# **IMPLEMENTACION DEL METODO DE INTEGRACION POR CELDAS PARA EL ANALISIS POR ELEMENTOS DE CONTORNO DE PLACAS POCO PROFUNDAS**

# **PRESENTADO POR:**

# **CHRISTIAN WALTER HARNISH MORALES**

## **PROYECTO DIRIGIDO POR:**

# **Ph.D., M.Sc., I.M. JAIRO USECHE VIVERO**

**UNIVERSIDAD TECNOLOGICA DE BOLIVAR FACULTAD DE INGENIERIA PROGRAMA DE INGENIERIA MECANICA CARTAGENA D. T.y C. 20 DE ENERO DE 2012**

## **IMPLEMENTACION DEL METODO DE INTEGRACION POR CELDAS PARA EL ANALISIS POR ELEMENTOS DE CONTORNO DE PLACAS POCO PROFUNDAS**

**Presentado por:**

# **CHRISTIAN WALTER HARNISH MORALES**

**Proyecto de Grado para optar al título de Ingeniero Mecánico**

**Director: Ph.D., Ms.C., I.M. Jairo Useche Vivero**

**UNIVERSIDAD TECNOLOGICA DE BOLIVAR FACULTAD DE INGENIERIA PROGRAMA DE INGENIERIA MECANICA CARTAGENA D. T.y C. 20 DE ENERO DE 2012**

Nota de aceptación

Presidente del Jurado

Jurado

Jurado

Cartagena de indias D.T. y C. 20 de enero de 2012

Cartagena de Indias D. T. y C. 20 de enero de 2012

Señores

COMITÉ CURRICULAR UNIVERSIDAD TECNOLÓGICA DE BOLÍVAR Facultad de Ingeniería **Cartagena** 

Respetados Señores:

Presento para su consideración la tesis de grado titulada "**IMPLEMENTACION DEL METODO DE INTEGRACION POR CELDAS PARA EL ANALISIS POR ELEMENTOS DE CONTORNO DE PLACAS POCO PROFUNDAS**" como requisito para optar por el título de Ingeniero Mecánico.

Atentamente

**CHRISTIAN WALTER HARNISH MORALES** CC.1.047.432.313 de Cartagena

**\_\_\_\_\_\_\_\_\_\_\_\_\_\_\_\_\_\_\_\_\_\_\_\_\_\_\_\_\_\_\_\_\_**

Señores

COMITÉ CURRICULAR UNIVERSIDAD TECNOLÓGICA DE BOLÍVAR Facultad de Ingeniería **Cartagena** 

Respetados Señores:

Luego de revisar el trabajo de grado "**IMPLEMENTACION DEL METODO DE INTEGRACION POR CELDAS PARA EL ANALISIS POR ELEMENTOS DE CONTORNO DE PLACAS POCO PROFUNDAS"**, desarrollada por el estudiante Christian Harnish Morales, considero que cumple con los objetivos propuestos, por lo que estoy de acuerdo en presentarlo formalmente para su calificación y así optar por el título de Ingeniero Mecánico.

Atentamente,

**JAIRO USECHE VIVERO** Ingeniero Mecánico., Ms.C., Ph.D. Director.

**\_\_\_\_\_\_\_\_\_\_\_\_\_\_\_\_\_\_\_\_\_\_\_\_\_\_**

Cartagena de Indias D. T. y C. 20 de enero de 2012

# **AUTORIZACION**

Yo **Christian Walter Harnish Morales**, identificado con cédula de ciudadanía número 1'047.432.313 de Cartagena (Bolívar), autorizo a la Universidad Tecnológica de Bolívar para hacer uso de mi trabajo de grado y publicarlo en el catálogo online de la Biblioteca.

Atentamente,

**CHRISTIAN WALTER HARNISH MORALES**

**\_\_\_\_\_\_\_\_\_\_\_\_\_\_\_\_\_\_\_\_\_\_\_\_\_\_\_\_\_\_\_\_\_**

CC.1.047.432.313 de Cartagena

Dedico este trabajo a Dios, quien me dio la sabiduría para completarlo, y a mi familia, todos y cada uno de mis seres queridos quienes siempre estuvieron dándome apoyo para que pudiera salir adelante

## **AGRADECIMIENTOS**

En primer lugar, quiero agradecer a Dios que todo lo puede, por haberme permitido llegar a esta etapa de mi vida profesional, pues es con su ayuda que estoy donde estoy.

A mis padres, quienes incansablemente trabajaron durante cuatro largos años para lograr que su hijo cumpliera sus metas y logros propuestos.

A mis tíos, primos y abuelos y hermana, quienes me dieron la mano amiga cuando más lo necesitaba y que en los momentos más difíciles nunca me desampararon.

A mis amigos, que siempre estuvieron a mi lado para darme fortaleza y perseverancia, sin saber que lo hacían, animándome cada día a ser mejor persona.

A mis profesores, especialmente al profesor Jairo Useche, quien ha sido mi guía académica durante los últimos dos años, y quien me ha provisto de los conocimientos y ayuda necesarios para desarrollar este trabajo.

A todos mil y mil gracias.

Que Dios los bendiga a todos.

# **TABLA DE CONTENIDO**

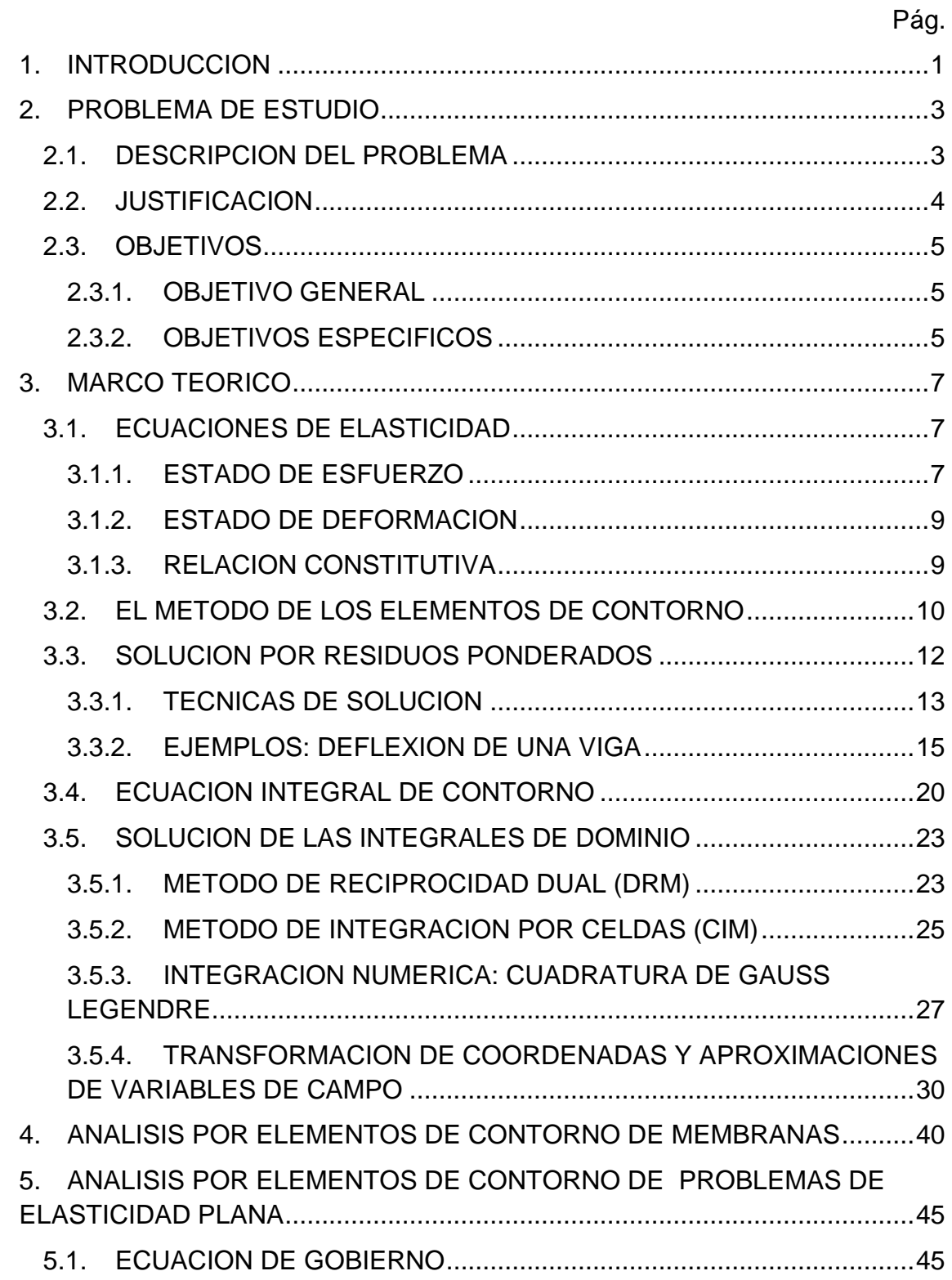

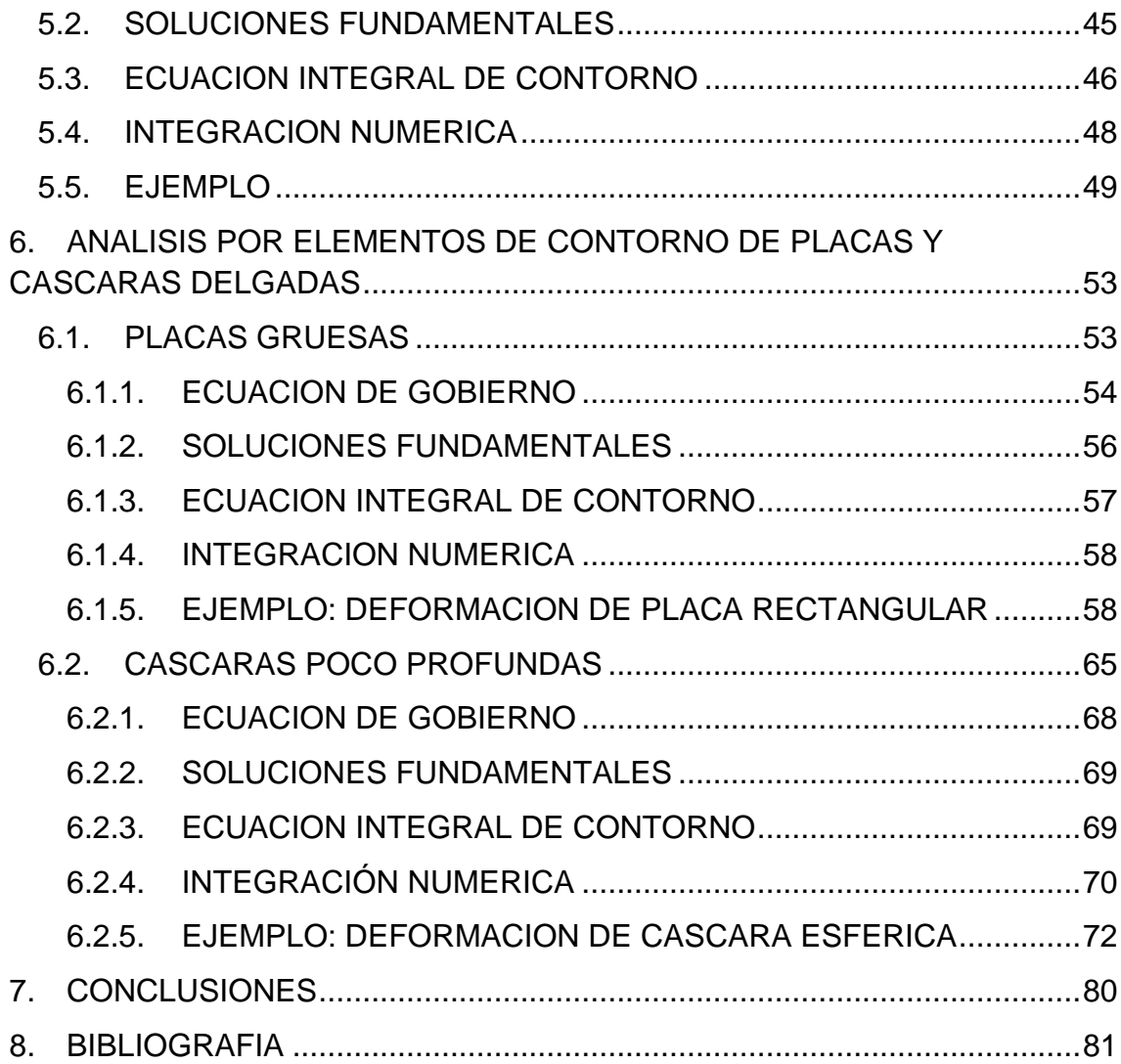

# **ILUSTRACIONES**

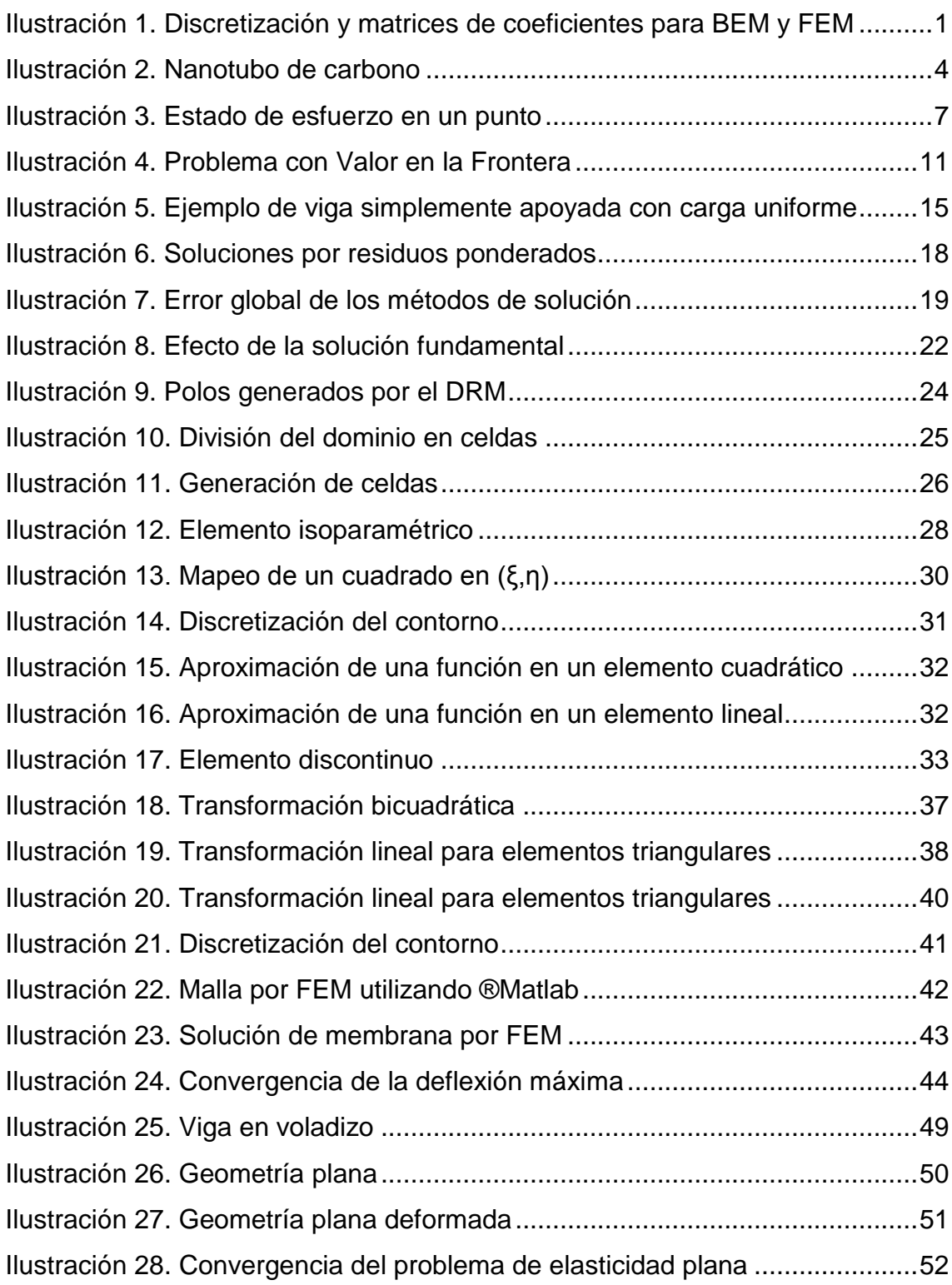

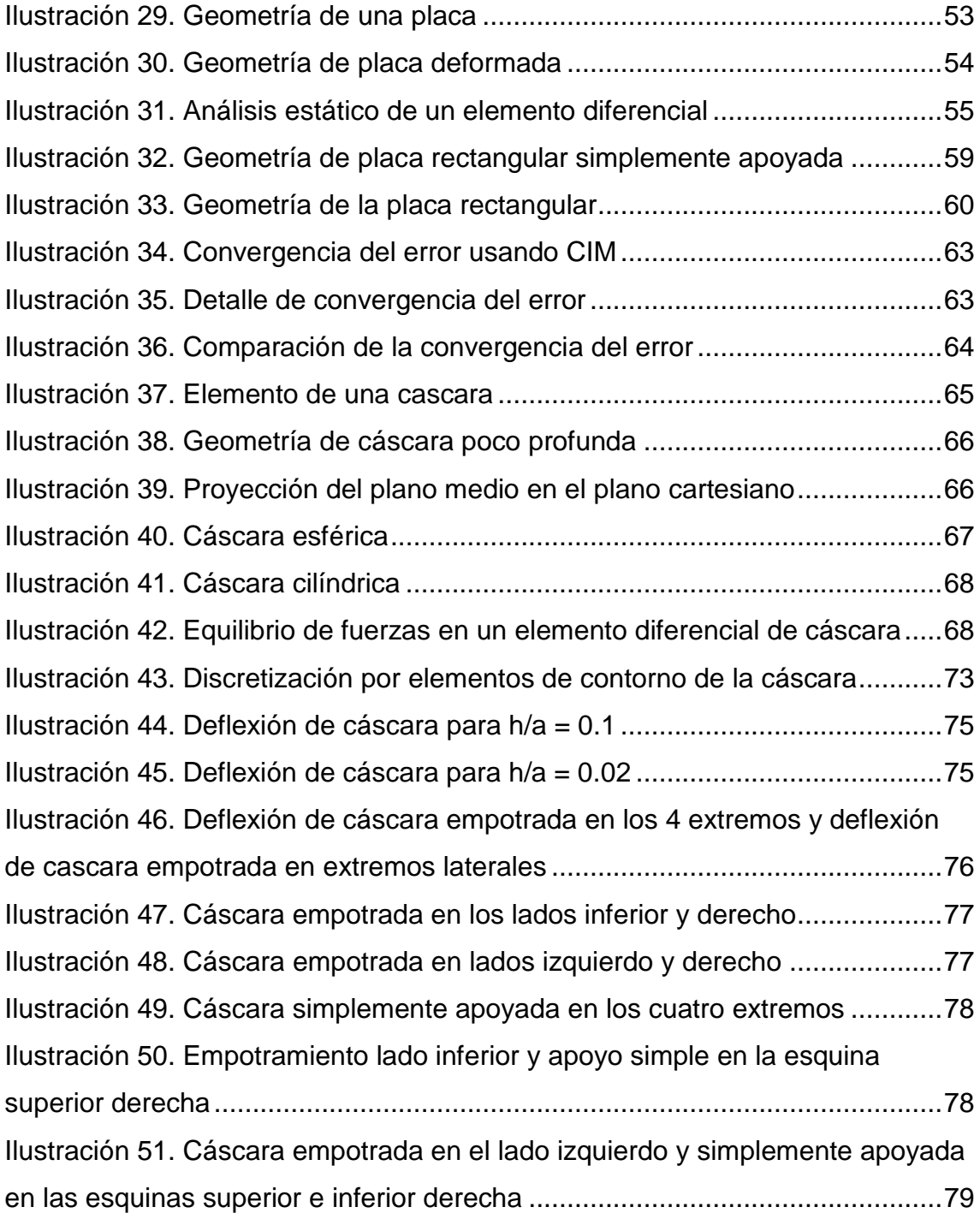

A journey of a million miles starts with the first step

**Confucius**

If you can't explain it simply, you don´t understand it well enough

# **Albert Einstein**

If you can measure what you are speaking about, and express it in numbers, you know something about it

# **Lord Kelvin**

There is nothing more powerful than an idea whose time has come

**Victor Hugo**

## **1. INTRODUCCION**

<span id="page-13-0"></span>El Método de los Elementos de Contorno (BEM) es una de las herramientas más recientes desarrolladas en ingeniería mecánica para el análisis de sistemas mecánicos cuyos comportamientos estén dominados por una ecuación diferencial, la cual tiene validez dentro un dominio definido. Para facilitar la solución de la ecuación diferencial, se propone discretizar el dominio en pequeñas regiones sobre las cuales se aplica dicha ecuación. Sin embargo, la discretización es uno de los problemas más importantes en el proceso de solución, puesto que pueden ser necesarias muchas regiones para alcanzar una solución precisa [3].

Este método se hace más atractivo en ciertos casos que el Método de los Elementos Finitos (FEM), pues la discretización ya no es sobre todo el dominio, sino sólo en el borde o límite del dominio, lo cual reduce el número de ecuaciones generadas para la solución del problema [14].

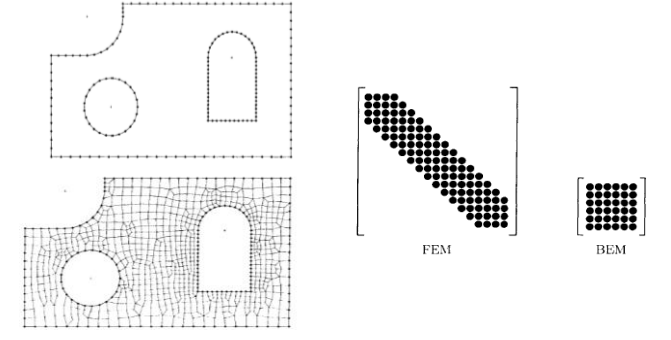

KATSIKADELIS, J., Boundary *Elements: Theory and Applications*, 2002. Pág. 3 - 5.

#### **Ilustración 1. Discretización y matrices de coeficientes para BEM y FEM**

Durante la formulación del problema por BEM para cada uno de los elementos donde se requiere hallar la variable de campo desconocida, surge una ecuación integral, de la cual depende el sistema de ecuaciones que se va a armar. Surgen integrales de dominio y de contorno, cuyos términos son algebraicamente complejos para ser resueltos analíticamente, por lo que es conveniente usar métodos de integración numérica como la cuadratura de Gauss-Legendre. Este tipo de integración es muy conveniente para problemas donde las funciones cuyas soluciones analíticas requieren métodos especiales de integración.

Se aplica entonces éste método a la solución de problemas de membranas, placas y cáscaras poco profundas y se tendrá especial cuidado con las integrales de dominio que aparecen en la formulación integral del BEM, en el momento de generar el sistema de ecuaciones. Todo lo anterior con el objeto de poder ver y comprender a cabalidad el BEM. Estas integrales serán generadas en un módulo que se adicionará a los programas de análisis por elementos de contorno previamente desarrollados.

El software utilizado para realizar las gráficas y la obtención de resultados fue ®Matlab 2010ª, con licencia universitaria, y ®Scilab. Muchos de los cálculos, dado su gran tamaño fueron realizados por el servidor del HPCLAB de la Universidad Tecnológica de Bolívar.

Como se mencionó desde el inicio, el problema está en resolver las integrales de dominio numéricamente, por lo que no se desarrolló ningún código para la construcción del sistema de ecuaciones. Para esto, se utilizaron siguientes códigos desarrollados por el profesor Ph.D. Jairo Useche Vivero.

- Poisson\_BEM: para análisis de problemas de campo escalar 2D.
- EBem2D-v2.0: para problemas de esfuerzo plano en elasticidad 2D.
- DynamicPlateBEM: para problemas de deflexión de placas.
- DynamicShellBEM: para problemas de deflexión de cáscaras y placas (las placas son un caso específico de las cáscaras).

Todos los resultados aquí mostrados son una extensión a los códigos mencionados anteriormente.

#### **2. PROBLEMA DE ESTUDIO**

#### <span id="page-15-1"></span><span id="page-15-0"></span>**2.1. DESCRIPCION DEL PROBLEMA**

Los métodos numéricos para la solución de ecuaciones diferenciales que se han venido desarrollando en los últimos años vienen presentando mejoras y modificaciones que los hacen cada vez más robustos, como por ejemplo el aumento en la precisión del método, optimizando los algoritmos de solución, o la extensión a problemas muchos mas complejos como problemas 3D con geometrías aleatorias; sin embargo muchas de estas modificaciones resultan en soluciones mucho más complejas que requieren mayor capacidad de cómputo para su procesamiento. En la formulación por Elementos de Contorno, ya se ha establecido un método de solución para las integrales de contorno y de dominio, sin embargo, todavía está bajo análisis la solución de las integrales de dominio. El método más ampliamente usado es el Método de Reciprocidad Dual (DRM: Dual Reciprocity Method), el cual presenta un buen grado de aproximación su implementación es mucho más compleja [3]. El otro camino es la Integración por Celdas, la cual requiere discretizar el dominio sobre el cual se está analizando el problema, pero la solución provista por la ecuación disminuye sustancialmente en la dificultad de formulación, pues la integral se formula como una sumatoria de integrales [14]. Este tiempo se reduce puesto que la solución de las integrales se hace de forma más directa que en el DRM. Además, como se verá más adelante, la formulación de los problemas de placas y cáscaras es bastante compleja, por lo que se opta por utilizar una metodología diferente y más sencilla.

Por lo anterior, vamos a implementar un módulo en ®MATLAB 2010<sup>a</sup> que permita calcular las integrales de dominio mediante el Método de Integración por Celdas de los problemas de placas y cáscaras en los paquetes mencionados anteriormente, desarrollados por el profesor Jairo Useche.

**3**

## <span id="page-16-0"></span>**2.2. JUSTIFICACION**

Recientemente, en el mundo del diseño estructural, se está optando por construir con formas novedosas que presenten una mayor resistencia, y aligerando el peso de la misma. Se ha encontrado que las cascaras y las placas son una muy buena opción, porque su relación resistencia-peso es bastante alta. Como ejemplo de cáscaras usadas en el mundo actual podemos encontrar las alas de los aviones, cascos de protección, cáscara de huevos, recipientes a presión, tanques de almacenamiento, e inclusive los nanotubos de carbono.

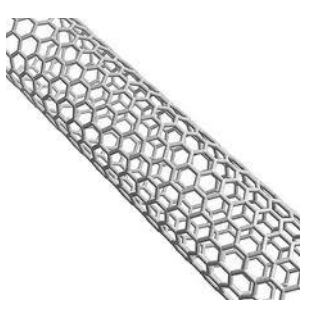

**Ilustración 2. Nanotubo de carbono**

Es claro que todos conocemos la alta resistencia que tiene un huevo a cargas que atraviesen su eje de simetría, por lo que el estudio de su forma es interesante para los ingenieros estructurales. Todas las estructuras mencionadas pueden ser modeladas como cáscaras, y de ahí la importancia de poder llevar a cabo la simulación antes de la fabricación, de tal forma que se puedan estudiar sus propiedades y optimizarlas para que presten un mejor servicio.

Entre los métodos más recientes desarrollados para la simulación de problemas de ingeniería se encuentra el Método de los elementos de Contorno (BEM), el cual se ha convertido en una muy buena opción para aproximar las ecuaciones diferenciales que rigen dichos problemas. Comercialmente, es muy difícil de encontrar paquetes de Elementos de Contorno que se encarguen de resolver el problema de cáscaras poco profundas, por lo que realizar un análisis a este tipo de problemas se convierte en un aporte bastante valioso al desarrollo del Método de Elementos de Contorno.

Por ello, se implementará el método de Integración por Celdas, y se tratará de ver qué tanto tiempo de cómputo se reduce y además se comparara qué tan bueno es el grado de aproximación resultante comparándolo con soluciones en la literatura y con el DRM previamente desarrollado.

## <span id="page-17-0"></span>**2.3. OBJETIVOS**

Los objetivos de esta investigación se mencionan a continuación

## <span id="page-17-1"></span>**2.3.1. OBJETIVO GENERAL**

 $\checkmark$  Aplicar el Método de Elementos de Contorno al análisis de deformación en cáscaras, a través del desarrollo de programas computacionales que utilicen el Método de Integración por Celdas para la solución de integrales de dominio.

## <span id="page-17-2"></span>**2.3.2. OBJETIVOS ESPECIFICOS**

- Conocer la formulación básica de las ecuaciones de gobierno de los problemas de membranas, placas y cáscaras.
- Conocer el Método de Elementos de Contorno tanto su fundamentación teórica como implementación.
- $\checkmark$  Implementar un módulo en  $\mathbb{C}$ MATLAB para la solución de integrales de dominio utilizando el Método de Integración por Celdas.
- $\checkmark$  Encontrar una cantidad de puntos de integración y subdominios para obtener una solución suficientemente precisa.
- Comparar el Método de Integración por Celdas con el Método de Reciprocidad Dual.
- $\checkmark$  Comparar las soluciones presentadas por los métodos de integración de dominio con soluciones analíticas propuestas en la literatura.
- $\checkmark$  Deducir un conjunto de expresiones que definan el problema de cáscaras poco profundas que faciliten su implementación.
- Utilizar el Método de Integración por celdas para resolver el problema de deformación de cáscaras poco profundas.

# **3. MARCO TEORICO**

# <span id="page-19-1"></span><span id="page-19-0"></span>**3.1. ECUACIONES DE ELASTICIDAD**

Consideremos el problema elástico, en el cual se asume que el material se comporta linealmente, es decir que el material responde a la ley de Hooke y los cambios de orientación en el estado deformado del cuerpo luego de la aplicación de una carga son despreciables. Esto conduce a una relación lineal de las deformaciones y permite que las ecuaciones de equilibrio sean referidas en la geometría sin deformar del cuerpo (geometría inicial)<sup>1</sup>.

Para conocer el comportamiento del cuerpo bajo la acción de una carga se debe identificar el estado de esfuerzo, estado de deformación y la relación constitutiva que lo caracteriza.

## <span id="page-19-2"></span>**3.1.1. ESTADO DE ESFUERZO**

 $\overline{\phantom{a}}$ 

Según el principio de acción y reacción de Newton, si a un cuerpo se le aplica un sistema de cargas externas, y deseamos ver lo que sucede en el interior del cuerpo, deben existir unas reacciones internas que se opongan a las fuerzas externas.

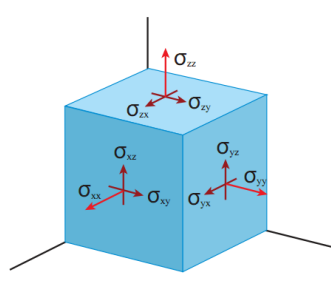

http://ocw.mit.edu/courses/mechanical-engineering/2-001-mechanics-materials-i-fall-2006/lecture-notes/lec11.pdf

## **Ilustración 3. Estado de esfuerzo en un punto**

 $1$  Malvern, L., Introduction to the mechanics of a continous media, 1969, p. 497.

Dicho estado de esfuerzo viene representado por un tensor de segundo orden

$$
\boldsymbol{\sigma} = \begin{bmatrix} \sigma_{11} & \sigma_{12} & \sigma_{13} \\ \sigma_{21} & \sigma_{22} & \sigma_{23} \\ \sigma_{31} & \sigma_{32} & \sigma_{33} \end{bmatrix}
$$

El equilibrio de fuerzas en el elemento diferencial de volumen dxdydz conlleva a la ecuación de equilibrio de Cauchy [16]

$$
\frac{\partial \sigma_{ij}}{\partial x_j} + b_i = 0 \quad (i, j = 1, 2, 3)
$$
 (1)

Donde i, j representan las direcciones de los ejes coordenados cartesianos. Esta notación se conoce como notación indicial. Es bueno resaltar que cuando hay índices repetidos en una expresión, se debe expresar como una sumatoria, conocida como sumatoria de Einstein. Por ejemplo para  $i = 1$ , en la ecuación anterior y reduplicando j

$$
\frac{\partial \sigma_{11}}{\partial x_1} + \frac{\partial \sigma_{12}}{\partial x_2} + \frac{\partial \sigma_{13}}{\partial x_3} + b_1 = 0
$$

El equilibrio de momentos demuestra que el tensor es simétrico, es decir, que su traspuesta es igual

$$
\sigma_{21} = \sigma_{12}
$$
  $\sigma_{31} = \sigma_{13}$   $\sigma_{32} = \sigma_{33}$ 

Las componentes del esfuerzo representadas en el tensor producen unas tracciones en las caras del elemento diferencial, que vienen dadas por

$$
p_i = \sigma_{ij} n_j \tag{2}
$$

Donde  $n_i$  son los cosenos directores del vector normal a la cara del elemento que se analice. Vemos que también hay índices repetidos para j, por lo que se aplica la sumatoria de Einstein para este caso, tal como se mostró anteriormente.

## <span id="page-21-0"></span>**3.1.2. ESTADO DE DEFORMACION**

Al igual que el estado de esfuerzo, las deformaciones del cuerpo también son representadas por un tensor de deformación

$$
E = \begin{bmatrix} \varepsilon_{11} & \varepsilon_{12} & \varepsilon_{13} \\ \varepsilon_{21} & \varepsilon_{22} & \varepsilon_{23} \\ \varepsilon_{31} & \varepsilon_{32} & \varepsilon_{33} \end{bmatrix}
$$

Donde las deformaciones están en función de los desplazamientos siguiendo las siguientes relaciones

$$
\varepsilon_{ij} = \frac{1}{2} \left( \frac{\partial u_i}{\partial x_j} + \frac{\partial u_j}{\partial x_i} \right) = \frac{1}{2} \left( u_{i,j} + u_{j,i} \right) (i, j = 1, 2, 3) \tag{3}
$$

#### <span id="page-21-1"></span>**3.1.3. RELACION CONSTITUTIVA**

Puesto que se asume un comportamiento lineal de la deformación del material, entonces este obedece la ley de Hooke generalizada

$$
\sigma_{ij} = \lambda \delta_{ij} \varepsilon_{kk} + 2\mu \varepsilon_{ij} \tag{4}
$$

Donde  $\delta_{ij}$  es el delta de Kronecker,  $\lambda$  y  $\mu$  son las constantes de Lamé<sup>2</sup>

$$
\delta_{ij} = \begin{cases} 1, i = j \\ 0, i \neq j \end{cases} \quad \lambda = \frac{\nu E}{(1 + \nu)(1 - 2\nu)} \quad \mu = G = \frac{E}{2(1 + \nu)} \tag{5}
$$

Siendo  $\nu$  la relación de Poisson,  $E \vee G$  son los módulos de elasticidad y rigidez del material, respectivamente. Reemplazando la ecuación (4) y (5) en la relación constitutiva se obtiene [16]

$$
\sigma_{ij} = \frac{E}{(1+v)} \left[ \frac{v}{1-2v} \delta_{ij} \varepsilon_{kk} + \varepsilon_{ij} \right]
$$
 (6)

Como se mencionó en la definición del estado de esfuerzo, la ecuación de gobierno para elasticidad es la expresión (1). Remplazando la ecuación (6) y

 $\overline{\phantom{a}}$ 

 $^{2}$ Malvern, L., Introduction to the mechanics of a continous media, 1969, p. 280.

(4) en la (1) se obtienen las ecuaciones de Navier o ecuaciones de equilibrio en función de los desplazamientos

$$
\left(\frac{1}{1-2\nu}\right)u_{j,jl} + u_{l,jj} + \frac{1}{\mu}b_l = 0 \quad (j,l = 1,2,3)
$$
 (7)

#### <span id="page-22-0"></span>**3.2. EL METODO DE LOS ELEMENTOS DE CONTORNO**

En muchos problemas físicos, el comportamiento de sistemas mecánicos está descrito por una ecuación diferencial llamada la ecuación de Poisson. Generalmente, esta ecuación no tiene una derivación implícita directa, sino que más bien se debe al estudio de fenómenos de la naturaleza. La ecuación de Poisson se presenta de esta forma

$$
A(u) = b \tag{8}
$$

Donde A es un operador diferencial conocido como Laplaciano.

$$
A \equiv \Delta \equiv \nabla^2 = \vec{\nabla} \cdot \vec{\nabla} = \langle \frac{\partial}{\partial x}, \frac{\partial}{\partial y}, \frac{\partial}{\partial z} \rangle \langle \langle \frac{\partial}{\partial x}, \frac{\partial}{\partial y}, \frac{\partial}{\partial z} \rangle \tag{9}
$$

Siendo  $\vec{\nabla}$  el operador gradiente. Expandiendo la anterior ecuación tenemos

$$
\nabla^2 = \frac{\partial^2}{\partial^2 x} + \frac{\partial^2}{\partial^2 y} + \frac{\partial^2}{\partial^2 z} \tag{10}
$$

Este operador diferencial es lineal y satisface la siguiente relación

$$
A(\alpha u + \beta v) = \alpha A(u) + \beta A(v) \tag{11}
$$

Para cualquier escalar  $\alpha \vee \beta \vee \beta$  para las variables dependientes  $u \vee v$ .  $u$  es una función de campo, generalmente de dos o tres variables  $(u = u(x, y, z))$ , que representa el estado del medio que se está analizando, definido por propiedades como temperatura, desplazamiento, flujo potencial, entre otros, y es una función real de las variables independientes ( $b = b(x, y, z)$ ). En la literatura matemática se describe un fenómeno físico que presente éste comportamiento y a partir de esto se analiza la ecuación desprendiéndola de todo significado que pueda tener con la realidad para poder encontrar sus propiedades con el propósito de hallar una función que cumpla con ésta ecuación diferencial [15]. Si la función  $f$  es nula en todo el dominio, entonces estamos hablando de la ecuación de Laplace [5].

$$
\nabla^2 u = \frac{\partial^2 u}{\partial^2 x} + \frac{\partial^2 u}{\partial^2 y} + \frac{\partial^2 u}{\partial^2 z} = 0
$$
 (12)

Esta ecuación presenta dos tipos de problemas, conocidos como "Problemas de valor en la Frontera" que dependen de las condiciones de contorno: Dirichlet y Neumann. Las condiciones en cada problema se definen como sigue: sea la curva definida por el contorno del dominio de análisis  $\Omega$ , con vector normal  $\vec{n}$ (ver Ilustración 4).

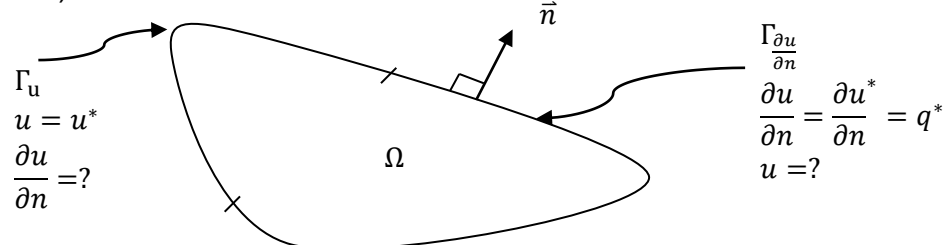

#### **Ilustración 4. Problema con Valor en la Frontera**

- Dirichlet:  $u|_{\Gamma_{u}} = u^*$ . Los valores de la función  $u$  son conocidos en el contorno  $\Gamma_{\text{u}}$ . Esta condición se conoce como "esencial".
- Neumann:  $\frac{\partial u}{\partial n}|_{\Gamma_{\rm u}} = \frac{\partial}{\partial}$ д  $\hat{I}^*=q^*$ . Los valores de la derivada direccional o flujo son conocidos en el contorno. Esta condición se conoce como "natural".

Este tipo de problemas también se conocen como Problemas de Cauchy. La solución de ésta ecuación diferencial depende entonces de sus propiedades y del tipo de condición de contorno que se esté definiendo. Si tenemos que la función de campo cumple con la ecuación de Laplace  $(b = 0)$ , entonces es una función armónica, que además es una función de clase  $C^2$ , es decir, que tenga derivadas continuas de orden dos.

Para el caso de la ecuación de Poisson se cumple que [5]

- $\bullet$  b > 0, se dice que es superarmónica.
- $\bullet$   $b < 0$ , se dice que es subarmónica.

La solución a la ecuación de Poisson es entonces aquella función que satisfaga la ecuación diferencial y además cumpla que

$$
\int_{\Omega} \left( \nabla^2 u - b \right) d\Omega = 0 \tag{13}
$$

Entre los problemas donde suele encontrarse este tipo de ecuación podemos mencionar los siguientes

- Transferencia de calor
- Deflexión de membranas
- La gravedad en la tierra
- Electrostática

 $\overline{\phantom{a}}$ 

A continuación se describen las metodologías implementadas para la solución de la ecuación (13).

# <span id="page-24-0"></span>**3.3. SOLUCION POR RESIDUOS PONDERADOS**

La solución a la ecuación (13) se puede llevar a cabo mediante métodos variacionales de aproximación, quienes por medio del cálculo de variaciones buscan minimizar el error en la aproximación de una función propuesta para la solución de una ecuación diferencial [19]. Dichas funciones de aproximación son de la forma $3$ 

$$
\hat{u} = \sum_{i=1}^{N} c_i \phi_i + \phi_0 \tag{14}
$$

Donde N es el número de funciones a utilizar para cada una de las  $\phi_i$  funciones de aproximación. Dichas funciones deben satisfacer las condiciones de

 $^3$  Reddy, j., An Introduction to the Finite Element Method,2<sup>nd</sup> Edition, 1993, p.40

contorno natural y esencial del problema. Si se reemplazara esta función de aproximación en la ecuación (13), no se cumpliría ésta afirmación porque al usar una función de aproximación estamos induciendo un error en el problema, y si hay un error, debe haber un residuo entre la solución analítica y la solución aproximada.

$$
R \equiv \nabla^2 \hat{u} - b \neq 0 \tag{15}
$$

El método de solución por residuos ponderados busca encontrar el conjunto de coeficientes  $c_i$  tales que minimicen el error causado por la función de aproximación, mediante el uso de funciones de peso o ponderación  $\psi_i$ 

 $(16)$  $\int_{\Omega} \psi_i(x, y, z) R(x, y, z, c_i) d\Omega = \int_{\Omega} \psi_i (\nabla^2 \hat{u} - b) d\Omega = 0 \quad (i = 1, 2, ..., N)$ Cabe resaltar que las funciones de aproximación no son necesariamente iguales a las funciones de ponderación. La escogencia de estas funciones de peso genera diferentes técnicas de solución.

#### <span id="page-25-0"></span>**3.3.1. TECNICAS DE SOLUCION**

#### **3.3.1.1. METODO DE PETROV-GALERKIN**

En general la escogencia de las funciones de aproximación y de ponderación es arbitraria. Se debe cumplir que

$$
\psi_i \neq \phi_i \tag{17}
$$

Este método genera un sistema de ecuaciones no simétrico.

#### **3.3.1.2. METODO DE GALERKIN**

En este método las funciones de aproximación y ponderación son las mismas

$$
\psi_i = \phi_i = w
$$

Por esto la ecuación (16) se puede reescribir como

$$
\int_{\Omega} w(x, y, z) R(\phi_i) d\Omega = 0
$$
\n(18)

**13**

El sistema de ecuaciones que se genera es simétrico.

#### **3.3.1.3. METODO DE MINIMOS CUADRADOS (LSM: Least Square Method)**

En este método se minimiza el cuadrado del error, pues en un espacio vectorial el error se representa como un vector. Si se minimiza la norma de dicho vector habría que tratar con la raíz cuadrada de términos positivos y negativos. Para tener que evitar esto, se eleva al cuadrado la norma y se obtiene éste método. Se puede expresar de la siguiente forma

$$
\frac{\partial}{\partial c_i} \int_{\Omega} R^2(x, y, z, c_i) \, d\Omega = \int_{\Omega} \frac{\partial R}{\partial c_i} R \, d\Omega = 0 \tag{19}
$$

#### **3.3.1.4. METODO DE COLOCACION**

Como su nombre lo indica, el método busca evaluar el residuo en varios puntos del dominio, y esto se logra a través de la función delta de Dirac como función de ponderación, es decir  $\psi_i = \delta(x - x_0)$  . Esta función se define como

$$
\delta(x - x_0) = \{ \begin{aligned} \infty, & x = x_0 \\ 0, & x \neq x_0 \end{aligned} \tag{20}
$$

$$
\int_{\Omega} \delta(x - x_0) d\Omega = 1
$$
\n(21)

Si se evalúa la multiplicación de ésta función con otra función f entonces

$$
\int_{\Omega} f(x)\delta(x - x_0) d\Omega = f(x_0)
$$

Aplicando lo anterior a la ecuación (16)

$$
\int_{\Omega} \delta(x - x_0) R(x, c_i) d\Omega = R(x_0)
$$
\n(22)

#### <span id="page-27-0"></span>**3.3.2. EJEMPLOS: DEFLEXION DE UNA VIGA**

A continuación aplicaremos las técnicas de solución anteriormente descritas a un problema escogido por el autor, como ejemplo la deflexión de una viga simplemente apoyada debido a una carga uniforme como se muestra en la figura

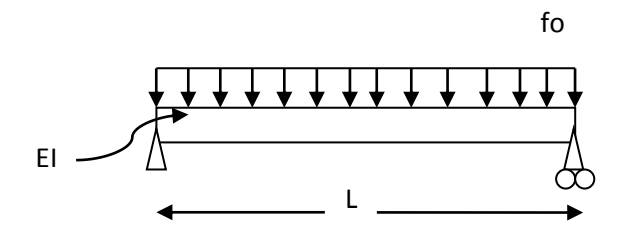

## **Ilustración 5. Ejemplo de viga simplemente apoyada con carga uniforme**

Con las siguientes condiciones de contorno:

$$
x = 0 \rightarrow w = 0 \& EI \frac{d^2 w}{dx^2} = 0
$$

$$
x = L \rightarrow w = 0 \& EI \frac{d^2 w}{dx^2} = 0
$$

La ecuación de dominio es

$$
\frac{d^2}{dx^2} \left( EI \frac{d^2 w}{dx^2} \right) = f_o
$$

Los datos del problema son los siguientes:

|                       | 1 <sub>m</sub>                      |
|-----------------------|-------------------------------------|
| Е                     | 200 GPa                             |
| D                     | 1 in (0.0254 m)                     |
| fo                    | 10 KN/m                             |
| $\psi_1$              | $\sin\left(\frac{\pi x}{L}\right)$  |
| $\boldsymbol{\psi}_2$ | $\sin\left(\frac{2\pi x}{L}\right)$ |
| $\psi_3$              | $\frac{3\pi x}{l}$<br>sin           |

**Tabla 1. Datos del problema de la viga**

Entonces la función de aproximación según la ecuación (14) queda

$$
\hat{u} = c_1 \psi_1 + c_2 \psi_2 + c_3 \psi_3 = c_1 \sin\left(\frac{\pi x}{L}\right) + c_2 \sin\left(\frac{2\pi x}{L}\right) + c_3 \sin\left(\frac{3\pi x}{L}\right)
$$

El residuo queda como

$$
R = \frac{d^4\hat{u}}{dx^4} - f_o = c_1 \left(\frac{\pi}{L}\right)^4 \sin\left(\frac{\pi x}{L}\right) + c_2 \left(\frac{2\pi}{L}\right)^4 \sin\left(\frac{2\pi x}{L}\right) + c_3 \left(\frac{3\pi}{L}\right)^4 \sin\left(\frac{3\pi x}{L}\right) - f_o
$$

EL procedimiento para la integración de las matrices matriz se realiza utilizando el software para análisis algebraico WxMaxima. La solución del sistema de ecuaciones resultante se halla utilizando Scilab.

METODO DE PETROV-GALERKIN

Las funciones de peso escogidas para este caso son

$$
\omega_1 = x, \omega_2 = x^2, \omega_3 = x^3
$$

El problema se expresa de la siguiente forma

$$
\int_0^L \begin{bmatrix} \pi^4 x \sin(\pi x) & 16\pi^4 x \sin(2\pi x) & 81\pi^4 x \sin(3\pi x) \\ \pi^4 x^2 \sin(\pi x) & 16\pi^4 x^2 \sin(2\pi x) & 81\pi^4 x^2 \sin(3\pi x) \\ \pi^4 x^3 \sin(\pi x) & 16\pi^4 x^3 \sin(2\pi x) & 81\pi^4 x^3 \sin(3\pi x) \end{bmatrix} dx \begin{bmatrix} c_1 \\ c_2 \\ c_3 \end{bmatrix} = f_0 \int_0^L \begin{bmatrix} x \\ x^2 \\ x^3 \end{bmatrix}
$$

Integrando y reemplazando los valores, se tiene que

$$
\begin{bmatrix} 7918.8916 & -63351.133 & 213810.07 \\ 4709.4857 & -63351.133 & 204181.85 \\ 3104.7828 & -53722.915 & 199367.75 \end{bmatrix} \begin{bmatrix} c_1 \\ c_2 \\ c_3 \end{bmatrix} = \begin{bmatrix} 5000 \\ 3333.33 \\ 2500 \end{bmatrix}
$$

$$
\begin{bmatrix} c_1 \\ c_2 \\ c_3 \end{bmatrix} = \begin{bmatrix} 0.5052951 \\ 3333.33 - 5.551x10^{-7} \\ 0.0046706 \end{bmatrix}
$$

## METODO DE GALERKIN

$$
\int_{0}^{L} \begin{bmatrix} \pi^{4} \sin^{2}(\pi x) & 16\pi^{4} \sin(2\pi x) \sin(\pi x) & 81\pi^{4} \sin(\pi x) \sin(3\pi x) \\ \pi^{4} \sin(\pi x) \sin(2\pi x) & 16\pi^{4} \sin^{2}(2\pi x) & 81\pi^{4} x^{2} \sin(3\pi x) \sin(2\pi x) \\ \pi^{4} \sin(\pi x) \sin(3\pi x) & 16\pi^{4} \sin(2\pi x) \sin(3\pi x) & 81\pi^{4} \sin^{2}(3\pi x) \end{bmatrix} dx \begin{bmatrix} c_{1} \\ c_{2} \\ c_{3} \end{bmatrix}
$$

$$
= f_{0} \int_{0}^{L} \begin{bmatrix} \sin(\pi x) \\ \sin(2\pi x) \\ \sin(3\pi x) \end{bmatrix}
$$

Integrando y reemplazando los valores, se tiene que

$$
\begin{bmatrix} 12438.966 & 0 & 0 \ 0 & 199023.45 & 0 \ 0 & 0 & 1007556.2 \end{bmatrix} \begin{bmatrix} c_1 \ c_2 \ c_3 \end{bmatrix} = \begin{bmatrix} 6366.1977 \ 0 \ 2122.0659 \end{bmatrix}
$$

$$
\begin{bmatrix} c_1 \ c_2 \ c_3 \end{bmatrix} = \begin{bmatrix} 0.5117948 \ 0 \ 0.0021062 \end{bmatrix}
$$

METODO DE COLOCACION

Los puntos donde se evaluó el residuo fueron: x=0.25, x=0.5, x=0.75

[ 17591.362 398046.89 1424899.7  $24877.931$  0  $-2015112.5$ 17591.352 -398046.89 1424899.7  $\prod$  $\overline{c}$  $\mathcal{C}$  $\overline{c}$  $\vert = \vert$  $\mathbf{1}$  $\mathbf{1}$  $\mathbf{1}$ ]

$$
\begin{bmatrix} c_1 \\ c_2 \\ c_3 \end{bmatrix} = \begin{bmatrix} 0.4852118 \\ -6.226x10^{-9} \\ 0.0010278 \end{bmatrix}
$$

## METODO DE MINIMOS CUADRADOS

 $\vert$  | 16  $\pi^8 \sin^2(\pi x)$   $16\pi^8 \sin(2\pi x) \sin(\pi x)$   $81\pi^8 \sin(\pi x) \sin(3\pi x)$  $\pi^8 sin(\pi x) sin(2\pi x)$  256 $\pi^8 sin^2(2\pi x)$  1296 $\pi^8 sin(3\pi x) sin(2\pi x)$  $81\pi^8 \sin(\pi x) \sin(3\pi x)$   $1296\pi^8 \sin(2\pi x) \sin(3\pi x)$   $6561\pi^8 \sin^2(3\pi x)$  $\vert d$ L  $\bf{0}$  $\overline{\phantom{a}}$  $\overline{c}$  $\mathcal{C}$  $\overline{c}$ ]  $= f_o \mid \cdot$  $\pi^4 sin(\pi x)$  $16\pi^4 sin(2\pi x)$  $81\pi^4 sin(3\pi x)$ ] L  $\bf{0}$ 

Integrando y reemplazando los valores, se tiene que

$$
\begin{bmatrix} 1211668.4 & 0 & 0 \ 0 & 3.102x10^8 & 0 \ 0 & 0 & 7.950x10^9 \end{bmatrix} \begin{bmatrix} c_1 \ c_2 \ c_3 \end{bmatrix} = \begin{bmatrix} 620125.53 \ 0 \ 16743389.0 \end{bmatrix}
$$

$$
\begin{bmatrix} c_1 \\ c_2 \\ c_3 \end{bmatrix} = \begin{bmatrix} 0.5117948 \\ 0 \\ 0.0021062 \end{bmatrix}
$$

Vemos que el resultado hallado por el LSM es exactamente igual al obtenido por el método de Galerkin, lo que implica que este método es un equivalente de Galerkin o viceversa pues ambos buscan minimizar la proyección ortogonal de la aproximación. Usando el análisis se puede llegar a demostrar que los métodos de Galerkin y el LSM son idénticos $^4$ .

La solución analítica de la ecuación diferencial es:

$$
EI w(x) = f_o\left(-\frac{x^4}{24} + \frac{Lx^3}{12} - \frac{L^3x}{24}\right)
$$

En la siguiente gráfica se grafican las soluciones obtenidas por los métodos de aproximación con la solución analítica.

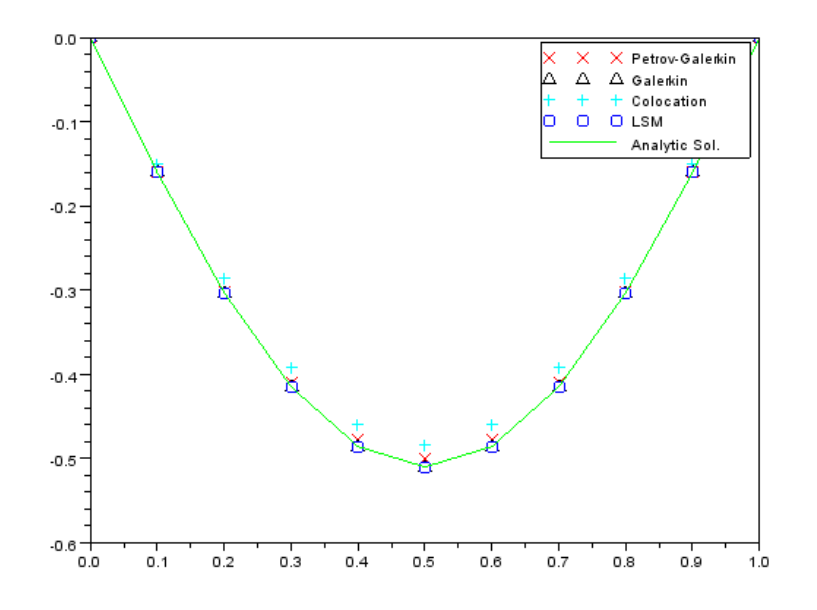

**Ilustración 6. Soluciones por residuos ponderados**

 $\overline{\phantom{a}}$ 

<sup>4</sup> Brézis, H., Análisis funcional, 1984, p. 149-193.

Se puede observar que la mejor aproximación la dan los métodos de Galerkin y Mínimos Cuadrados (LSM).

También es bueno observar lo que sucede con el error, es decir la diferencia entre la solución analítica y la aproximación.

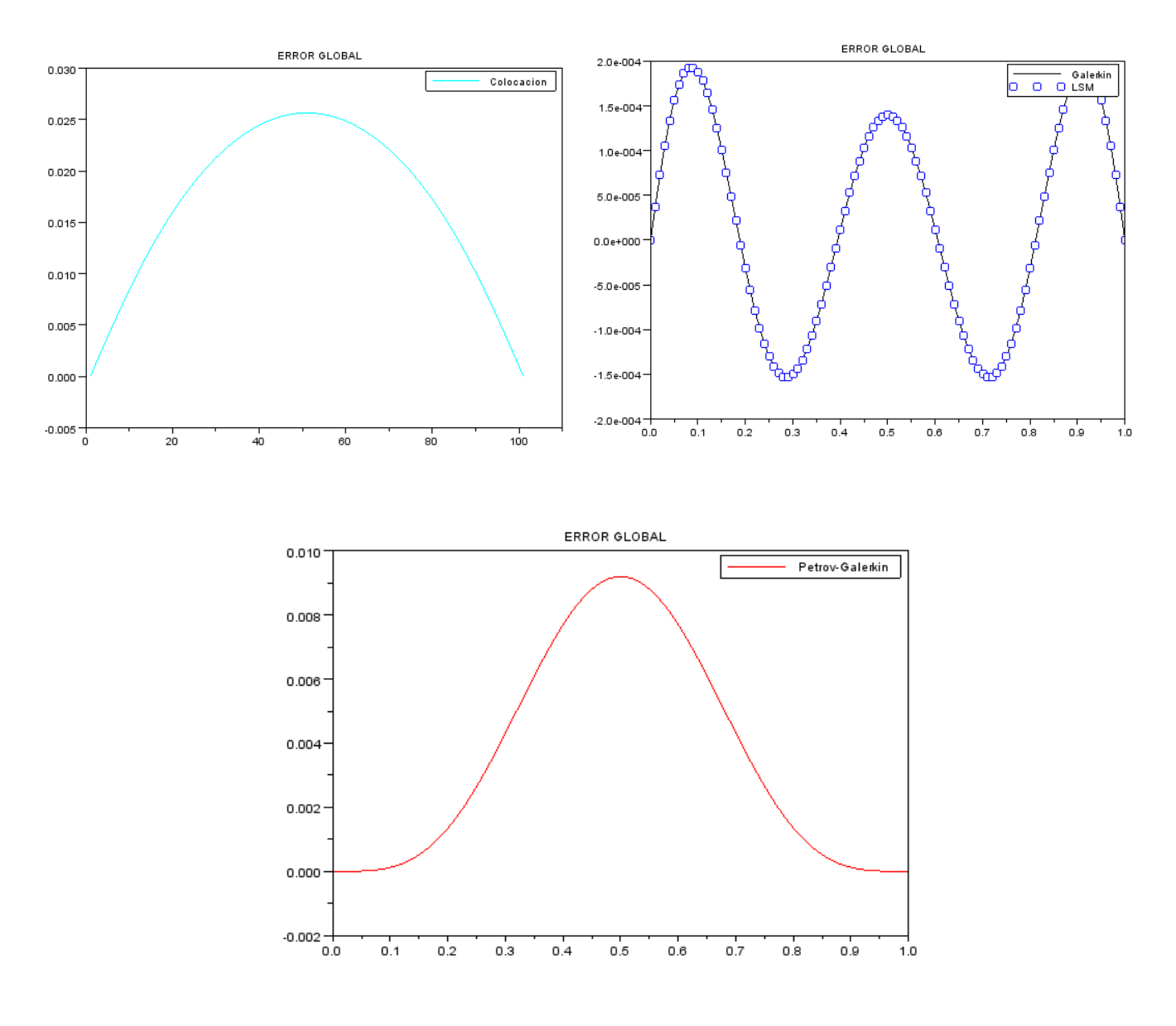

#### **Ilustración 7. Error global de los métodos de solución**

Aquí se puede apreciar mejor la precisión de cada método. Primero se debe observar el rango del error. Vemos que el error más pequeño lo provee el método de Galerkin y LSM, siendo menor que una milésima, mientras que el de colocación da un error de más del 35%, resultado que está bastante alejado de la verdadera solución.

Entonces aquí vemos por qué los métodos de Galerkin y el LSM son los más utilizados. Estos métodos a pesar de ser muy poderosos tienen la desventaja de que siempre es un problema encontrar las funciones que mejor aproximen la solución y en el caso de no conocerla, cómo saber si la respuesta que arroja la aproximación es correcta? Estos problemas se convierten en una gran desventaja a la hora de resolver problemas donde, como se mencionó anteriormente las geometrías o las condiciones de contorno son muy complicadas de aplicar, o muy difíciles a la hora de resolverlas. Sin embargo, proveen una manera muy útil de hallar soluciones a las ecuaciones diferenciales.

## <span id="page-32-0"></span>**3.4. ECUACION INTEGRAL DE CONTORNO**

 $(23)$ Como se mencionó en la sección 3.2 el grado de continuidad de las funciones de aproximación debe ser de por lo menos orden dos, es decir, que sus segundas derivadas sean continuas. Intuitivamente podemos pensar en una función cuadrática con segundas derivadas constantes, sin embargo, al momento de realizar la integral se puede volver demasiado complejo el problema hallar una solución analítica. Para ello, se busca disminuir el grado de continuidad "debilitando" la formulación integral propuesta en la ecuación (13). La pregunta está en cómo hacerlo. Nos podemos valer del cálculo vectorial y recordar el teorema de Gauss-Green, el cual establece que (en notación indicial) [15]

$$
\int_{\Omega} \frac{\partial f}{\partial x_i} d\Omega = \int_{\Gamma} f n_i d\Gamma \qquad (i = 1, 2, 3)
$$

Si f es un producto de funciones, es decir  $f = uv$ , entonces tendremos que

$$
\int_{\Omega} \frac{\partial}{\partial x_i}(uv) d\Omega = \int_{\Gamma} (uv) n_i d\Gamma \tag{24}
$$

Resolviendo la derivada del producto y despejando para u se obtiene

$$
\int_{\Omega} u \frac{\partial v}{\partial x_i} d\Omega = \int_{\Gamma} u v n_i d\Gamma - \int_{\Omega} v \frac{\partial u}{\partial x_i} d\Omega \tag{25}
$$

La ecuación (25) es el método de integración por partes generalizado. Para el caso unidimensional, la integral de contorno se resume en la evaluación de las condiciones en los puntos extremos del dominio. Aplicando este teorema a la formulación integral se obtiene

$$
\int_{\Omega} w(\nabla^2 u - b) d\Omega = 0 \tag{26}
$$

$$
-\int_{\Omega} \overrightarrow{\nabla} u \cdot \overrightarrow{\nabla} w \, d\Omega + \int_{\Gamma} \frac{\partial u}{\partial n} w \, d\Gamma = \int_{\Omega} w b \, d\Omega \tag{27}
$$

Este primer debilitamiento es la formulación utilizada en el método de elementos finitos (FEM), ya ampliamente conocido y desarrollado. Se dice que es una formulación balanceada puesto que el grado de continuidad requerido tanto para la variable de campo como para la función de peso es el mismo.

Si seguimos integrando por partes la ecuación (27) llegamos a lo siguiente

$$
\int_{\Omega} u \nabla^2 w \, d\Omega + \int_{\Gamma} \frac{\partial u}{\partial n} w \, d\Gamma - \int_{\Gamma} \frac{\partial w}{\partial n} u \, d\Gamma = \int_{\Omega} w f \, d\Omega \tag{28}
$$

Ésta es la formulación utilizada en el método de elementos de contorno. Vemos que el grado de continuidad se disminuyó por completo para la función de campo, pero aumentó para la función de peso. El método de los elementos de contorno consiste en encontrar una función de ponderación tal que nos permita evaluar el problema sólo con integrales en el contorno y que además satisfaga la ecuación de Laplace. Nos referimos a la función Delta de Dirac, y representa el campo generado por una carga unitaria aplicada en el punto "Q" [3]. Este efecto se propaga desde el punto "Q" hacia el infinito sin consideración de condiciones de contorno

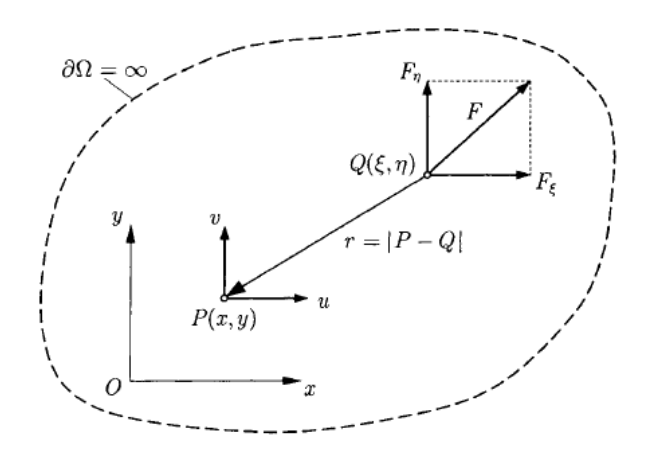

**KATSIKADELIS,** J., Boundary *Elements: Theory and Applications*, 2002. Pág. 214.

#### **Ilustración 8. Efecto de la solución fundamental**

$$
\nabla^2 w + \delta(\vec{x} - \vec{x}_i) = 0 \tag{29}
$$

Las soluciones para w de la ecuación (29) se conocen como soluciones fundamentales, las cuales dependen del tipo de problema y serán descritas más delante. De ahora en adelante se representaran de la siguiente forma:

$$
w=u^*
$$

Reemplazando en la primera integral de la ecuación (28) y recordando las propiedades mencionadas en las ecuaciones (20) y (21), se obtiene

$$
c_i u_i + \int_{\Gamma} \frac{\partial u}{\partial n} u^* d\Gamma - \int_{\Gamma} \frac{\partial u^*}{\partial n} u d\Gamma = \int_{\Omega} b u^* d\Omega \tag{30}
$$

Donde  $c_i$  depende del tipo de curva que describa el contorno. Para curvas suaves  $c_i = 1/2$ . Como se puede apreciar en el lado izquierdo de la ecuación (30), todas las integrales son de contorno, y de ahí el nombre del método. Del lado derecho de la ecuación vemos que todavía hay una integral de dominio, que es quien establece la diferencia entre la ecuación de Laplace y la ecuación de Poisson.

## <span id="page-35-0"></span>**3.5. SOLUCION DE LAS INTEGRALES DE DOMINIO**

Nos interesa cómo resolver esta integral de tal forma que se acople al método de los elementos de contorno. A continuación veremos las formas en que se trata esta integral.

$$
\int_{\Omega} bu^* d\Omega \tag{31}
$$

En la literatura existen dos métodos para tratar estas integrales, que son: el Método de Reciprocidad Dual (DRM: Dual Reciprocity Method) y el Método de Integración por Celdas (CIM: Cell Integration Method), los cuales se describen a continuación.

#### <span id="page-35-1"></span>**3.5.1. METODO DE RECIPROCIDAD DUAL (DRM)**

El simple hecho de tener una integral de dominio en la formulación por elementos de contorno debilita la robustez del método sobre otros métodos basados en el dominio, sin embargo puede existir una forma de transformar dichas integrales de dominio en integrales de contorno. El método empieza por formular una función  $f^j$  que depende de las coordenadas de puntos del dominio y del contorno, y nos permite representar la función f como

$$
b = \sum_{j=1}^{M} f^j \alpha^j \tag{32}
$$

Estos puntos se conocen como "polos" [3]. M es el número total de polos, tanto los del dominio, como los del contorno.
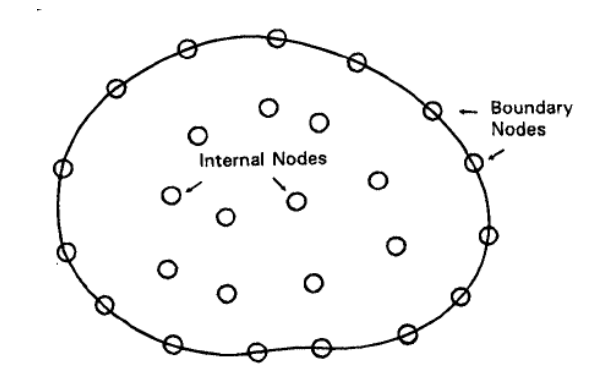

Brebbia C., *Boundary Elements. An Introductory Course*, 2nd Edition. p. 142

#### **Ilustración 9. Polos generados por el DRM**

Entonces se busca una solución particular que satisfaga la ecuación de Laplace de tal forma que

$$
\nabla^2 \tilde{u}^j = f^j \tag{33}
$$

Reemplazando en la ecuación (16) y esto llevado a la formulación integral en (30) resulta

$$
c_i u_i + \int_{\Gamma} \frac{\partial u}{\partial n} u^* d\Gamma - \int_{\Gamma} \frac{\partial u^*}{\partial n} u d\Gamma = \sum_{j=1}^{M} \alpha^j \int_{\Omega} \nabla^2 \tilde{u}^j u^* d\Omega \tag{34}
$$

Vemos que la integral dentro de la sumatoria en el lado derecho de la ecuación (34) se parece a la formulación integral por residuos ponderados. Integrando por partes dos veces se obtiene

$$
c_i u_i + \int_{\Gamma} \frac{\partial u}{\partial n} u^* d\Gamma - \int_{\Gamma} \frac{\partial u^*}{\partial n} u d\Gamma = \sum_{j=1}^M \left\{ \alpha^j \left[ c^j \tilde{u}^j + \int_{\Gamma} \frac{\partial u^*}{\partial n} \tilde{u}^j d\Gamma - \int_{\Gamma} \frac{\partial \tilde{u}^j}{\partial n} u^* \right] \right\}
$$
(35)

Ya hay unas soluciones particulares  $\tilde{u}^j$  propuestas para este tipo de problemas. Solo queda por encontrar los coeficientes  $\alpha^j$  necesarios para poder calcular el valor de dicha sumatoria. Recordamos entonces la ecuación (32) puede ser escrita en forma matricial como

$$
\vec{B} = \vec{\alpha} \vec{F} \tag{36}
$$

**B** y **F** son conocidos puesto que son evaluados en cada uno de los polos definidos por la función  $f^j$ . Entonces

$$
\overrightarrow{\alpha} = F^{-1}\overrightarrow{B} \tag{37}
$$

Por ejemplo para  $f^j = 1$ ,  $\tilde{u}^j = r^4/4$ , siendo r la distancia entre el punto de análisis y cada uno de los otros polos generados.

$$
r = \sqrt{(x - x_j)^2 + (y - y_j)^2}
$$
 (38)

Como podemos observar, la solución por éste método implica que es necesario para cada punto que se defina, resolver un sistema de ecuaciones expresado en la ecuación (37), del mismo tamaño que el sistema de ecuaciones global para resolver el problema. Esto hace que se requiera una cantidad de tiempo de cómputo enorme, del orden de N<sup>N</sup>, siendo N el número de ecuaciones.

#### **3.5.2. METODO DE INTEGRACION POR CELDAS (CIM)**

El método de Integración por celdas es una idea muy sencilla, y consiste en dividir el dominio en pequeñas regiones o celdas sobre las cuales se realiza la integral en cuestión (ver ilustración 10). El resultado final será la suma de todas las integrales sobre cada región diminuta. Matemáticamente se puede expresar de esta forma:

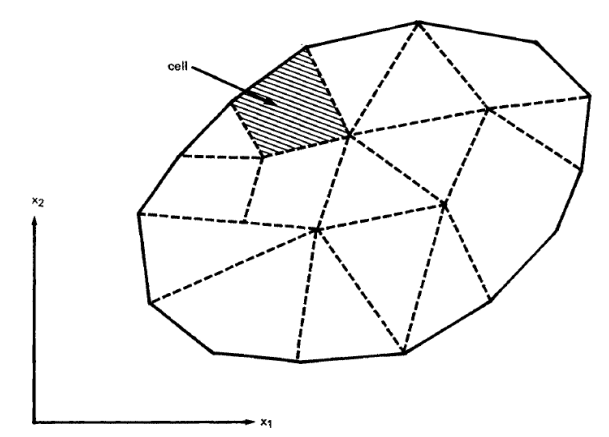

Brebbia C., *BoundaryElements. An Introductory Course*, 2nd Edition. p. 126

### **Ilustración 10. División del dominio en celdas**

$$
I = \int_{\Omega} bu^* d\Omega = \sum_{k=1}^{n} \int_{\Omega_k} bu^* d\Omega \tag{39}
$$

Donde n es el número de celdas. Esto facilita la solución de la integral propuesta en la ecuación (39), puesto que la geometría arbitraria descrita por el dominio de análisis ha sido simplificada en geometrías cuadrilaterales o triangulares según sea el caso, para las cuales el desarrollo de la integral ya

está definido y es de fácil implementación. Vemos que en comparación con el DRM, este tratamiento de las integrales de dominio es mucho más sencillo, lo que lleva directamente a un valor de la integral sin necesidad de resolver un sistema de ecuaciones en cada paso de solución. A continuación se mostrará la forma en que pueden discretizarse dominios rectangulares y circulares.

# **3.5.2.1. DISCRETIZACION DE DOMINIOS CIRCULARES Y RECTANGULARES**

Durante el desarrollo de esta investigación, se tomaron en cuenta dos tipos específicos de dominio: rectangulares y circulares. Estos son divididos en celdas cuadrilaterales o triangulares según sea el caso o según el usuario lo requiera. La discretización de los dominios se muestra en la ilustración 11.

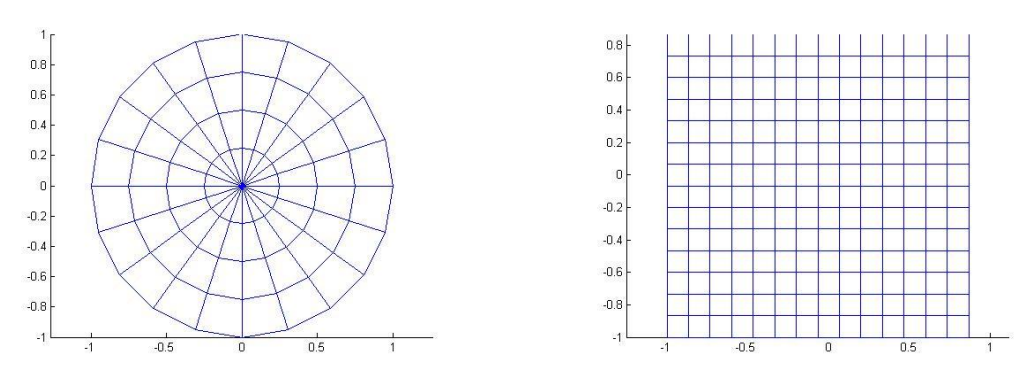

**Ilustración 11. Generación de celdas**

Se puede observar que el dominio circular posee los dos tipos de celdas mencionados anteriormente, y para el dominio rectangular se pueden dividir cada rectángulo al medio para obtener un triángulo. Ahora veremos cómo resolver las integrales propuestas en la ecuación (39).

## **3.5.3. INTEGRACION NUMERICA: CUADRATURA DE GAUSS LEGENDRE**

Para poder solucionar las integrales en la ecuación (39) debemos conocer con anterioridad por lo menos las soluciones fundamentales que se van a usar. Para el caso de problemas de campo escalar como el que estamos trabajando las soluciones fundamentales son

$$
u^* = \frac{1}{4\pi r^2} (3D) \qquad u^* = \frac{1}{2\pi} \ln\left(\frac{1}{r}\right) (2D) \tag{40}
$$

Las soluciones fundamentales son las soluciones de la ecuación diferencial propuesta en la ecuación (29)

$$
\nabla^2 u^* + \delta(\vec{x} - \vec{x}_o) = 0
$$

Esta solución representa el campo generado por una carga unitaria aplicada en un punto "i" del dominio, y no tiene cuenta de condiciones de contorno, puesto que se propaga hacia el infinito. Por ello la escogencia de la función Delta de Dirac.

Tomando como ejemplo el caso 2D de la ecuación (40) y remplazando en la ecuación (39) tendremos que

$$
I = \sum_{k=1}^{n} \int_{\Omega_k} bu^* d\Omega = \sum_{k=1}^{n} \frac{1}{2\pi} \int_{\Omega_k} \ln\left(\frac{1}{r}\right) b \, d\Omega \tag{41}
$$

Es claro que para cualquier función b que se escoja, la solución analítica de dicha integral es difícil de obtener y teniendo en cuenta que b=b(x,y,z), habría que realizar una transformación de coordenadas especial para cada función b que pueda existir. Para evitar todo este problema, se opta por solucionar dicha integral numéricamente utilizando la cuadratura de Gauss-Legendre. Este método permite realizar integración numérica de una función en las coordenadas normalizadas de un elemento transformado. Estes elemento se conoce como elemento isoparamétrico (ver ilustración 12), pues la función de

aproximación de la geometría es del mismo orden de la función de aproximación para variables de campo.

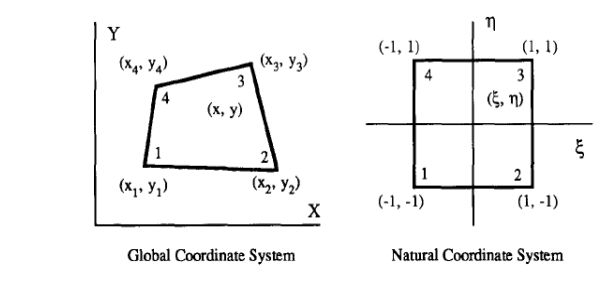

Hua, C., *An inverse transformation for quadrilateral isoparametric elements: Analysis and application,* (1990).

#### **Ilustración 12. Elemento isoparamétrico**

El método consiste en transformar la geometría del dominio sobre el cual se realiza la integración a un sistema de coordenadas normalizado  $(\xi, \eta)$ , cuyos límites de integración pasen a ser de -1 a 1, para dominios cuadrilaterales, y de 0 a 1 para dominios triangulares. Estos elementos transformados se conocen también como elementos maestros. La expresión para evaluar la cuadratura de Gauss sobre un elemento cuadrilateral en la integral de la ecuación (39) es

$$
I = \sum_{k=1}^{n} \int_{\Omega_k} bu^* d\Omega = \sum_{k=1}^{n} \int_{-1}^{1} \int_{-1}^{1} b(\xi, \eta) u^*(\xi, \eta) \det J_k d\eta d\xi
$$
\n(42)

$$
= \sum_{k=1}^n \sum_{i=1}^{NPG} w_i \sum_{j=1}^{NPG} w_j b(\xi_i, \eta_j) u^*(\xi_i, \eta_j) \det J_k(\xi_i, \eta_j)
$$

Donde NPG es el número de puntos de integración.  $\xi_i, \eta_j$  se conocen como puntos de integración de Gauss y los coeficientes  $w_i, w_j$  son coeficientes de peso. Los puntos de integración resultan de las raíces de los polinomios de Legendre<sup>5</sup>. El término det(J) se explicara en la siguiente sección. Cabe resaltar que el método resuelve de manera exacta las integrales si la función a integrar es un polinomio de grado 2r+1, siendo r el número de puntos de integración.

Los primeros siete polinomios de Legendre son:

<sup>&</sup>lt;u>-</u><br><sup>5</sup> Burden, R., Faires, J., Análisis numérico, 7ma Edición <sub>-</sub>

$$
P_0(x) = 1
$$
  
\n
$$
P_1(x) = x
$$
  
\n
$$
P_2(x) = \frac{1}{2}(3x^2 - 1)
$$
  
\n
$$
P_3(x) = \frac{1}{2}(5x^3 - 3x)
$$
  
\n
$$
P_4(x) = \frac{1}{8}(35x^4 - 30x^2 + 3)
$$
  
\n
$$
P_5(x) = \frac{1}{8}(63x^5 - 70x^3 + 15)
$$
  
\n
$$
P_6(x) = \frac{1}{16}(231x^6 - 315x^2 + 105x^2 - 5)
$$

Los coeficientes de peso vienen dados por la siguiente relación [11]

$$
\omega_i = \frac{2}{(1 - \xi_i^2) [P_n'(\xi_i)]^2}
$$
(43)

Los puntos de integración ya han sido calculados con anterioridad y se pueden encontrar en la literatura. Para celdas transformadas rectangulares, los puntos de integración son [11]

| <b>Gauss-Legendre Abscissae and Weights</b> |                         |            |        |
|---------------------------------------------|-------------------------|------------|--------|
| n                                           | Values of t             | Weights    | Degree |
| 2                                           | $\pm\sqrt{\frac{1}{2}}$ | 1.0        | 3      |
| 3                                           | n۵                      | 0.8888889  |        |
|                                             | $+0.77459667$           | 0.55555555 | 5      |
| 4                                           | $\pm 0.33998104$        | 0.65214515 | 7      |
|                                             | $+0.86113631$           | 0.34785485 |        |
| 5                                           | 0.0                     | 0.56888889 | 9      |
|                                             | $+0.53846931$           | 0.47862867 |        |
|                                             | $+0.90617985$           | 0.23692689 |        |
| 6                                           | $+0.23861918$           | 0.46791393 | 11     |
|                                             | $+0.66120939$           | 0.36076157 |        |
|                                             | $+0.93246951$           | 0.17132449 |        |
| 7                                           | ۵O                      | 0.41795918 | 13     |
|                                             | $+0.40584515$           | 0.38183005 |        |
|                                             | $\pm 0.74153119$        | 0.27970539 |        |
|                                             | $+0.94910791$           | 0.12948497 |        |

**Tabla 2. Puntos de integración para subdominios rectangulares**

Para celdas triangulares, los puntos de integración pueden ser vistos en Bathe (1982).

Ahora veremos cómo es el procedimiento para transformar la geometría original en una geometría con un sistema de coordenadas normalizado, tanto para los elementos del dominio como para los elementos del contorno.

## **3.5.4. TRANSFORMACION DE COORDENADAS Y APROXIMACIONES DE VARIABLES DE CAMPO**

 $(44)$ Como se mencionó en la sección anterior, debemos encontrar una manera de relacionar las coordenadas locales del elemento (x,y) con las coordenadas transformadas o naturales  $(\xi, \eta)$ . A este proceso de hallar una relación que transforme un sistema de coordenadas a otro se le conoce como "mapeo". Este procedimiento consiste en encontrar una relación única uno a uno entre los sistemas de coordenadas  $(\xi, \eta)$  y (x,y) [27]. Matemáticamente, el problema de mapeo se puede expresar como

$$
x = f_1(\xi, \eta) \qquad y = f_2(\xi, \eta)
$$

A

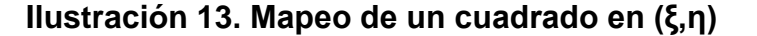

1 A

 $10$   $10$   $2$ 

La transformación puede hacerse tanto para elementos en 1D como en 2D. Los elementos 1D son los elementos del contorno y los elementos 2D corresponden a los elementos del dominio.

 $\overline{c}$ 

## **3.5.4.1. ELEMENTOS DE CONTORNO**

La discretización para elementos de contorno consiste en dividir en pequeños segmentos la curva descrita por el contorno del dominio, para el caso 2D. Cada segmento está compuesto por nodos, cuya cantidad depende del tipo de aproximación que se escoja para las variables de campo.

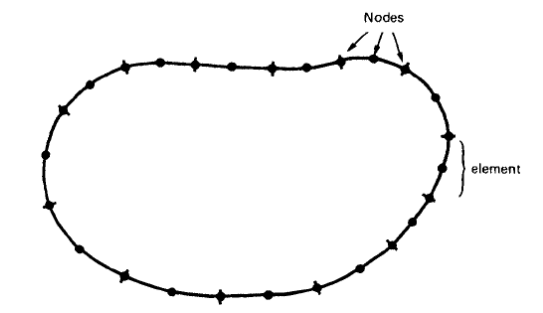

Brebbia C., *Boundary Elements. An Introductory Course*, 2nd Edition.p. 53.

### **Ilustración 14. Discretización del contorno**

La aproximación de las variables se puede expresar como una combinación lineal de los valores de la función en cada elemento, multiplicada por funciones de forma (o de interpolación). Los requisitos que deben cumplir estas funciones de interpolación son [19]:

- Deben ser continuas y diferenciables, tal como lo establece la formulación integral (ecuación (30)).
- Debe ser un polinomio completo, es decir, que incluya todos los términos de menor orden hasta el de mayor orden usado.
- Debe ser un interpolante de las variables primarias (de campo) en los nodos del elemento.

De igual forma estas funciones deben valer 1 en el nodo donde son evaluadas y cero en los demás.

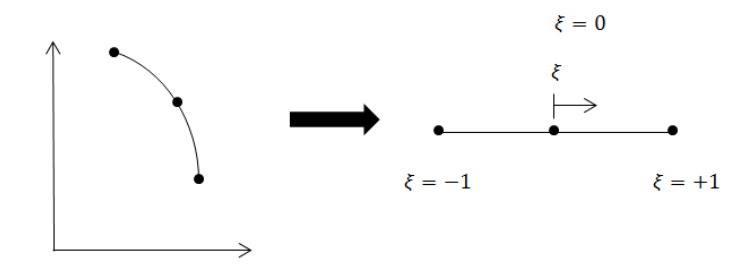

**Ilustración 15. Aproximación de una función en un elemento cuadrático** Vemos que la transformación del elemento resulta en un sistema de coordenadas unidimensional, el cual solo depende de la coordenada  $\xi$ . La función de interpolación se expresa como

$$
u(\xi) = \sum_{j=1}^{NP} u_j \phi_j \qquad q(\xi) = \frac{\partial u}{\partial n} = \sum_{j=1}^{NP} q_j \phi_j \qquad (46)
$$

Donde NP es el número de puntos, y  $u_i, q_i$  son los valores de las funciones en las coordenadas de cada nodo. El número de nodos dirá cuál es el máximo grado de interpolación de las funciones de forma. A continuación se muestran algunas funciones de forma.

Para 2 nodos se asume una variación lineal a lo largo del elemento

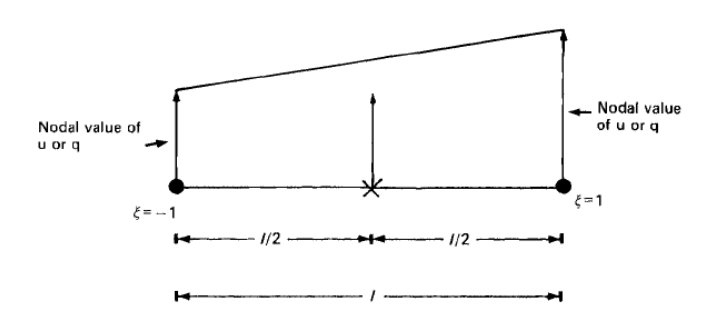

Brebbia C., *Boundary Elements. An Introductory Course*, 2nd Edition.p. 71

#### **Ilustración 16. Aproximación de una función en un elemento lineal**

$$
u(\xi) = u_1 \phi_1 + u_2 \phi_2
$$
  
\n
$$
\phi_1 = \frac{1}{2} (1 - \xi) \qquad \phi_2 = \frac{1}{2} (1 + \xi)
$$
\n(47)

Para 3 nodos se asume una variación cuadrática a lo largo del elemento (ver ilustración 15)

$$
u(\xi) = u_1 \phi_1 + u_2 \phi_2 + u_3 \phi_3
$$
  

$$
\phi_1 = \frac{1}{2} \xi(\xi - 1) \qquad \phi_2 = (1 - \xi)(1 + \xi) \qquad \phi_3 = \frac{1}{2}(1 + \xi)
$$
 (48)

En este trabajo se utilizaron elementos discontinuos, cuyos nodos se encuentran ubicados a 2/3 de cada lado del elemento (ver ilustración 17). Esto con el objetivo de evitar tratar con las condiciones de continuidad que se deben cumplir a la hora de rearreglar las matrices H y G

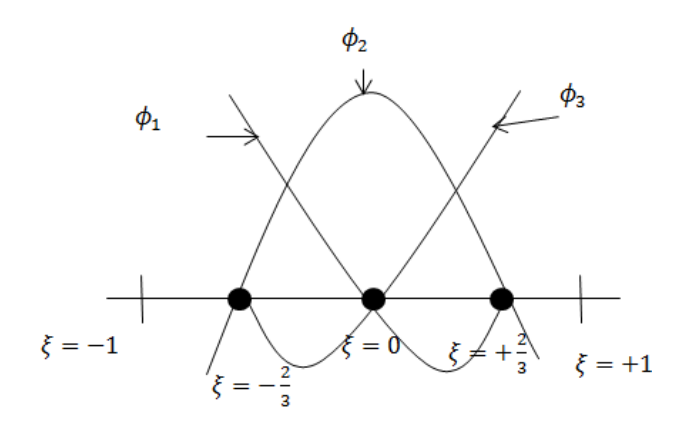

**Ilustración 17. Elemento discontinuo**

Donde las funciones de forma del elemento discontinuo vienen dadas por

$$
\phi_1 = \xi \left( \frac{9}{8} \xi - \frac{3}{4} \right) \quad \phi_2 = 1 - \frac{9}{4} \xi^2 \qquad \phi_3 = \xi \left( \frac{9}{8} \xi + \frac{3}{4} \right)
$$

El elemento diferencial del contorno se expresa mediante la siguiente relación

$$
d\Gamma = d\xi \det J
$$

Donde J es el Jacobiano de la transformación. Para elementos unidimensionales

$$
J = \sum_{k=1}^{NP} x_k \frac{\partial \phi_k}{\partial x_k} \tag{49}
$$

Reescribimos la formulación integral de la ecuación (30)

$$
c_i u_i + \int_{\Gamma} q u^* d\Gamma - \int_{\Gamma} u q^* d\Gamma = \int_{\Omega} b u^* d\Omega \tag{50}
$$

Como hemos visto que el contorno ha sido discretizado en elementos, las integrales de contorno contenidas en la ecuación (50) serán, al igual que el CIM, serán la suma de todas las integrales sobre cada uno de los elementos, es decir

$$
c_i u_i + \sum_{k=1}^{NBE} \left( \int_{\Gamma_k} q u^* d\Gamma - \int_{\Gamma_k} u q^* d\Gamma \right) = \int_{\Omega} b u^* d\Omega \tag{51}
$$

Donde NBE es el número de elementos de contorno.

Utilizando la aproximación (46) para las variables u y q en la ecuación (51), y sabiendo que los valores de u y q son constantes en cada nodo (pueden salir de la integral), la formulación integral se puede escribir como

$$
c_i u_i + \sum_{k=1}^{NBE} \left( \sum_{j=1}^{NNE} \left\{ q_j \int_{\Gamma_k} \phi_j u^* d\Gamma - u_j \int_{\Gamma_k} \phi_j q^* \right\} \right) = \sum_{k=1}^n \int_{\Omega_k} b u^* d\Omega \tag{52}
$$

Estas integrales se realizan utilizando la cuadratura de Gauss-Legendre.

$$
\int_{\Gamma_{k}} q u^{*} d\Gamma - \int_{\Gamma_{k}} u q^{*} d\Gamma = \int_{-1}^{1} q(\xi) u(\xi)^{*} J(\xi) d\xi - \int_{-1}^{1} u(\xi) q^{*}(\xi) J(\xi) d\xi
$$

$$
= \sum_{k=1}^{NPG} w_{k} J(\xi_{k}) q(\xi_{k}) u^{*}(\xi_{k}) - w_{k} J(\xi_{k}) u(\xi_{k}) q^{*}(\xi_{k})
$$

Donde NPG es el número de puntos de integración,  $\xi_k$  los puntos de integración y  $w_k$  los coeficientes de peso definidos en la sección anterior, donde NNE es el número de nodos del elemento. Para resumir

$$
\widehat{H}^{ij} = \int_{\Gamma_{\mathbf{k}}} \phi_j u^* d\Gamma \quad G_{ij} = \int_{\Gamma_{\mathbf{k}}} \phi_j q^* d\Gamma
$$

$$
c_i u_i + \sum_{j=1}^{NN} \widehat{H}^{ij} u_j - \sum_{j=1}^{NN} G^{ij} q_j = \sum_{k=1}^{n} \int_{\Omega_k} b u^* d\Omega
$$
(53)

**Matricialmente** 

$$
\underline{\mathbf{H}}\overline{\mathbf{U}} - \mathbf{G}\overline{\mathbf{Q}} = \overline{\mathbf{B}} \tag{54}
$$

Donde NN es el número total de nodos en el contorno. El sistema en (54) debe ser reorganizado de tal forma que quede una sola matriz. Para ello, es necesario identificar primero los nodos donde se conoce la variable u o el flujo q. El sistema reorganizado tiene la forma

$$
\underline{\mathbf{A}}\vec{\mathbf{x}} = \vec{\mathbf{F}} \tag{55}
$$

Siendo A la matriz de coeficientes reorganizada, F el vector que contiene los valores de B mas los valores de las variables ya conocidas, bien sea la del campo escalar o el flujo y "x" contiene los valores desconocidos.

#### **3.5.4.2. ELEMENTOS DEL DOMINIO**

A diferencia de los elementos del contorno, los elementos del dominio requieren transformaciones bidimensionales, tal y como se formularon en la ecuación 45. Este tipo de mapeo o transformación en la formulación por elementos finitos se conoce como paramétrica. En este caso, no necesitamos aproximar ninguna de las variables de campo puesto que no están involucradas en la integral de dominio (ecuación (31)). La geometría de un elemento se puede aproximar entonces como

$$
x(\xi, \eta) = \sum_{j=1}^{m} x_j \phi_j(\xi, \eta) \qquad y(\xi, \eta) = \sum_{j=1}^{m} y_j \phi_j(\xi, \eta) \tag{56}
$$

Es importante mencionar que se requiere que el intervalo del sistema transformado esté contenido en el intervalo  $-1 \le (\xi, \eta) \le 1$  para el dominios cuadrilaterales y en  $0 \leq (\xi, \eta) \leq 1$  para dominios triangulares. Para relacionar el elemento diferencial de dominio  $d\Omega$ , debemos calcular el Jacobiano de la transformación a partir de las derivadas parciales de las funciones de interpolación.

$$
\frac{\partial \phi_j}{\partial \xi} = \frac{\partial \phi_j}{\partial x} \frac{\partial x}{\partial \xi} + \frac{\partial \phi_j}{\partial y} \frac{\partial y}{\partial \xi} \qquad \frac{\partial \phi_j}{\partial \eta} = \frac{\partial \phi_j}{\partial x} \frac{\partial x}{\partial \eta} + \frac{\partial \phi_j}{\partial y} \frac{\partial y}{\partial \eta}
$$
(57)

En notación matricial

$$
\begin{pmatrix}\n\frac{\partial \phi_j}{\partial \xi} \\
\frac{\partial \phi_j}{\partial \eta}\n\end{pmatrix} = \begin{bmatrix}\n\frac{\partial x}{\partial \xi} & \frac{\partial y}{\partial \xi} \\
\frac{\partial x}{\partial \eta} & \frac{\partial y}{\partial \eta}\n\end{bmatrix} \begin{pmatrix}\n\frac{\partial \phi_j}{\partial x} \\
\frac{\partial \phi_j}{\partial x}\n\end{pmatrix}
$$

Donde el Jacobiano es

$$
\underline{I} = \begin{bmatrix} \frac{\partial x}{\partial \xi} & \frac{\partial y}{\partial \xi} \\ \frac{\partial x}{\partial \eta} & \frac{\partial y}{\partial \eta} \end{bmatrix} \tag{58}
$$

Para poder garantizar que la transformación sea la apropiada se deben tener en cuenta algunas consideraciones [27]:

- Los nodos del elemento tienen que ser numerados en sentido positivo según la regla de la mano derecha.
- Que no hayan ángulos mayores a 180º.
- En el caso de elementos cuadráticos, la distancia entre el nodo central y algún nodo de las esquinas sea menos de 1/3 de la longitud de unos de sus lados.

Todo esto puede causar un determinante negativo, lo cual conducirá a una transformación inapropiada.

El elemento diferencial de dominio se transforma según la siguiente relación

Para elementos cuadrilaterales

(59)

$$
d\Omega = dxdy = \det J\,d\xi d\eta
$$

• Para elementos triangulares

$$
d\Omega = dxdy = \frac{1}{2} \det \underline{J} d\xi d\eta
$$
 (60)

A continuación se definen las funciones de forma. El grado de estas funciones depende del número de nodos que se utilicen.

### **3.5.4.2.1. FUNCIONES DE FORMA PARA ELEMENTOS RECTANGULARES**

Para el caso de una aproximación lineal (ver ilustración 11)

$$
\phi_1(\xi, \eta) = \frac{1}{4}(1 - \xi)(1 - \eta) \quad \phi_2(\xi, \eta) = \frac{1}{4}(1 + \xi)(1 - \eta)
$$
  
\n
$$
\phi_3(\xi, \eta) = \frac{1}{4}(1 + \xi)(1 + \eta) \quad \phi_4(\xi, \eta) = \frac{1}{4}(1 - \xi)(1 + \eta)
$$
\n(61)

Para una aproximación cuadrática

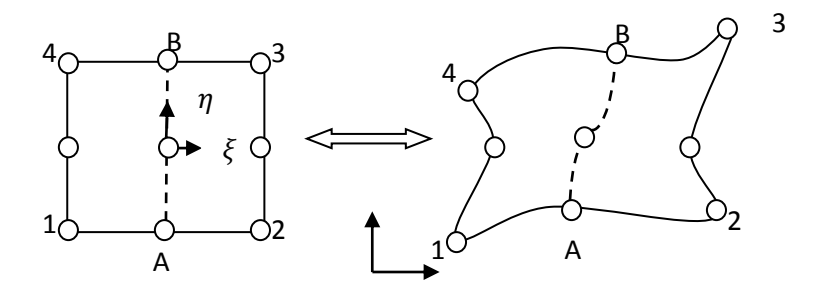

**Ilustración 18. Transformación bicuadrática**

Este tipo de aproximación se conoce con este nombre porque el polinomio de aproximación incluye el producto  $x^2y^2$ . Las funciones de forma para este caso son

$$
\phi_1(\xi, \eta) = \frac{1}{4} (\xi^2 - \xi)(\eta^2 - \eta) \quad \phi_2(\xi, \eta) = \frac{1}{2} (1 - \xi^2)(\eta^2 - \eta)
$$
  

$$
\phi_3(\xi, \eta) = \frac{1}{4} (\xi^2 + \xi)(\eta^2 - \eta) \quad \phi_4(\xi, \eta) = \frac{1}{2} (\xi^2 - \xi)(1 - \eta^2)
$$
  

$$
\phi_5(\xi, \eta) = (1 - \xi^2)(1 - \eta^2) \quad \phi_6(\xi, \eta) = \frac{1}{2} (\xi^2 + \xi)(1 - \eta^2)
$$

$$
\phi_7(\xi, \eta) = \frac{1}{4} (\xi^2 - \xi)(\eta^2 + \eta) \qquad \phi_8(\xi, \eta) = \frac{1}{2} (1 - \xi^2)(\eta^2 + \eta)
$$

$$
\phi_9(\xi, \eta) = \frac{1}{4} (\xi^2 + \xi)(\eta^2 + \eta)
$$
(62)

Es importante aclarar que el número de funciones de forma no depende del número de puntos de integración. Cuanto mayor sea el número de puntos de integración, mejor será el resultado. Para la escogencia de la transformación de coordenadas, es suficiente con que sea lineal, puesto que los dominios con los que se va a trabajar son simples, aunque para el caso de dominios circulares se ajusta muy bien la aproximación cuadrática.

### **3.5.4.2.2. FUNCIONES DE FORMA PARA ELEMENTOS TRIANGULARES**

Para una aproximación lineal, las funciones de forma vienen dadas por

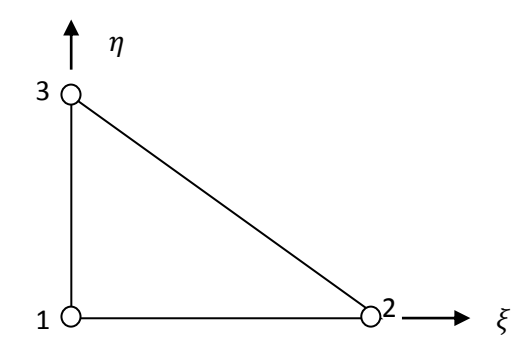

#### **Ilustración 19. Transformación lineal para elementos triangulares**

$$
\phi_1(\xi, \eta) = 1 - \xi - \eta \qquad \phi_2(\xi, \eta) = \xi \qquad \phi_3(\xi, \eta) = \eta \tag{63}
$$

Ya conociendo las funciones de forma, se puede proceder a calcular el det(J), sabiendo que, según la ecuación (48)

$$
\underline{I} = \begin{bmatrix} \frac{\partial x}{\partial \xi} & \frac{\partial y}{\partial \xi} \\ \frac{\partial x}{\partial \eta} & \frac{\partial y}{\partial \eta} \end{bmatrix} = \begin{bmatrix} \sum_{j=1}^{m} x_j \frac{\partial \phi_j}{\partial \xi} & \sum_{j=1}^{m} x_j \frac{\partial \phi_j}{\partial \eta} \\ \sum_{j=1}^{m} y_j \frac{\partial \phi_j}{\partial \xi} & \sum_{j=1}^{m} y_j \frac{\partial \phi_j}{\partial \eta} \end{bmatrix} \tag{64}
$$

Estas derivadas son sencillas para calcular, como podemos ver en las ecuaciones (61), (62) y (63), por lo cual su desarrollo será omitido.

Con todas estas herramientas formuladas, podemos entonces proceder a resolver la integral de la ecuación (31), utilizando la cuadratura de Gauss-Legendre y el CIM. Para los subdominios rectangulares

$$
\int_{\Omega} b(x, y) u^{*}(x, y) d\Omega = \int_{-1}^{1} \int_{1}^{1} b(\xi, \eta) u^{*}(\xi, \eta) \det J d\xi d\eta
$$
\n
$$
= \sum_{k=1}^{NPG} w_{k} \sum_{l=1}^{NPG} w_{l} b(\xi_{k}, \eta_{l}) u^{*}(\xi_{k}, \eta_{l}) \det J(\xi_{k}, \eta_{l})
$$
\n(65)

Para celdas triangulares

$$
\int_{\Omega} b(x, y) u^{*}(x, y) d\Omega = \frac{1}{2} \int_{0}^{1} \int_{0}^{1} b(\xi, \eta) u^{*}(\xi, \eta) \det J d\xi d\eta
$$
\n
$$
= \frac{1}{2} \sum_{k=1}^{NPG} w_{k} \sum_{l=1}^{NPG} w_{l} b(\xi_{k}, \eta_{l}) u^{*}(\xi_{k}, \eta_{l}) \det J(\xi_{k}, \eta_{l})
$$
\n(66)

Hasta ahora, se han visto las bases del método de los elementos de contorno, tanto en la formulación como en la discretización del dominio. A continuación, se mostrarán las diferentes formas, variaciones y aplicaciones que tiene para diferentes problemas de ingeniería, entre los cuales vale la pena resaltar

- Problemas de campo escalar 2D
- Elasticidad plana
- Placas delgadas
- Cáscaras delgadas

Todos estos problemas parten de la ecuación de gobierno respectiva, y luego, después de ponderar y debilitar la formulación integral, se llega a la formulación por elementos de contorno. De igual forma veremos cómo se arman los distintos sistemas de ecuaciones resultantes de éste método.

## **4. ANALISIS POR ELEMENTOS DE CONTORNO DE MEMBRANAS**

Una membrana es una placa cuyo espesor es despreciable, lo cual se parece mucho a una lámina muy delgada, por ejemplo, un papel, con la única diferencia que ésta exhibe un comportamiento isotrópico, es decir, que posee las mismas propiedades en todas las direcciones. Los desplazamientos en el plano de la membrana se consideran despreciables, por lo que solo se considera la deflexión transversal. Este tipo de membrana se conoce como Membrana de Prandtl.

La ecuación de gobierno viene dada por

$$
\nabla^2 w = \frac{p}{t} \tag{67}
$$

Donde p es la presión transversal ejercida sobre la membrana y t es la tracción por unidad de longitud aplicada en el borde de la membrana (ver ilustración 20). Consideramos entonces una membrana rectangular sujeta en sus cuatro bordes, sometida a una presión uniforme.

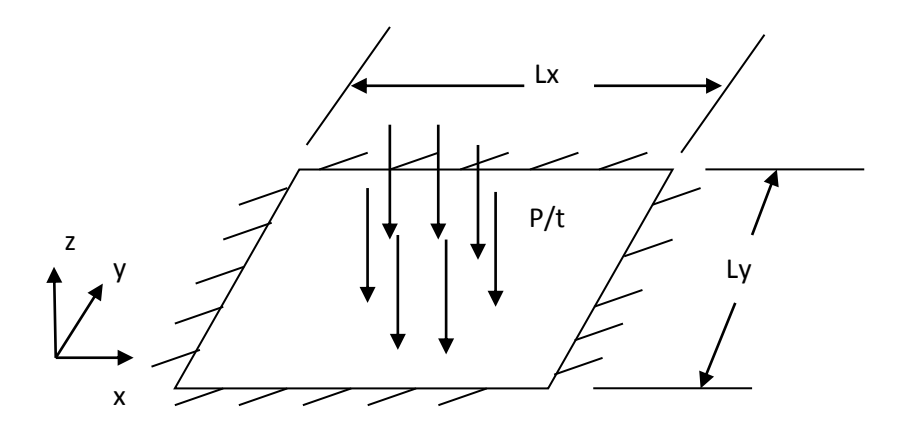

**Ilustración 20. Transformación lineal para elementos triangulares**

Las condiciones de contorno del problema son

$$
w|_{\Gamma_i} = 0 \quad (i = 1, 2, 3, 4)
$$

Donde  $\Gamma_i$  es cada uno de los lados de la membrana. El proceso de solución de la ecuación (67) es el mostrado en la sección 3.5 para problemas de campo escalar.

Los datos del problema son

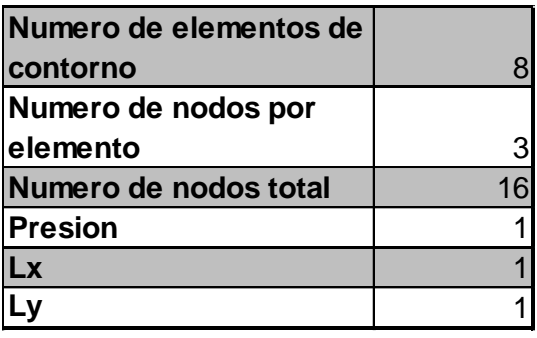

## **Tabla 3. Datos del problema de la membrana de Prandtl**

La discretización por elementos de contorno de la membrana es

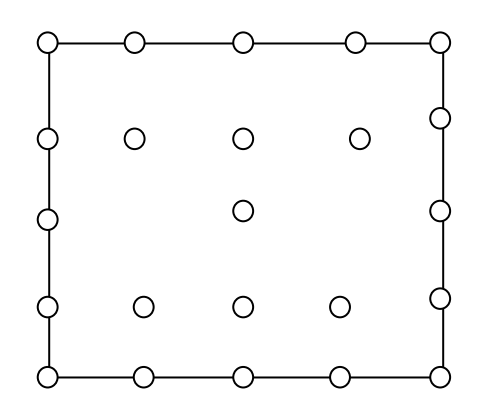

**Ilustración 21. Discretización del contorno**

De igual forma se calcula la deflexión en puntos internos del dominio. Dichos puntos a calcular la deflexión son

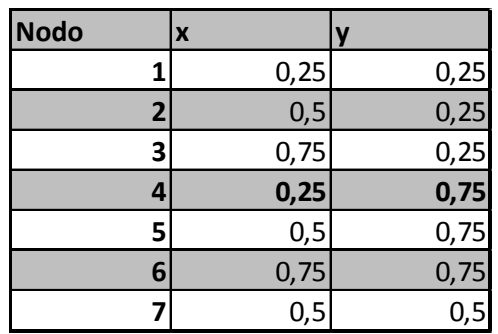

### **Tabla 4. Coordenadas de los nodos internos**

Se espera que la máxima deflexión se encuentre en el nodo 7, es decir en el centro de la membrana. Para la solución por FEM, su utilizó el Toolbox "pdetool" de ®Matlab, el cual permite hacer análisis de problemas de campo escalar mediante elementos finitos. La ecuación a ser resuelta tiene la siguiente forma

(68)

$$
\int_{\Omega} \nabla^2 w u^* d\Omega = \int_{\Omega} p u^* d\Omega
$$

La forma de la ecuación integral de contorno es como la que se muestra en la ecuación (52). La discretización por FEM se ve así

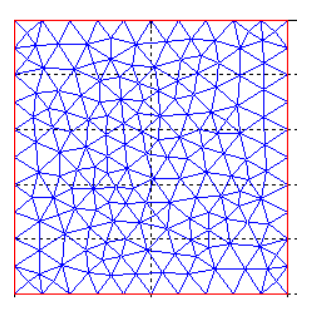

#### **Ilustración 22. Malla por FEM utilizando ®Matlab**

La malla consta de 185 nodos y 328 triángulos. A continuación se muestra la solución por FEM

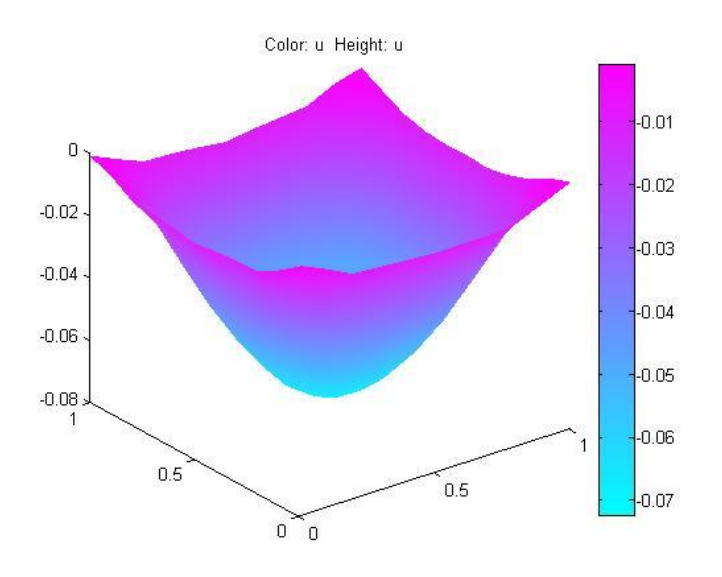

## **Ilustración 23. Solución de membrana por FEM**

Se puede apreciar que la máxima deflexión es de -0.071 aproximadamente en el centro de la membrana. Los datos para resolver la integral de dominio del lado derecho de la ecuación (68) son

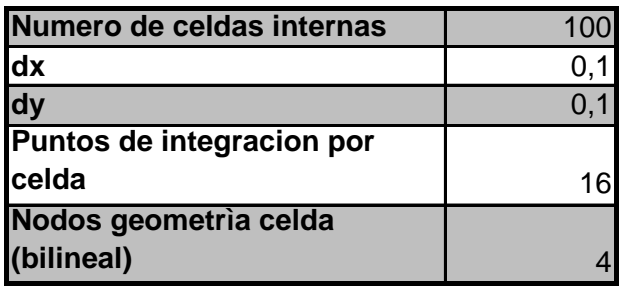

### **Tabla 5. Datos para el CIM en problema de membrana**

Los resultados obtenidos por BEM utilizando el programa Poisson\_BEM para los nodos internos son

| Nodo | <b>Deflexion</b> |
|------|------------------|
|      | $-0,0453$        |
| 2    | $-0,0573$        |
| 3    | $-0,0453$        |
|      | $-0.0453$        |
| 5    | $-0,573$         |
| 6    | $-0,0453$        |
|      | $-0,0737$        |

**Tabla 6. Deflexión de nodos internos**

Vemos que la solución que arroja el BEM es bastante aproximada con la solución propuesta por FEM. Si tomamos como referencia el resultado de FEM tendríamos un error de **3.8%**, lo cual muestra que la aproximación por CIM para la solución de la integral de dominio y cálculo de las variables del problema funciona bien. A continuación vemos la convergencia según el número de puntos de integración y el número de celdas internas

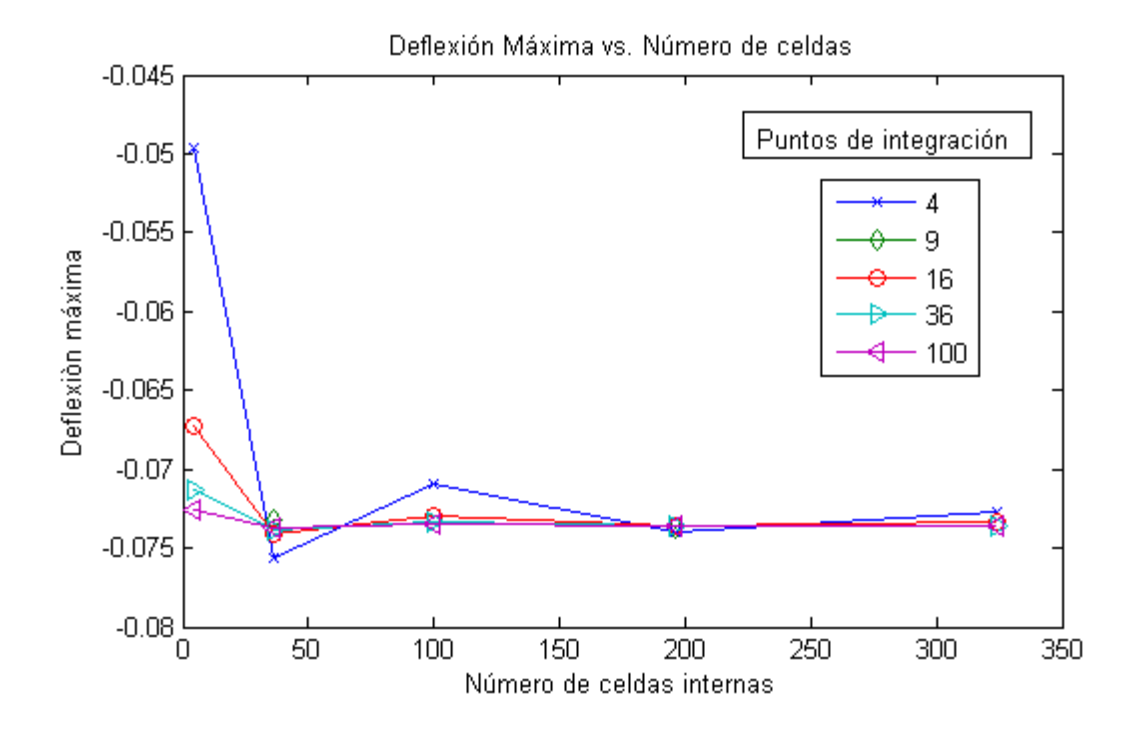

**Ilustración 24. Convergencia de la deflexión máxima**

Como se puede observar en la ilustración 23, podemos obtener una solución convergente y que se acerque a la solución real con aproximadamente 40 o 50 celdas internas y 36 puntos de integración. Si la solución del problema es convergente, esto conllevará a un error convergente, lo que significa que tenderá a aproximarse a la solución analítica cuanto mayor sea la cantidad de parámetros utilizados en la aproximación.

## **5. ANALISIS POR ELEMENTOS DE CONTORNO DE PROBLEMAS DE ELASTICIDAD PLANA**

## **5.1. ECUACION DE GOBIERNO**

El principal desarrollo de este tema es propuesto por Brebbia [3]. La ecuación de gobierno rige el problema de elasticidad es la expresión (1) de la sección 3.1.

#### **5.2. SOLUCIONES FUNDAMENTALES**

Para el caso de elasticidad, las soluciones fundamentales representan la solución para un dominio infinito con las mismas propiedades que el dominio de estudio, sometido a una carga puntual unitaria. La solución, propuesta por Lord Kelvin es [3]

$$
b_l = \delta(x_i) e_l \tag{69}
$$

Donde  $e_i$  es un vector unitario que indica la dirección de aplicación de la carga unitaria. Para llegar a la solución, se utiliza una representación de los desplazamientos en función del vector de Galerkin

$$
u_j = G_{j,mm} - \frac{1}{2(1-\nu)} G_{m,jm}
$$
 (70)

Sustituyendo las ecuaciones (69) y (70) en la ecuación de gobierno se llega a

$$
\nabla^2(\nabla^2 G_l) + \frac{1}{\mu}\delta(x_i)e_l = 0
$$
\n(71)

La solución de la ecuación (71), representa la solución fundamental del vector de Galerkin

$$
G = \frac{1}{8\pi\mu}r \quad (3D) \qquad G = \frac{1}{8\pi\mu}r^2\ln\left(\frac{1}{r}\right)(2D) \tag{72}
$$

Reemplazar la solución (72) en la ecuación (70) para obtener las soluciones fundamentales de los desplazamientos y las tracciones

$$
u_{lk}^* = \frac{1}{16\pi\mu(1-\nu)} \Big[ (3-4\nu)\delta_{lk} + r_{,l}r_{,k} \Big](3D)
$$

$$
u_{lk}^* = \frac{1}{8\pi\mu(1-\nu)} \Big[ (3-4\nu)\ln\left(\frac{1}{r}\right)\delta_{lk} + r_{,l}r_{,k} \Big](2D)
$$

$$
p_{lk}^{*} = -\frac{1}{8\pi(1-\nu)r^{2}} \left[ \frac{\partial r}{\partial n} \left[ (1-2\nu)\delta_{lk} + 2r_{,l}r_{,k} \right] + (1-2\nu)\left( n_{l}r_{,k} - n_{k}r_{,l} \right) \right] (3D)
$$

$$
p_{lk}^{*} = -\frac{1}{4\pi(1-\nu)r} \left[ \frac{\partial r}{\partial n} \left[ (1-2\nu)\delta_{lk} + 2r_{,l}r_{,k} \right] + (1-2\nu)\left( n_{l}r_{,k} - n_{k}r_{,l} \right) \right] (2D)
$$

Donde  $r_l = \frac{\partial}{\partial l}$  $\frac{\partial T}{\partial x_k}$ y  $n_l$  son las componentes del vector normal unitario a la curva del contorno. Estas soluciones fundamentales se pueden representar como tensores de segundo orden

$$
\mathbf{u}^* = \begin{bmatrix} u_{11}^* & u_{12}^* & u_{13}^* \\ u_{21}^* & u_{22}^* & u_{23}^* \\ u_{31}^* & u_{32}^* & u_{33}^* \end{bmatrix} \mathbf{p}^* = \begin{bmatrix} p_{11}^* & p_{12}^* & p_{13}^* \\ p_{21}^* & p_{22}^* & p_{23}^* \\ p_{31}^* & p_{32}^* & p_{33}^* \end{bmatrix}
$$

### **5.3. ECUACION INTEGRAL DE CONTORNO**

La formulación integral por residuos ponderados de la ecuación de gobierno es

$$
\int_{\Omega} \left( \sigma_{kj,j} + b_k \right) u_k^* d\Omega = 0 \tag{73}
$$

Integrando esta ecuación por partes dos veces

$$
\int_{\Omega} \sigma_{kj,j}^* u_k \, d\Omega + \int_{\Omega} b_k u_k^* \, d\Omega = -\int_{\Gamma} p_k u_k^* \, d\Gamma + \int_{\Gamma} p_k^* u_k \, d\Gamma \tag{74}
$$

Llevando la expresión (69) a la ecuación de gobierno (1) se obtiene entonces

$$
\sigma_{lj,j} + \delta(x_i)e_l = 0 \to \sigma_{lj,j} = -\delta(x_i)e_l \tag{75}
$$

Reemplazando el valor de (75) en (74), para la primera integral y tomando el punto de aplicación de la carga en el contorno, la ecuación (74) queda como

$$
c_{lk}^i u_{lk}^i + \int_{\Gamma} p_{lk}^* u_k d\Gamma = \int_{\Gamma} p_k u_{lk}^* d\Gamma + \int_{\Omega} b_k u_{lk}^* d\Omega
$$

Esta ecuación se puede reescribir como

$$
c^i u^i + \int_{\Gamma} p^* u \, d\Gamma = \int_{\Gamma} u^* p \, d\Gamma + \int_{\Omega} u^* b \, d\Omega \tag{76}
$$

Las variables en los elementos se aproximan utilizando funciones de interpolación como se mostró en la sección 3.5.4.1. Para cada elemento se definen cuatro variables por nodo: dos desplazamientos y dos fuerzas, en el caso bidimensional, y para casos 3D se definen tres desplazamientos y tres fuerzas.

$$
u = \Phi u^j \quad p = \Phi p^j
$$

 $u^j$ y  $p^j$  son los desplazamientos y tracciones nodales del elemento "j" y

$$
\Phi = \begin{bmatrix} \phi_1 & \phi_2 & \phi_q \\ \phi_1 & \phi_2 & \phi_3 \end{bmatrix} \begin{bmatrix} \psi_1 \\ u_2 \\ u_3 \\ \vdots \\ u_q \end{bmatrix} p^j = \begin{bmatrix} p_1^j \\ p_2^j \\ p_3^j \\ \vdots \\ p_q^j \end{bmatrix} \tag{77}
$$

 $\overline{z}$ 

Reemplazando las aproximaciones de los desplazamientos y tracciones en la ecuación (77) se tiene que para un nodo i

$$
c^i u^i + \sum_{j=1}^{NBE} \left\{ \int_{\Gamma_j} p^* \Phi \, d\Gamma \right\} u^j = \sum_{j=1}^{NBE} \left\{ \int_{\Gamma_j} u^* \Phi \, d\Gamma \right\} p^j + \sum_{m=1}^{NIC} \int_{\Omega_m} u^* b \, d\Omega \tag{78}
$$

Donde NBE es el número de elementos y NIC el número de celdas internas. La solución de estas integrales se realiza como se mencionó en la sección 3.5.3.

Resumiendo el sistema, la ecuación (78) se puede expresar como

$$
\hat{H}^{ij} = \sum_{j=1}^{NBE} \left\{ \int_{\Gamma_j} p^* \Phi \, d\Gamma \right\} u^j G^{ij} = \sum_{j=1}^{NBE} \left\{ \int_{\Gamma_j} u^* \Phi \, d\Gamma \right\} p^j B^{im} = \int_{\Omega_m} u^* b \, d\Omega
$$
\n
$$
H^{ij} = \begin{cases} \hat{H}^{ij}, & i \neq j \\ \hat{H}^{ij} + c^i, i = j \end{cases} \tag{79}
$$

$$
\sum_{j=1}^{NDE} H^{ij} \mathbf{u}^j = \sum_{j=1}^{NDE} G^{ij} \mathbf{p}^j + \sum_{m=1}^{NDE} B^{im}
$$
 (80)

 $c<sup>i</sup>$  es una matriz que depende del movimiento de cuerpo rígido del sistema.

**Matricialmente** 

$$
\underline{\mathbf{H}}\overrightarrow{\mathbf{U}} = \underline{\mathbf{G}}\overrightarrow{\mathbf{P}} + \overrightarrow{\mathbf{B}} \tag{81}
$$

El sistema en (81) se debe reorganizar, reconociendo los nodos del contorno donde previamente se definieron las condiciones del problema. Reorganizando

$$
\underline{\mathbf{A}}\overline{\mathbf{X}} = \overline{\mathbf{F}} \tag{82}
$$

### **5.4. INTEGRACION NUMERICA**

Nos interesa resolver la integral de dominio que surge en la ecuación (80)  $B^{im}$ . Expandiendo este término, tenemos que la integral es

$$
B^{im} = \int_{\Omega_{\rm m}} \underline{u}^* (r(x, y)) \vec{b}(x, y) d\Omega = \int_{\Omega_{\rm m}} \begin{bmatrix} u_{11}^* & u_{12}^* & u_{13}^* \\ u_{21}^* & u_{22}^* & u_{23}^* \\ u_{31}^* & u_{32}^* & u_{33}^* \end{bmatrix} \begin{Bmatrix} b_1 \\ b_2 \\ b_3 \end{Bmatrix} d\Omega
$$
  
=  $\int_{-1}^1 \int_{-1}^{-1} \underline{u}^* (r(\xi, \eta)) \vec{b}(\xi, \eta) \det J(\xi, \eta) d\eta d\xi$   
=  $\sum_{k=1}^{NPG} w_k \sum_{l=1}^{NPG} w_l \underline{u}^* (r(\xi_k, \eta_l)) \vec{b}(\xi_k, \eta_l) \det J(\xi_k, \eta_l)$  (83)

Donde se aplicaron las ecuaciones de la sección 3.5.3. La transformación de coordenadas se hace como se menciona en la sección 3.5.4. Este resultado representa en vector B en la ecuación (80). Como se puede apreciar en la ecuación (77), esto resulta en un vector columna de "q" elementos. Para el caso de elementos cuadráticos bidimensionales de tres nodos, sería un vector de 6x1.

### **5.5. EJEMPLO**

Las ecuaciones de gobierno y la formulación integral para esfuerzo plano fueron descritas en la sección 5.1 Y 5.3. A continuación se propone el modelamiento de una viga en voladizo sujeta a la fuerza de la gravedad. Retomamos las ecuaciones de la sección anterior.

$$
\left(\frac{1}{1-2\nu}\right)u_{j,jl} + u_{l,jj} + \frac{1}{\mu}b_l = 0 \quad (j,l = 1,2,3)
$$
  

$$
c^i u^i + \sum_{j=1}^{NBE} \left\{ \int_{\Gamma_j} p^* \Phi \, d\Gamma \right\} u^j = \sum_{j=1}^{NBE} \left\{ \int_{\Gamma_j} u^* \Phi \, d\Gamma \right\} p^j + \sum_{m=1}^{NIC} \int_{\Omega_m} u^* b \, d\Omega
$$

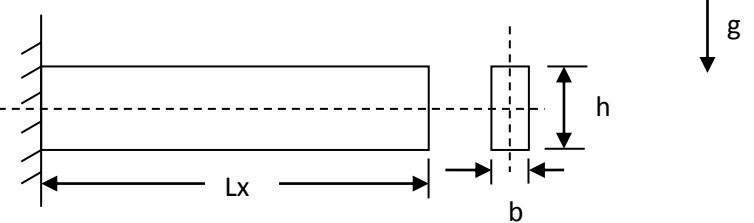

## **Ilustración 25. Viga en voladizo**

Los datos del problema son

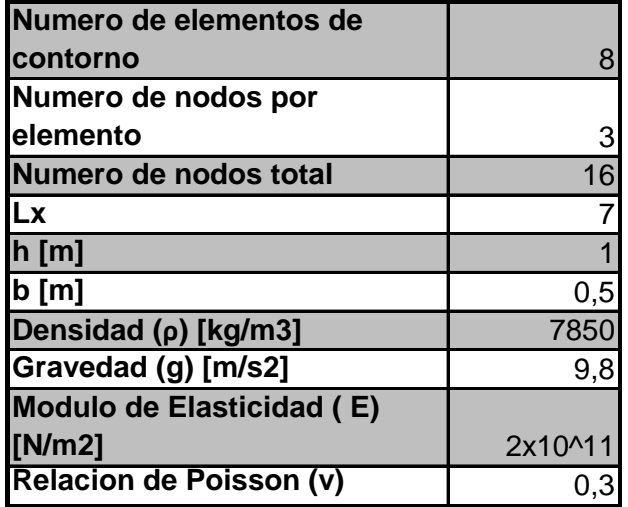

**Tabla 7. Datos del problema de elasticidad**

La discretización del contorno y el dominio de análisis de muestra a continuación

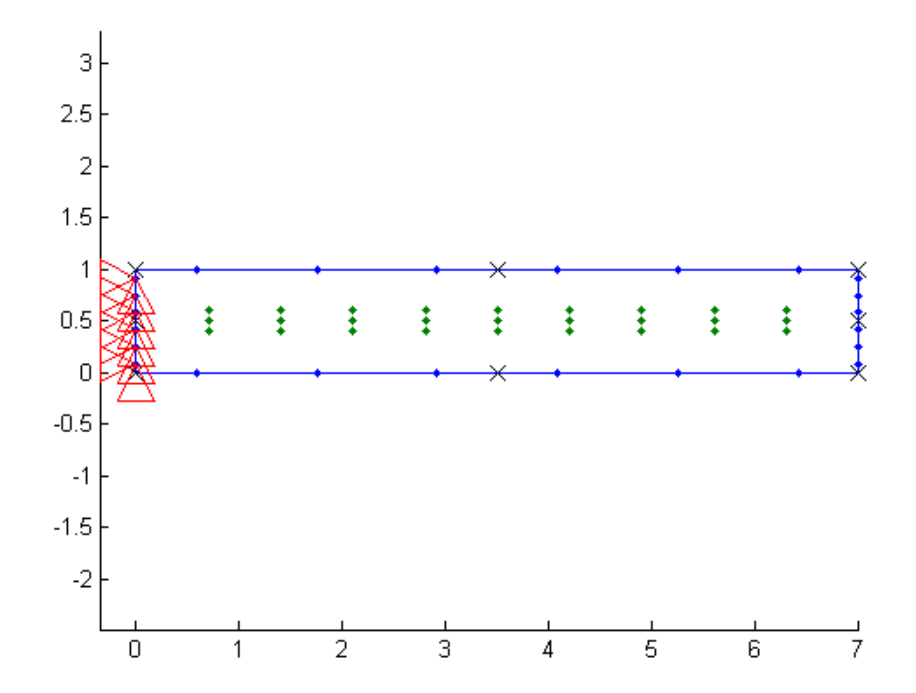

#### **Ilustración 26. Geometría plana**

Vemos que es una barra empotrada en un extremo. Se desea analizar cuál es la deformación de su extremo derecho sujeta a su propio peso. El peso se representa como una fuerza de cuerpo que se incluye en el vector "b" de la ecuación de gobierno. Dicha fuerza es por unidad de volumen, o también conocida como fuerzas volumétricas. En este caso, "b" se representa como

$$
\vec{b} = \begin{Bmatrix} 0 \\ -\rho g \end{Bmatrix}
$$

La integral de dominio en la formulación integral por BEM queda como

$$
\int_{\Omega_{\rm m}} \begin{bmatrix} u_{11}^* & u_{12}^* \\ u_{21}^* & u_{22}^* \end{bmatrix} \begin{Bmatrix} 0 \\ -\rho g \end{Bmatrix} d\Omega = -\rho g \int_{\Omega_{\rm m}} \begin{Bmatrix} u_{12}^* \\ u_{22}^* \end{Bmatrix} d\Omega
$$

Los datos para aplicar el CIM a la integral de domino son

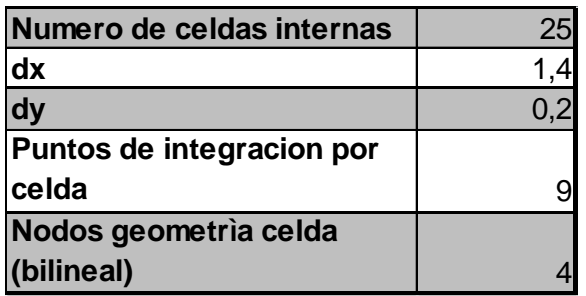

### **Tabla 8. Datos para el CIM de la viga**

Al aplicar los datos anteriores en el programa EBem2D, con 25 celdas internas, el resultado obtenido es el siguiente

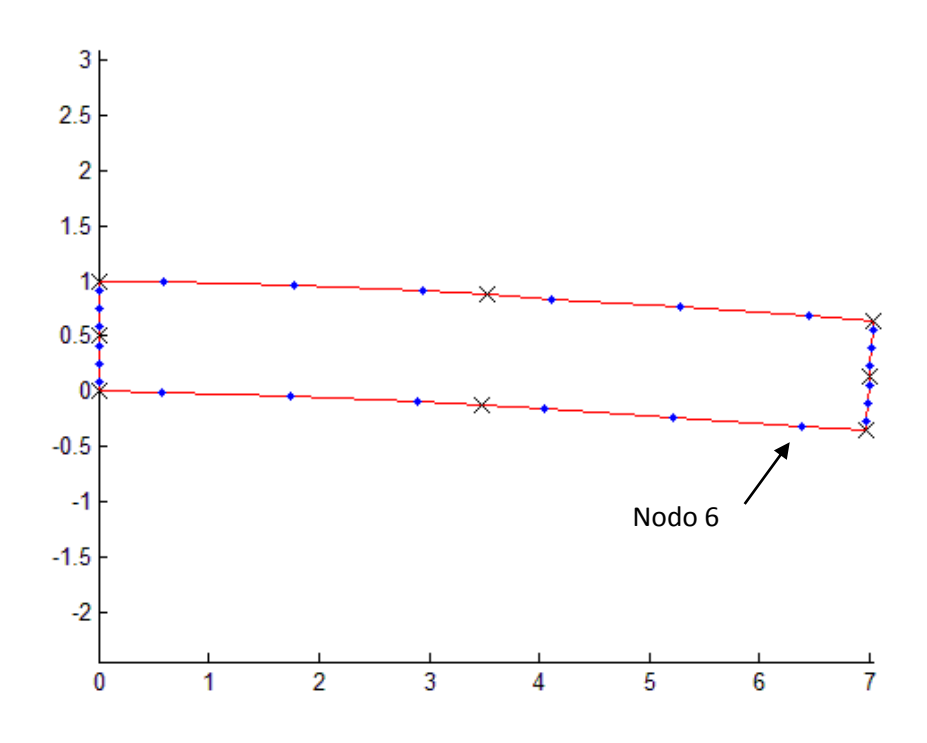

**Ilustración 27. Geometría plana deformada**

Los resultados que se muestran están amplificados en una escala de 1:100. Para ver la convergencia del método, tomaremos el nodo 6 (ver ilustración 28), que es el nodo que se encuentra en la esquina inferior derecha. Calcularemos el desplazamiento del nodo, que corresponde a la norma del vector  $\{u_x, u_y\}$ 

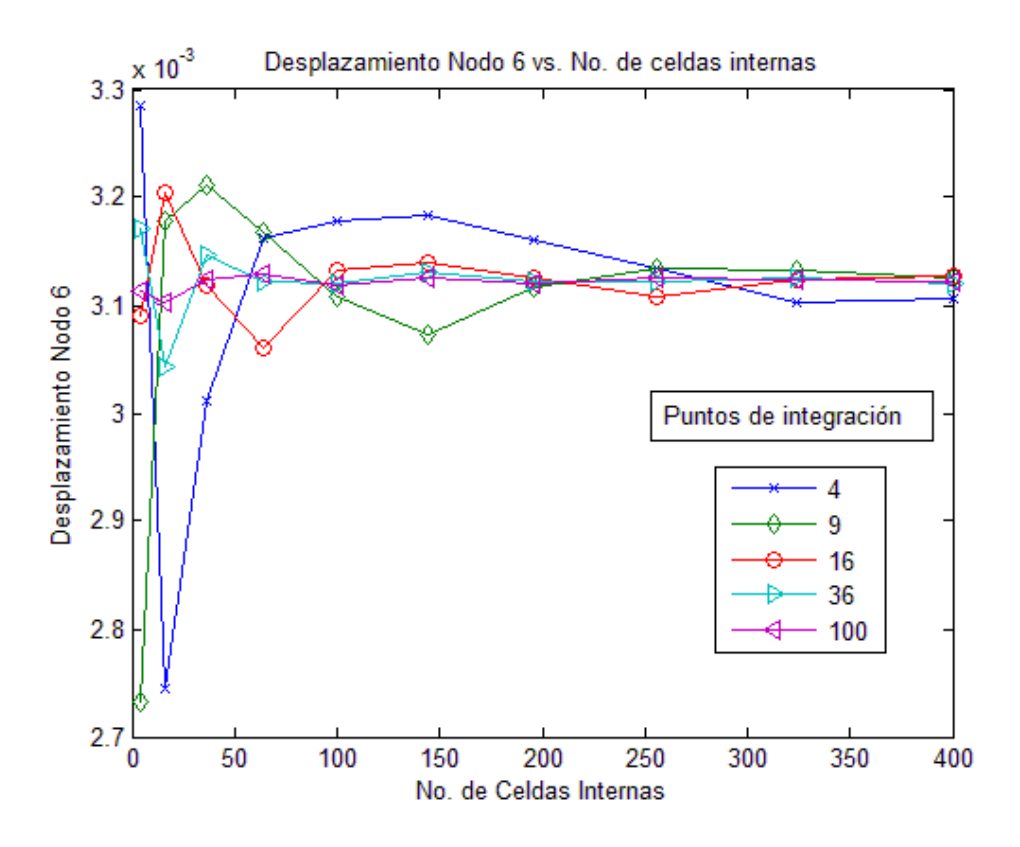

**Ilustración 28. Convergencia del problema de elasticidad plana**

Se puede observar en la ilustración 29 que se puede obtener para el problema descrito una solución convergente con 16 puntos de integración y 100 celdas

# **6. ANALISIS POR ELEMENTOS DE CONTORNO DE PLACAS Y CASCARAS DELGADAS**

## **6.1. PLACAS GRUESAS**

La teoría de placas es considerada como una extensión de la teoría de Euler-Bernoulli para vigas. Existen diferentes teorías que describen el comportamiento de las placas. La teoría de placas clásica es una extensión de la teoría de la viga de Timoshenko. Estas teorías están basadas en las siguientes suposiciones<sup>6</sup>

- 1. La sección transversal plana permanece plana después de la deformación
- 2. Los desplazamientos son lo suficientemente pequeños como para que los cambios en la geometría inicial sean despreciables.

A continuación se describirá la teoría de placas con deformación cortante, también conocida como la teoría de placas de Reissner, la cual está basada en la distribución del esfuerzo a través del espesor de la placa.

Consideremos una placa delgada de espesor "h" como la que se muestra en la ilustración 30

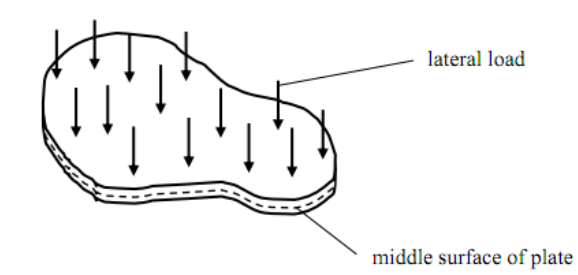

http://www3.esc.auckland.ac.nz/people/staff/pkel015/SolidMechanicsBooks/Part\_II/06\_PlateTheory/06\_PlateTheory\_01 \_PlateTheory.pdf

**Ilustración 29. Geometría de una placa**

 $\overline{\phantom{a}}$ 

<sup>6</sup> Rashed, Y, Boundary Element formulation for Thick Plates, 2000, p. 6.

Los desplazamientos generalizados se denotan como  $u_i$  ( $i = 1,2,3$ ), las rotaciones de la sección transversal como  $u_{\alpha}$ ( $\alpha = 1,2$ ) o ( $\phi_{x_{\alpha}}$ ) y  $u_3$  es la deflexión transversal  $w$  (ver ilustración 30)

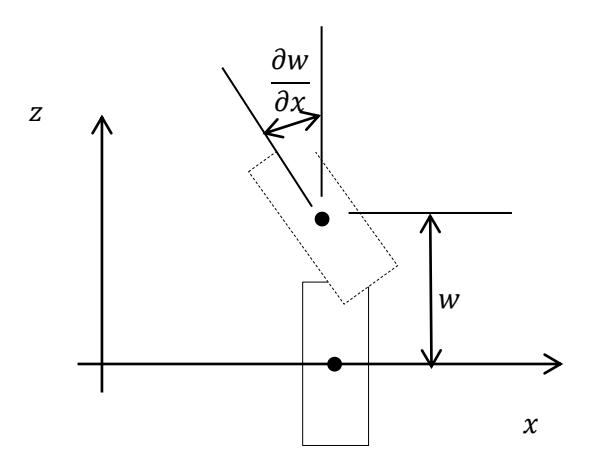

#### **Ilustración 30. Geometría de placa deformada**

A una profundidad de h/2 se encuentra el plano medio, el cual se puede considerar como objeto de estudio para describir la deformación general de la placa, siempre y cuando se asuman desplazamientos muy pequeños. Los resultantes del esfuerzo para un punto contenido en el dominio de análisis  $\Omega$ , que son los momentos flectores  $M_{\alpha\beta}$  y las fuerzas cortantes  $Q_{\alpha}$  se definen como

$$
M_{\alpha\beta} = \int_{-\frac{h}{2}}^{\frac{h}{2}} x_3 \sigma_{\alpha\beta} \, dx_3 Q_{\alpha} = \int_{-\frac{h}{2}}^{\frac{h}{2}} x_3 \sigma_{\alpha3} \, dx_3 \tag{84}
$$

Donde  $\sigma_{\alpha\beta}$  son las componentes del tensor de esfuerzos. Las tracciones generalizadas para un punto en el contorno del dominio

$$
p_{\alpha} = M_{\alpha\beta} n_{\beta} p_3 = Q_{\alpha} n_{\alpha} \tag{85}
$$

### **6.1.1. ECUACION DE GOBIERNO**

Las ecuaciones de equilibrio de una placa resultan del análisis estático de un elemento diferencial

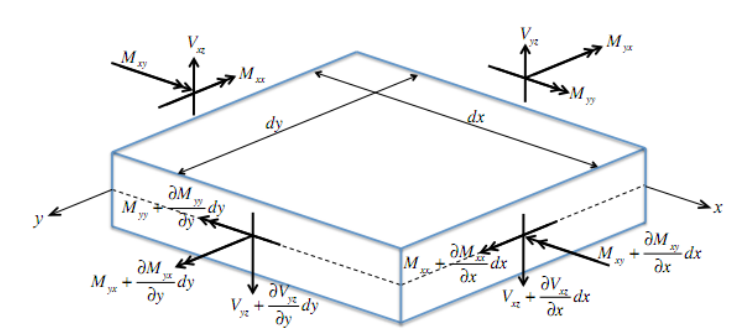

http://www.inrisk.ubc.ca/process.php?file=STRUCTURAL\_ANALYSIS/Plate\_Theory.pdf **Ilustración 31. Análisis estático de un elemento diferencial**

$$
M_{\alpha\beta,\beta} - Q_{\alpha} = 0 \qquad Q_{\alpha,\alpha} + q = 0 \to \tag{86}
$$

Donde "q" es la presión transversal aplicada en la placa en dirección  $x_3$ . Para conocer la relación esfuerzo-deformación se utiliza el principio de mínima energía para los esfuerzos, definiendo la energía complementaria como

$$
\Pi_c = \Pi_s - \Pi_b \tag{87}
$$

Donde  $\Pi_s$  es la energía de deformación y  $\Pi_b$  es el trabajo hecho en el contorno. Para materiales elásticos e isotrópicos, se expresa como [17]

$$
\Pi_s = \frac{1}{2} \int_{\Omega} \left\{ \frac{M_{\alpha\beta} M_{\alpha\beta} (1+\nu) - \nu M_{\alpha\alpha} M_{\theta\theta}}{(1-\nu^2)D} - \frac{2}{C_n} q M_{\alpha\alpha} + \frac{1}{C_s} Q_{\alpha} Q_{\alpha} \right\} d\Omega \tag{88}
$$

$$
\Pi_{\mathbf{b}} = \int_{\Gamma} \left( M_n u_n + M_t u_t + Q_n u_3 \right) d\Gamma \tag{89}
$$

$$
M_n = M_{\alpha\beta} n_{\beta} n_{\alpha} M_t = M_{\alpha\beta} n_{\beta} t_{\alpha} Q_n = p_3 u_n = u_\gamma n_\gamma u_t = u_\gamma n_\gamma
$$

Las expresiones anteriores se conocen respectivamente como momento normal, momento tangencial, normal cortante, desplazamiento normal, desplazamiento tangencial.<sup>7</sup>

La energía del sistema viene dada por las ecuaciones de gobierno (86) multiplicadas por el desplazamiento de la placa  $u_i$  más la energía complementaria. Tomando el mínimo de esta energía e igualándolo a cero se obtiene

$$
\delta \left[ \Pi_c + \int_{\Omega} \left\{ (M_{\alpha\beta,\beta} - Q_{\alpha}) u_{\alpha} + (Q_{\alpha,\alpha} + q) u_3 \right\} d\Omega \right] = 0 \tag{90}
$$

Integrando por partes y minimizando las variaciones de los momentos y las fuerzas cortantes, se llega a que

 $\overline{\phantom{a}}$ 

 $7$  Rashed, Y, Boundary Element formulation for Thick Plates, 2000, p. 11.

$$
M_{\alpha\beta} = D \frac{1-\nu}{2} \left( u_{\alpha,\beta} + u_{\beta,\alpha} + \frac{2\nu}{1-\nu} u_{\gamma,\gamma} \delta_{\alpha\beta} \right) + \frac{\nu q}{(1-\nu)\lambda^2} \delta_{\alpha\beta}
$$
  

$$
Q_{\alpha} = D \frac{1-\nu}{2} \lambda^2 \left( u_{\alpha} + u_{3,\alpha} \right)
$$
(91)

Donde

$$
D = \frac{Eh^3}{12(1 - v^2)} \qquad \lambda = \frac{\sqrt{10}}{h}
$$

Siendo **D** la rigidez a la flexión y  $\lambda$  es el factor cortante.

## **6.1.2. SOLUCIONES FUNDAMENTALES**

Las soluciones fundamentales de los desplazamientos y tracciones representan dichas variables en dirección "i" debido a una carga unitaria aplicada en dirección j, para un punto dentro del dominio [17]. Vienen dadas por las siguientes expresiones

$$
U_{\alpha\beta}^{*} = \frac{1}{8\pi D(1-\nu)} \{ [8B(z) - (1-\nu)(2\ln z - 1)] \delta_{\alpha\beta} - [8A(z) + 2(1-\nu)]r_{,\alpha}r_{,\beta} \}
$$
  
\n
$$
U_{\alpha3}^{*} = -U_{3\alpha}^{*} = \frac{1}{8\pi D}(2\ln z - 1)rr_{,\alpha}
$$
  
\n
$$
U_{33}^{*} = \frac{1}{8\pi D(1-\nu)\lambda^{2}} [(1-\nu)z^{2}(\ln z - 1) - 8\ln z]
$$
  
\n
$$
P_{\gamma\alpha}^{*} = -\frac{1}{4\pi r} [(4A(z) + 2zK_{1}(z) + 1 - \nu)(\delta_{\alpha\gamma}r_{,\alpha} + r_{,\alpha}n_{,\gamma}) + (4A(z) + 1 + \nu)r_{,\gamma}n_{\alpha} - 2(8A(z) + 2zK_{1}(z) + 1 - \nu)r_{,\alpha}r_{,\gamma}r_{,\eta}]
$$
  
\n
$$
P_{\gamma3}^{*} = \frac{\lambda^{2}}{2\pi} [B(z)n_{\gamma} - A(z)r_{,\gamma}r_{,\eta}]
$$
  
\n
$$
P_{3\alpha}^{*} = -\frac{1-\nu}{8\pi} [2\frac{1+\nu}{1-\nu}\ln z - 1]n_{\alpha} + 2r_{,\alpha}r_{,\eta}]
$$
  
\n
$$
P_{33}^{*} = -\frac{1}{2\pi r}r_{,\eta}
$$
  
\n
$$
A(z) = K_{o}(z) + \frac{2}{z} [K_{1}(z) - \frac{1}{z}] \qquad B(z) = K_{o}(z) + \frac{1}{z} [K_{1}(z) - \frac{1}{z}] \qquad (92)
$$

**56**

Donde Ko y K1 son las funciones de Bessel modificadas, y  $z = \lambda r$  es la distancia absoluta entre el punto fuerte y los puntos del dominio.

### **6.1.3. ECUACION INTEGRAL DE CONTORNO**

Para llegar a la formulación integral, debemos partir de la formulación integral por residuos ponderados de las ecuaciones de dominio (86)

$$
\int \left[ \left( M_{\alpha\beta,\beta} - Q_{\alpha} \right) U_{\alpha}^* + \left( Q_{\alpha,\alpha} + q \right) U_3^* \right] d\Omega = 0 \tag{93}
$$

Reemplazamos las ecuaciones (91) para los resultantes del esfuerzo e integrando por partes para pasar las derivadas a las soluciones fundamentales, la formulación integral queda de la siguiente forma

$$
c_{ij}u_j + \int_{\Gamma} P_{ij}^*u_j d\Gamma = \int_{\Gamma} U_{ij}^*p_j d\Gamma + \int_{\Omega} \left( U_{i3}^* - \frac{\nu}{(1-\nu)\lambda^2} U_{i\alpha,\alpha} \right) q d\Omega \tag{94}
$$

El segundo término en la integral de dominio ha demostrado ser mucho menor que el primero, por lo que para efectos de practicidad será despreciado.<sup>8</sup> La ecuación 94 queda entonces como

$$
c_{ij}u_j + \int_{\Gamma} P_{ij}^*u_j d\Gamma = \int_{\Gamma} U_{ij}^*p_j d\Gamma + \int_{\Omega} (U_{i3}^*)q d\Omega
$$
\n(95)

Si aproximamos las variables de campo utilizando elementos cuadráticos de tres nodos y funciones de interpolación, matricialmente el sistema (95) puede expresarse como

$$
c_{ij}u_i + \sum_{j=1}^{NBE} H^{ij}u_j = \sum_{j=1}^{NBE} G^{ij}p_j + \sum_{m=1}^{NIC} B^{im}
$$

Donde

 $\overline{\phantom{a}}$ 

$$
\widehat{H}^{ij} = \sum_{j=1}^{NBE} \left\{ \int_{\Gamma_j} P_{ij}^* \Phi \, d\Gamma \right\} u^j G^{ij} = \sum_{j=1}^{NBE} \left\{ \int_{\Gamma_j} U_{ij}^* \Phi \, d\Gamma \right\} p^j B^{im} = \int_{\Omega_{\rm m}} U_{i3}^* q \, d\Omega
$$

<sup>8</sup> Rashed, Y, Boundary Element formulation for Thick Plates, 2000, p. 20.

$$
H^{ij} = \begin{cases} \hat{H}^{ij}, & i \neq j \\ \hat{H}^{ij} + c^i, i = j \end{cases}
$$
  

$$
\sum_{j=1}^{NBE} H^{ij} \mathbf{u}^j = \sum_{j=1}^{NBE} G^{ij} \mathbf{p}^j + \sum_{m=1}^{NIC} B^{im}
$$
 (96)

La matriz de las funciones de interpolación tiene la misma forma que la ecuación (77).

Matricialmente

$$
\underline{\mathbf{H}}\overrightarrow{\mathbf{U}} = \underline{\mathbf{G}}\overrightarrow{\mathbf{P}} + \overrightarrow{\mathbf{B}} \tag{97}
$$

Como en todos los casos, el sistema se debe ser re arreglado de la forma

$$
\underline{\mathbf{A}}\vec{\mathbf{x}} = \vec{\mathbf{F}} \tag{98}
$$

### **6.1.4. INTEGRACION NUMERICA**

Como se ha hecho hasta el momento, nos concentramos en resolver la integral  $B^{im}$  utilizando el CIM. Expandiendo se tiene que

$$
B^{im} = \int_{\Omega_{\rm m}} U_{i3}^* (r(x, y)) q(x, y) d\Omega = \int_{\Omega_{\rm m}} q \begin{bmatrix} U_{13} \\ U_{23} \\ U_{33} \end{bmatrix} d\Omega
$$
  
=  $\int_{-1}^{1} \int_{-1}^{-1} U_{i3}^* (r(\xi, \eta)) q(\xi, \eta) \det J(\xi, \eta) d\eta d\xi$   
=  $\sum_{k=1}^{NPG} w_k \sum_{l=1}^{NPG} U_{i3}^* (r(\xi_k, \eta_l)) q(\xi_k, \eta_l) \det J(\xi_k, \eta_l)$  (99)

La discretización y la transformación de coordenadas se hace como se describió en la sección 3.5.4. Esto resulta en un vector de 3x1.

### **6.1.5. EJEMPLO: DEFORMACION DE PLACA RECTANGULAR**

Las ecuaciones de gobierno para el problema de placas son

$$
M_{\alpha\beta,\beta}-Q_{\alpha}=0 \qquad Q_{\alpha,\alpha}+q=0
$$

Donde las resultantes de esfuerzos  $M_{\alpha\beta}$  y  $Q_{\alpha}$  son (ecuación (91))

$$
M_{\alpha\beta} = D \frac{1 - \nu}{2} \left( u_{\alpha,\beta} + u_{\beta,\alpha} + \frac{2\nu}{1 - \nu} u_{\gamma,\gamma} \delta_{\alpha\beta} \right) + \frac{\nu q}{(1 - \nu)\lambda^2} \delta_{\alpha\beta}
$$

$$
Q_{\alpha} = D \frac{1 - \nu}{2} \lambda^2 \left( u_{\alpha} + u_{3,\alpha} \right)
$$

Para este caso analizaremos una placa rectangular simplemente apoyada en sus bordes, sometida a una presión constante uniforme sobre la superficie superior, sujeta a las siguientes condiciones de contorno

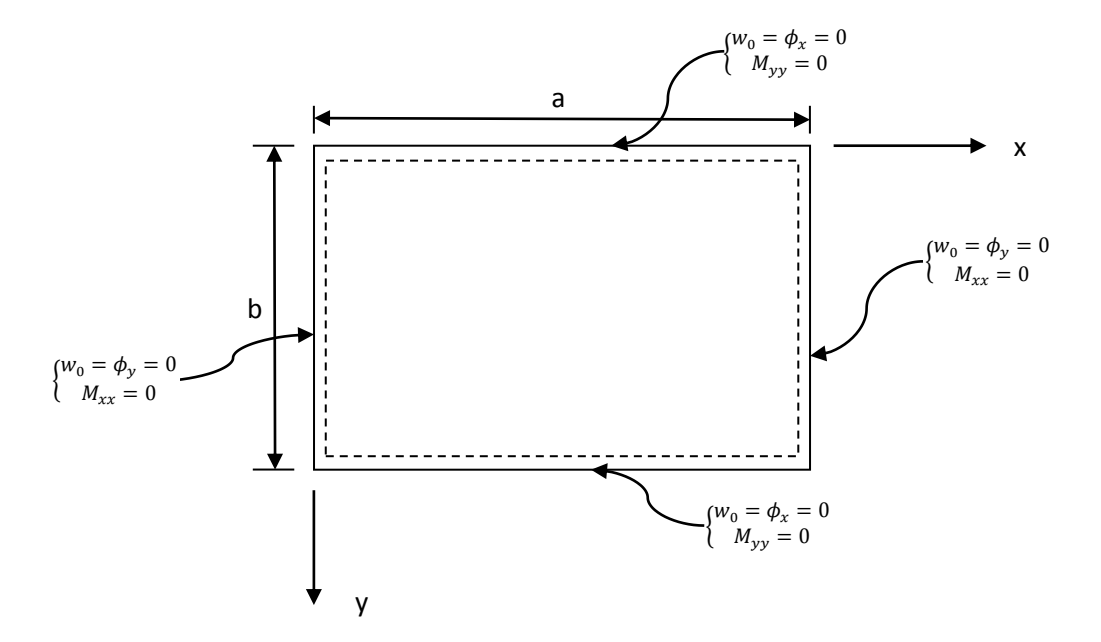

# **Ilustración 32. Geometría de placa rectangular simplemente apoyada**

Los datos del problema son

| Numero de elementos de           |       |
|----------------------------------|-------|
| contorno                         |       |
|                                  |       |
| Numero de nodos por elemento     |       |
| Numero de nodos total            |       |
| Presion [N/m2]                   |       |
| $Lx$ [m]                         |       |
| Ly [m]                           |       |
| Numero de celdas internas        | 36    |
| dx [m]                           | 0,333 |
| dy [m]                           | 0.333 |
|                                  |       |
| Puntos de integracion por celda  |       |
|                                  |       |
| Nodos geometría celda (bilineal) |       |

**Tabla 9. Datos para la geometría y el CIM de placa rectangular**
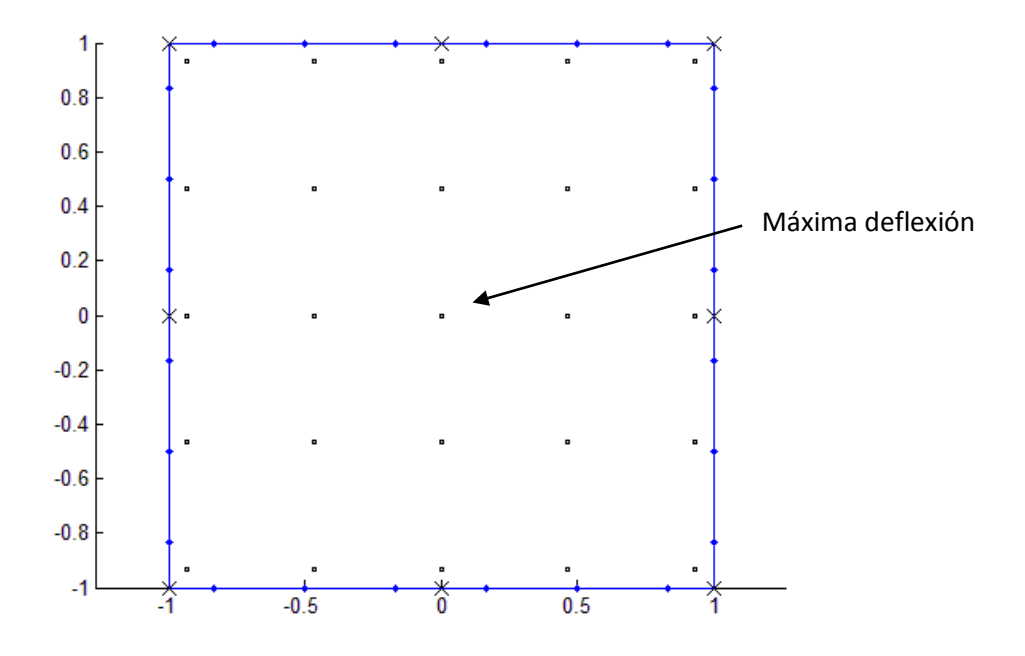

**Ilustración 33. Geometría de la placa rectangular**

Puesto que se considera una presión constante, la integral de dominio de la ecuación de la formulación integral del problema es

$$
B^{im} = \int_{\Omega_{\rm m}} U_{i3}^*(r(x, y)) q(x, y) \, d\Omega = q \int_{\Omega_{\rm m}} \begin{Bmatrix} U_{13}^* \\ U_{23}^* \\ U_{33}^* \end{Bmatrix} d\Omega \tag{100}
$$

Deigual forma se pueden obtener resultados para cargas que varíen en todo el dominio. Las expresiones para  $U_{i3}^*$  están dadas en la ecuación (85). La solución analítica propuesta por Reddy (2007) [19] es

$$
w_0(x, y, t) = \sum_{n=1}^{\infty} \sum_{m=1}^{\infty} W_{mn}(t) \sin\left(\frac{m\pi x}{a}\right) \sin\left(\frac{n\pi y}{b}\right)
$$
  

$$
\phi_x = \sum_{n=1}^{\infty} \sum_{m=1}^{\infty} X_{mn}(t) \cos\left(\frac{m\pi x}{a}\right) \sin\left(\frac{n\pi y}{b}\right)
$$
  

$$
\phi_y = \sum_{n=1}^{\infty} \sum_{m=1}^{\infty} Y_{mn}(t) \sin\left(\frac{m\pi x}{a}\right) \cos\left(\frac{n\pi y}{b}\right)
$$
 (101)

Donde los coeficientes  $W_{mn}$ ,  $X_{mn}$   $y$   $Y_{mn}$  vienen dados por

$$
W_{mn} = \frac{b_0}{b_{mn}} Q_{mn}, \quad X_{mn} = \frac{b_1}{b_{mn}} Q_{mn}, \quad Y_{mn} = \frac{b_2}{b_{mn}} Q_{mn}
$$
  

$$
Q_{mn} = \frac{4}{ab} \int_0^a \int_0^b q(x, y) \sin(\frac{m\pi x}{a}) \sin(\frac{n\pi y}{b}) dx dy
$$
  

$$
b_{mn} = \hat{s}_{11} b_0 + \hat{s}_{12} b_1 + \hat{s}_{13} b_2, \quad b_0 = \hat{s}_{22} \hat{s}_{33} - \hat{s}_{23} \hat{s}_{23}, \quad b_1 = \hat{s}_{22} \hat{s}_{13} - \hat{s}_{12} \hat{s}_3
$$
  

$$
b_2 = \hat{s}_{12} \hat{s}_{23} - \hat{s}_{22} \hat{s}_{13}
$$
  

$$
\hat{s}_{11} = K_s (A_{55} \alpha_m^2 + A_{44} \beta_n^2) \qquad \hat{s}_{12} = K_s A_{55} \alpha_m \hat{s}_{13} = K_s A_{44} \beta_n
$$
  

$$
\hat{s}_{22} = (D_{11} \alpha_m^2 + D_{66} \beta_n^2 + K_s A_{55}) \qquad \hat{s}_{23} = (D_{12} + D_{66}) \alpha_m \beta_n
$$
  

$$
\hat{s}_{33} = (D_{66} \alpha_m^2 + D_{22} \beta_n^2 + K_s A_{44}) \qquad \alpha_m = \frac{m\pi}{a} \beta_n = \frac{n\pi}{b}
$$

Los coeficientes de la matriz de rigidez que vienen dados por la ley de Hooke son

$$
A_{11} = \frac{Eh}{1 - v^2} \quad A_{12} = \frac{vEh}{1 - v^2} \quad A_{22} = \frac{Eh}{1 - v^2}
$$
\n
$$
D_{11} = \frac{Eh^3}{12(1 - v^2)} \quad D_{12} = \frac{vEh^3}{12(1 - v^2)} \quad D_{22} = \frac{Eh^3}{12(1 - v^2)}
$$
\n
$$
D_{66} = \frac{Gh^3}{12} \quad A_{44} = Gh \quad A_{55} = Gh \quad A_{66} = Gh
$$

Donde **G** y **E** son los módulos de rigidez y elasticidad respectivamente, v es la relación de Poisson y h es el espesor de la placa. K<sub>s</sub> es el factor de corrección por cortante, el cual resulta de la relación entra la energía de deformación causada por esfuerzos cortantes y la energía de deformación causada por los esfuerzos cortantes predichos por la teoría de elasticidad tridimensional. Para este caso  $K_s = 5/6$ . Veremos el efecto que tiene aplicar el DRM y el CIM para la solución del problema de placas, tomando como referencia el desplazamiento

en el centro de la placa, que corresponde a la máxima deflexión (ver ilustración 33).

Para calcular la máxima deflexión analítica debemos contar con la siguiente información del material

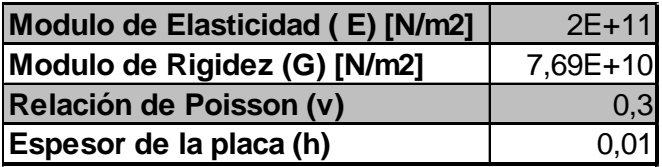

# **Tabla 10. Datos del material de la placa**

Aplicando todos los datos de las tablas 10 y 11 al programa DynamicPlateBEM, se encuentra que la solución analítica para la máxima deflexión es

$$
w_{max} = w(0,0) = 3.5493x10^{-6} m
$$

Este problema también es resuelto utilizado utilizando el DRM descrito en la sección 3.5.1. Con este método se utilizaron 49 polos (25 nodos internos y 24 nodos de contorno). Los errores en la deflexión máxima inducidos por estos métodos son

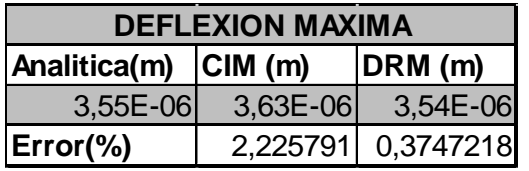

## **Tabla 11. Error porcentual DRM vs. CIM**

Se puede observar que, aunque el error causado por el CIM es mayor respecto al DRM, sigue siendo un valor muy útil, pues todavía se encuentra por debajo de 5%, que es el máximo valor esperado al momento de utilizar un método numérico para la solución de ecuaciones diferenciales en ingeniería.

La convergencia del error del CIM para diferente número de celdas se ve como sigue

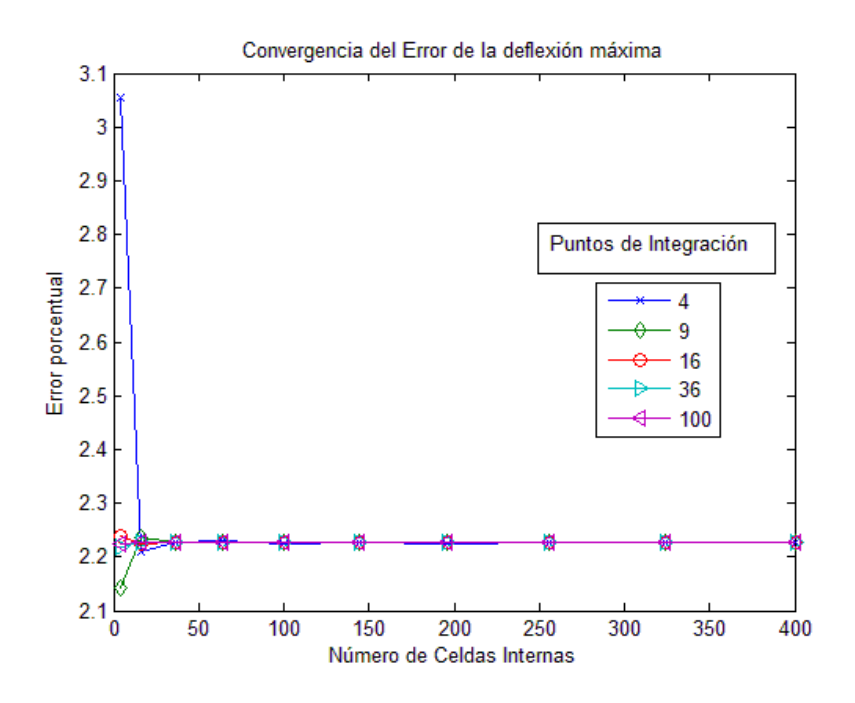

**Ilustración 34. Convergencia del error usando CIM**

Vemos que la convergencia del método es bastante rápida, puesto que con poco más de 30 elementos se llega a un valor del error estable. Esto se puede ver en detalle en la ilustración 36.

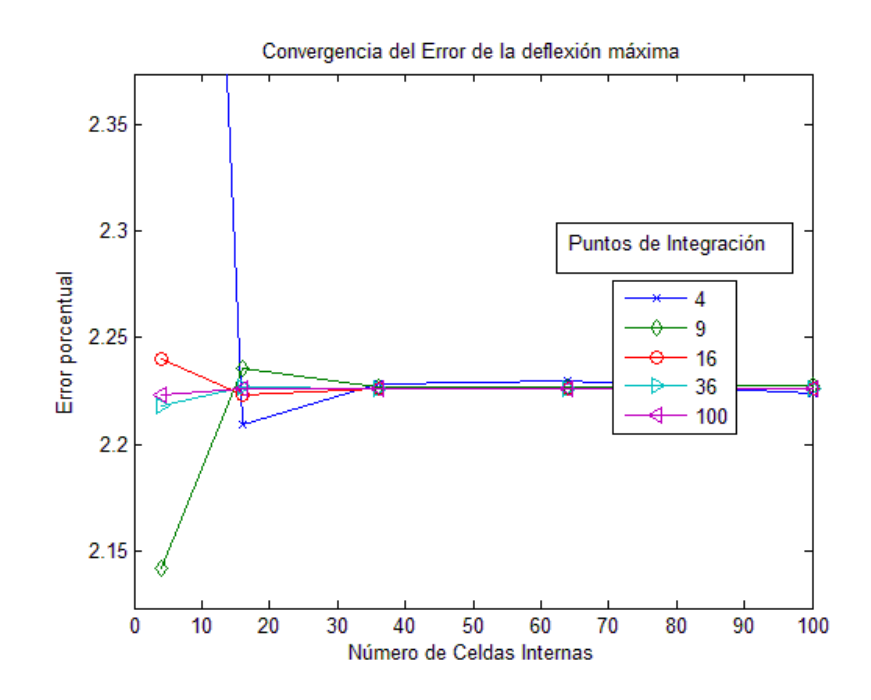

**Ilustración 35. Detalle de convergencia del error**

Esto se debe a que el método converge a un valor, el cual siempre distará un poco de la solución verdadera. Sin embargo, este error se reduce a medida que se aumenta el número de nodos en el contorno, como se muestra a continuación, es decir, cuanto más refinado sea este, mejor será la aproximación resultante.

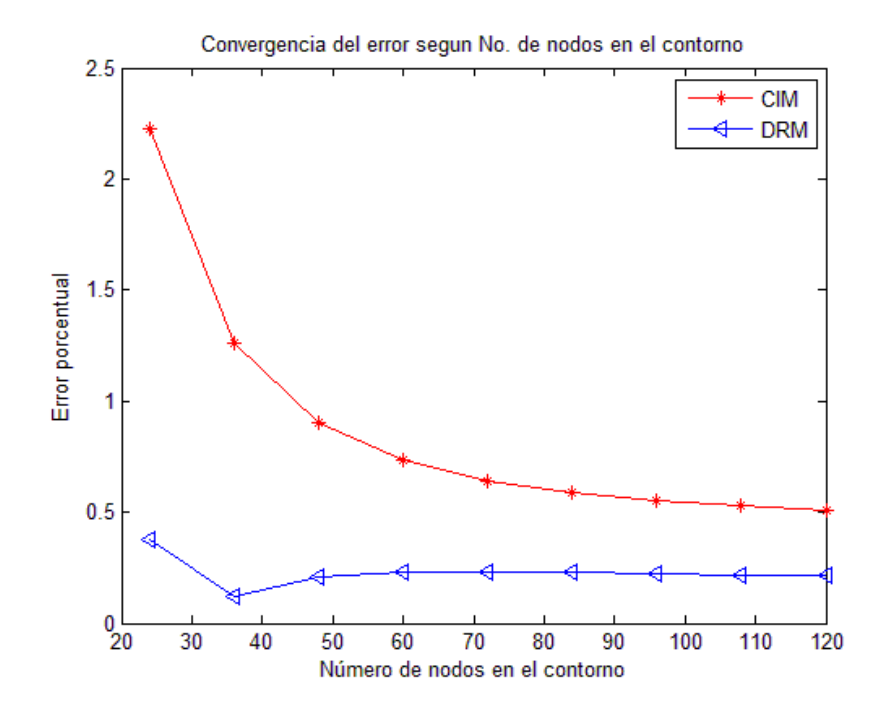

**Ilustración 36. Comparación de la convergencia del error**

Vemos que, a pesar que la convergencia del DRM es más rápida que la del CIM, éste último alcanza un valor convergente de aproximadamente 0.5%, contra 0.2% del primer método. Para este caso, se utilizaron 40 celdas y 16 puntos de aproximación, según se muestra en la ilustración 35. Es claro que la aproximación que brinda el método puede ser muy útil, y se pueden obtener valores bastante cercanos al real.

# **6.2. CASCARAS POCO PROFUNDAS**

Una cascara se define como un cuerpo curvo delimitado por dos superficies, donde la distancia que separa ambas superficies se conoce como el espesor de la cáscara. Este espesor, en general se considera mucho menor que las otras dimensiones de la placa y que su radio de curvatura. La superficie que bisecta el espesor se conoce como plano medio. Una cascara está geométricamente bien definida siempre que se conozca información sobre su espesor y el plano medio.

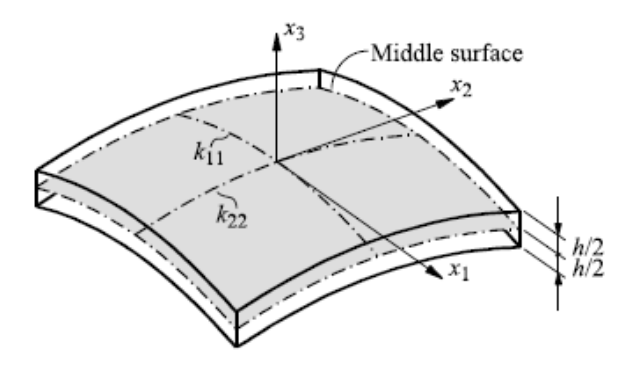

Dirgantara, T., Aliabadi, M., *A boundary element formulation for geometrically nonlinear analysis of deformable shells,*  (2005), p. 2.

### **Ilustración 37. Elemento de una cascara**

La teoría clásica de cáscaras trabaja bajo las siguientes suposiciones<sup>9</sup>

- 1. El espesor de la cáscara debe ser por lo menos de orden menor que el menor radio de curvatura R, es decir  $h/R_\alpha \ll 1$ .
- 2. Los desplazamientos y las deformaciones son lo suficientemente pequeños para que los cambios en la geometría sean despreciados.
- 3. La componente del esfuerzo normal al plano medio son pequeñas comparadas con las otras componentes del esfuerzo, por lo que pueden ser despreciados.

l

<sup>&</sup>lt;sup>9</sup> Dirgantara, T., Boundary Element Analysis of Cracks in Shear Deformable Plates and Shells, 2002, p. 8.

4. Las líneas rectas normales al plano medio permanecen inextensibles, rectas y normales a dicho plano en un estado deformado, lo que significa que se desprecian las deformaciones cortantes.

Una cáscara se considera poco profunda siempre que se cumpla la siguiente relación (ver ilustración 38)

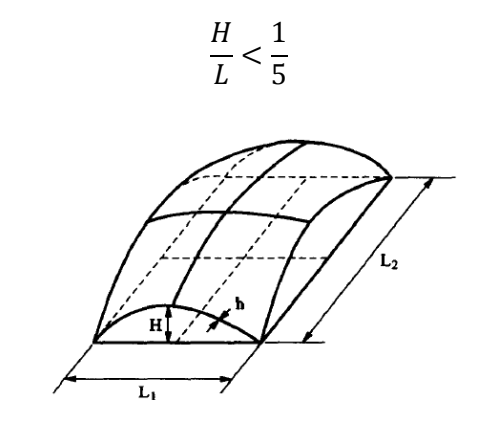

Jinmu, L., Shuyao, L, *Geometrically nonlinear analysis of the shallow shell by the displacement-based boundary element formulation,* (1996), P. 5

#### **Ilustración 38. Geometría de cáscara poco profunda**

En la teoría de cáscaras poco profundas, los puntos del plano medio se pueden localizar en un plano cartesiano, puesto que se parece mucho al sistema de coordenadas curvilíneo que se usa generalmente. Esta teoría se simplifica en los siguientes aspectos

$$
x_1 = \xi_1 \quad x_2 = \xi_2 \quad x_3 = f(\xi_1, \xi_2)
$$

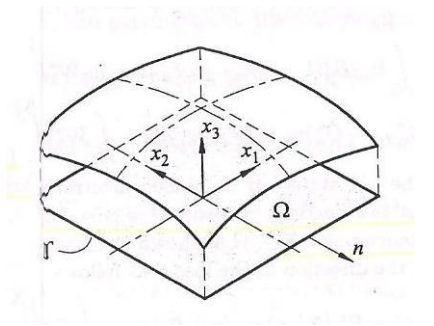

Dirgantara, T., *Boundary Element Analysis of Cracks in Shear Deformable Plates and Shells, (2002).P.* 38 **Ilustración 39. Proyección del plano medio en el plano cartesiano**

- 1. El cuadrado de  $\frac{\partial f}{\partial x_\alpha}$  y su producto son despreciables.
- 2. Las fuerzas cortantes transversales resultantes en las ecuaciones de equilibrio son  $Q_{\alpha}$  despreciables.
- 3. Los desplazamientos tangenciales en la expresión para deformaciones cortantes son despreciables,

Un plano medio cuadrático viene dado por

$$
x_3 = -\frac{1}{2}(k_{11}x_1^2 + k_{22}x_2^2)
$$
 (102)

Donde  $k_{11} = 1/R_1$  y  $k_{22} = 1/R_2$  son las curvaturas principales en las direcciones  $x_1$  y  $x_2$ , mientras que  $k_{12} = k_{21} = 0$ . La matriz de curvaturas se representa de esta forma

$$
\underline{k} = \begin{bmatrix} k_{11} & k_{12} \\ k_{21} & k_{22} \end{bmatrix}
$$

En este trabajo, las superficies que tienen 2 curvaturas representan cáscaras esféricas, y con una sola curvatura son cáscaras cilíndricas (Ver ilustración 40 y 41)

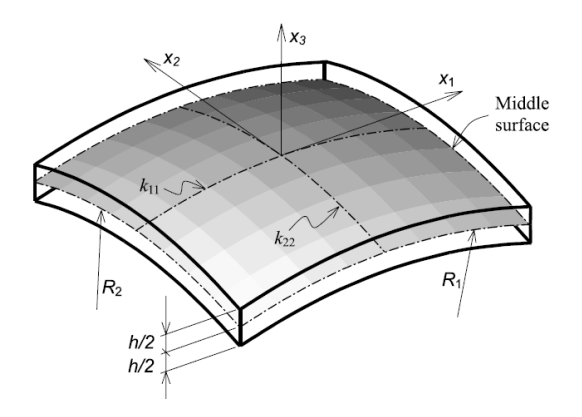

Dirgantara, T., Aliabadi, H., *"International Journal of Solids and Structures",* (2001)

#### **Ilustración 40. Cáscara esférica**

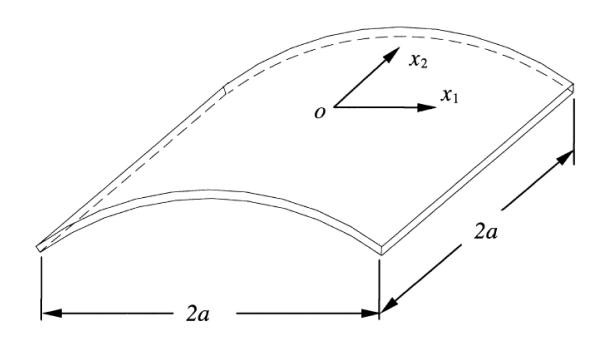

Wen, P.H., *"Engineering Analysis with Boundary Elements",* (2000)

#### **Ilustración 41. Cáscara cilíndrica**

## **6.2.1. ECUACION DE GOBIERNO**

Haciendo equilibrio de fuerzas en un elemento diferencial de cáscara, las ecuaciones de gobierno que resultan son

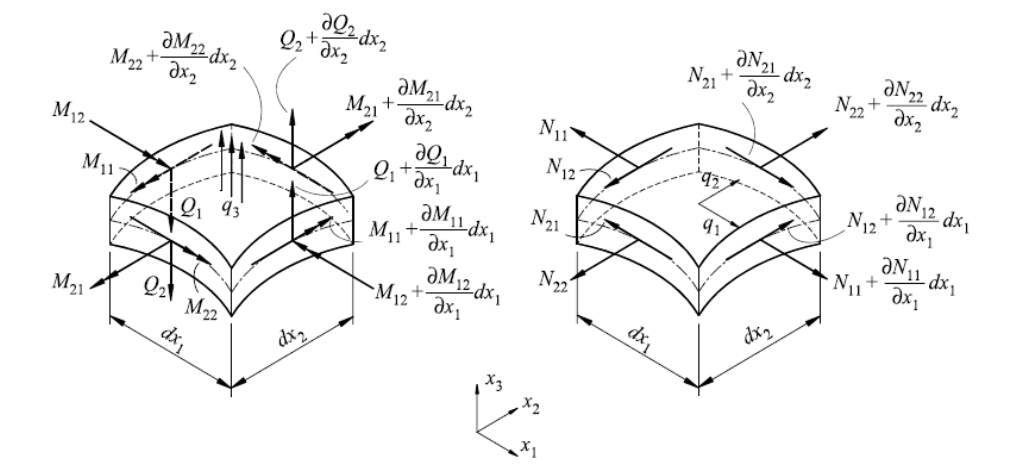

Dirgantara, T., Aliabadi, M., *A boundary element formulation for geometrically nonlinear analysis of deformable shells,*  (2005), p. 3.

### **Ilustración 42. Equilibrio de fuerzas en un elemento diferencial de cáscara**

$$
M_{\alpha\beta,\beta} - Q_{\alpha} = 0; \quad Q_{\alpha,\alpha} - k_{\alpha\beta}N_{\alpha\beta} + q_3 = 0; \quad N_{\alpha\beta,\beta} + q_{\alpha} = 0; \tag{103}
$$

Donde  $M_{\alpha\beta}$  y  $Q_{\alpha}$  vienen dados por la ecuación 94 y

$$
N_{\alpha\beta} = B \frac{1-\nu}{2} \Big( u_{\alpha,\beta} + u_{\beta,\alpha} + \frac{2\nu}{1-\nu} w_{\gamma,\gamma} \delta_{\alpha\beta} \Big) + B \big[ (1-\nu) k_{\alpha\beta} + \nu \delta_{\alpha\beta} k_{\phi\phi} \big] w_3 \tag{104}
$$

### **6.2.2. SOLUCIONES FUNDAMENTALES**

El problema de las cáscaras es considerado como la superposición de dos problemas anteriormente mencionados: placas y esfuerzo plano. Por ello, en la formulación por elementos de contorno, las soluciones fundamentales deben diferenciarse en cada ecuación. Para el problema de placas, las soluciones fundamentales están expresadas en las ecuación 92. Para este caso serán llamadas como  $W_{ij}$ . Para el problema de esfuerzo plano, las soluciones fundamentales son

$$
U_{\theta\alpha}^{*} = \frac{1}{4\pi\beta(1-\nu)} \Big[ (3-\nu)\ln\left(\frac{1}{r}\right) \delta_{\theta\alpha} + (1+\nu)r_{,\theta}r_{,\alpha} \Big]
$$
  

$$
T_{\theta\alpha}^{*} = -\frac{1}{4\pi r} \{r_{,n} \Big[ (1-\nu)\delta_{\theta\alpha} + 2(1+\nu)r_{,\theta}r_{,\alpha} \Big] + (1-\nu)\Big[n_{\theta}r_{,\alpha} - n_{\alpha}r_{,\alpha}\Big] \} \qquad (105)
$$

### **6.2.3. ECUACION INTEGRAL DE CONTORNO**

La formulación por residuos ponderados de las ecuaciones de gobierno 103son

$$
\int_{\Omega} \left[ \left( M_{\alpha\beta,\beta} - Q_{\alpha} \right) W_{\alpha}^* + \left( Q_{\alpha,\alpha} - k_{\alpha\beta} N_{\alpha\beta} + q_3 \right) W_3^* \right] d\Omega = 0
$$
\n
$$
\int_{\Omega} \left( N_{\alpha\beta,\beta} + q_{\alpha} \right) U_{\alpha}^* d\Omega = 0
$$
\n(106)

Donde  $W_i^*$  y  $U_\alpha^*$  son funciones de peso,  $\Omega$  es el dominio proyectado de una cascara en el plano  $x_1x_2$ . Reemplazando las ecuaciones 91 y 104 en las ecuaciones 106, y luego integrando por partes se obtiene

$$
c_{ij}w_j + \int_{\Gamma} P_{ij}^*w_j d\Gamma = \int_{\Gamma} W_{ij}^*p_j d\Gamma
$$

$$
- \int_{\Gamma} k_{\alpha\beta}B \frac{(1-\nu)}{2} \Big[ u_{\alpha}n_{\beta} + u_{\beta}n_{\alpha} + \frac{2\nu}{1-\nu} u_{\gamma}n_{\gamma}\delta_{\alpha\beta} \Big] W_{i3}^* d\Gamma
$$

$$
+ \int_{\Omega} k_{\alpha\beta}B \frac{1-\nu}{2} \Big[ u_{\alpha}W_{i3,\beta}^* + u_{\beta}W_{i3,\alpha}^* + \frac{2\nu}{1-\nu} u_{\gamma}W_{i3,\gamma}^* \Big] d\Omega
$$

$$
- \int_{\Omega} k_{\alpha\beta}B \Big[ (1-\nu)k_{\alpha\beta} + \nu \delta_{\alpha\beta}k_{\gamma\gamma} \Big] w_3W_{i3}^* d\Omega + \int_{\Omega} W_{i3}^*q_3 d\Omega \tag{107}
$$

Para el esfuerzo plano

$$
c_{\theta\alpha}u_{\alpha} + \int_{\Gamma} T_{\theta\alpha}^{*}u_{\alpha} d\Gamma + \int_{\Omega} U_{\theta\alpha,\beta}^{*} B[k_{\alpha\beta}(1-\nu) + \nu \delta_{\alpha\beta}k_{\gamma\gamma}]w_{3} d\Omega
$$
  

$$
= \int_{\Gamma} U_{\theta\alpha}^{*}t_{\alpha} d\Gamma + \int_{\Omega} U_{\theta\alpha}^{*}q_{\alpha} d\Omega
$$
 (108)

Es bueno resaltar que las variables están definidas de la siguiente forma:  $w_1$  y  $w_2$  corresponden a las rotaciones en las direcciones  $x_1$  y  $x_2$ respectivamente,  $w_3$  es la deflexión transversal y  $u_1 y u_2$  son los desplazamientos en el plano  $x_1x_2$ .

# **6.2.4. INTEGRACIÓN NUMERICA**

En las ecuaciones (107) y (108) se pueden observar términos que corresponden a la formulación del problema de placas. Como se mencionó anteriormente, las cáscaras corresponden a un problema acoplado de placas y esfuerzo plano, por lo tanto, también encontraremos la integral de contorno que resulta del problema de elasticidad. Estas integrales son

$$
H_{ij}^p = c_{ij}w_j + \int_{\Gamma} P_{ij}^*w_j d\Gamma \qquad H_{ij}^s = c_{\theta\alpha}u_{\alpha} + \int_{\Gamma} T_{\theta\alpha}^*u_{\alpha} d\Gamma \tag{109}
$$

Estas son las matrices H que relacionan los desplazamientos de cada problema. Las matrices G, que relacionan las tracciones vienen dadas por las siguientes integrales

$$
G_{ij}^p = \int_{\Gamma} W_{ij}^* p_j d\Gamma \qquad G_{ij}^s = \int_{\Gamma} U_{\theta\alpha}^* t_\alpha d\Gamma \qquad (110)
$$

Vemos que nos quedan un conjunto bastante amplio por resolver. Separaremos estas integrales como sigue

$$
H_{ij}^{u} = -\int_{\Gamma} k_{\alpha\beta} B \frac{(1-\nu)}{2} \left[ u_{\alpha} n_{\beta} + u_{\beta} n_{\alpha} + \frac{2\nu}{1-\nu} u_{\gamma} n_{\gamma} \delta_{\alpha\beta} \right] W_{i3}^{*} d\Gamma
$$
  
+ 
$$
\int_{\Omega} k_{\alpha\beta} B \frac{1-\nu}{2} \left[ u_{\alpha} W_{i3,\beta}^{*} + u_{\beta} W_{i3,\alpha}^{*} + \frac{2\nu}{1-\nu} u_{\gamma} W_{i3,\gamma}^{*} \right] d\Omega
$$
 (111)

$$
H_{ij}^w = \int_{\Omega} U_{\theta \alpha, \beta}^* B \big[ k_{\alpha \beta} (1 - \nu) + \nu \delta_{\alpha \beta} k_{\gamma \gamma} \big] w_3 \, d\Omega \tag{112}
$$

$$
H_{ij}^{pw} = -\int_{\Omega} k_{\alpha\beta} B \left[ (1 - \nu) k_{\alpha\beta} + \nu \delta_{\alpha\beta} k_{\gamma\gamma} \right] w_3 W_{i3}^* d\Omega \tag{113}
$$

$$
b_i = \int_{\Omega} W_{i3}^* q_3 \, d\Omega \tag{114}
$$

La matriz  $H^{pw}$  es una adición que se le debe hacer a la matriz  $H^p$ , puesto que como se puede observar, contiene términos que corresponden a la deflexión transversal, los cuales están organizados en dicha matriz. Estas integrales deben ser resueltas sobre cada elemento del contorno y cada una de las celdas internas. Matricialmente, las matrices (111) a (114) para cada elemento de contorno o celda se pueden representar como una matriz que contiene las variables del contorno y otra que contiene las variables del dominio, así

$$
\underline{H}_{e(3,8)}^{uc} = \left[\underline{H}_{e}^{uc}\underline{H}_{e}^{ud}\right]
$$
\n
$$
\underline{H}_{e(3,6)}^{uc} = B \frac{1 - \nu}{2} \left( \int_{\Gamma_{e}} \overline{W}_{i3}^{*} \cdot \left( \overline{n}^{T} \cdot \underline{k}^{T} + \overline{n}^{T} \cdot \underline{k} + \frac{2\nu}{1 - \nu} tr(\underline{k}) \overline{n}^{T} \right) \cdot \underline{\Phi}_{e} d\Gamma \right) \cdot \overline{u}_{e}
$$
\n
$$
\underline{H}_{e(3,2)}^{ud} = B \frac{1 - \nu}{2} \left( \int_{\Omega_{cell}} (W_{i3} \overline{\nabla} \cdot \underline{k}^{T} + W_{i3} \overline{\nabla} \cdot \underline{k} + tr(\underline{k}) W_{i3} \overline{\nabla} \right) d\Omega \right) \cdot \overline{u}_{cell}
$$
\n(115)

Donde

$$
\overrightarrow{\mathbf{W}}_{i3}^* = \begin{bmatrix} W_{13}^* \\ W_{23}^* \\ W_{33}^* \end{bmatrix}, \quad \overrightarrow{n} = \begin{bmatrix} n_1 \\ n_2 \end{bmatrix}, \quad W_{i3} \overleftarrow{\nabla} = \begin{bmatrix} W_{13,1} & W_{13,2} \\ W_{23,1} & W_{23,2} \\ W_{33,1} & W_{33,2} \end{bmatrix}
$$

Los términos de  $\overline{\mathbf{W}}^*_{\mathbf{i} \mathbf{3}}$  son los mencionados en la ecuación (92), n corresponde al vector normal al contorno,  $\text{tr}(\underline{k})$ es la traza de la matriz de curvatura, y  $W_{13}\overline{V}$ es el gradiente de  $\overrightarrow{W}_{i3}$ . Los términos del gradiente pueden ser verificados por el lector pues no presentan mayor dificultad en su demostración.  $\Phi_{\rm e}$  es la matriz que contiene las funciones de interpolación para la transformación de coordenadas del elemento del contorno. La interpolación en las celdas es constante.  $k$  es la matriz de curvaturas. Los índices "e" y "cell" denotan la integración sobre un elemento del contorno y una celda del dominio, respectivamente. Para la matriz  $H^w$ 

$$
\underline{H}_{cell}^{w}(3,6) = \left[0_{sc(2,9)}\underline{H}_{cell}^{wd}(2,3)\right]
$$
\n
$$
\underline{H}_{cell}^{wd} = B\left(\int_{\Omega_{cell}}\left[0\ 0\ w_{3}^{cell}\left\{(1-\nu)tr\left(U_{1\alpha}^{*}\overline{\nabla}\cdot\underline{k}^{T}\right)+\nu tr\left(\underline{k}\right)tr\left(U_{1\alpha}^{*}\overline{\nabla}\right)\right\}\right]d\Omega\right) \qquad (116)
$$

 $0_{sc(2,9)}$  es una matriz de ceros de dimensión (2,9). Por último, y de manera similar a la matriz anterior, la matriz  $H^{pw}$  viene dada por un vector que se debe adicionar a la matriz H<sup>p</sup>, de tal forma que contribuya a los valores de w<sub>3</sub> para las variables del dominio. Dicho vector tiene la siguiente forma

$$
\underline{\mathbf{H}}_{\text{cell}(3,1)}^{\text{pw}} = \mathbf{B} \left( \int_{\Omega_{\text{cell}}} \left( (1 - \nu) tr(\underline{\mathbf{k}} \cdot \underline{\mathbf{k}}^{\text{T}}) + \left\{ tr(\underline{\mathbf{k}}) \right\}^2 \right) \overrightarrow{\mathbf{W}}_{13}^* \, \mathbf{d}\Omega \right) w_3^{cell} \tag{117}
$$

El término que contiene las fuerzas transversales de cuerpo distribuidas, descrito en la ecuación 114 se puede expresar como

$$
\vec{b}_{e(3,1)} = \sum_{k=1}^{Ncell} \int_{\Omega_k} q_3 \overrightarrow{W}_{i3}^* d\Omega
$$
 (118)

Es claro, que este término ya es conocido, pues es el que se ha tratado en todos los problemas mencionados en la sección 3.2.

El sistema de ecuaciones resultante para cada elemento queda de la siguiente forma

$$
\begin{bmatrix} H_{mod}^p & H^u \ H^w & H^s \end{bmatrix} \begin{bmatrix} W \ W \end{bmatrix} = \begin{bmatrix} G^p & 0 \ 0 & G^s \end{bmatrix} \begin{bmatrix} p \ t \end{bmatrix} + \begin{bmatrix} b \ 0 \end{bmatrix}
$$
 (119)

Este proceso se debe hacer para puntos de colocación en el contorno, y luego en el dominio. Se superponen las matrices resultantes, y luego se reorganiza el sistema viendo cuales son las condiciones de contorno conocidas de tal forma que se pueda expresar como

$$
\underline{\mathbf{A}}\vec{\mathbf{x}} = \vec{\mathbf{F}}
$$

Es bueno resaltar que las integrales de dominio y de contorno se realizan de la misma forma como se han realizado en los problemas anteriores.

### **6.2.5. EJEMPLO: DEFORMACION DE CASCARA ESFERICA**

Para este problema, consideraremos una cáscara cuadrada simplemente apoyada en todos sus extremos, sometidas a una presión constante transversal a la proyección de la cáscara en el plano xy. La geometría del problema es similar a la propuesta en el ejemplo de placas (ver ilustración 33), pero hay que adicionarle dos condiciones de contorno más, que son

$$
u_{\alpha}|_{\Gamma_i}=0, \quad \alpha=1,2
$$

Con esta condición estamos restringiendo los desplazamientos tangenciales al contorno en el plano, dejando libres las rotaciones. Los datos del problema son

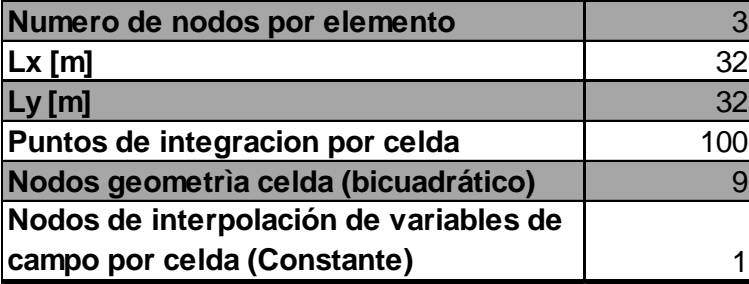

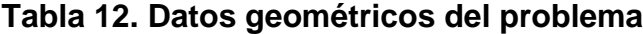

La discretización de la placa se ve como sigue

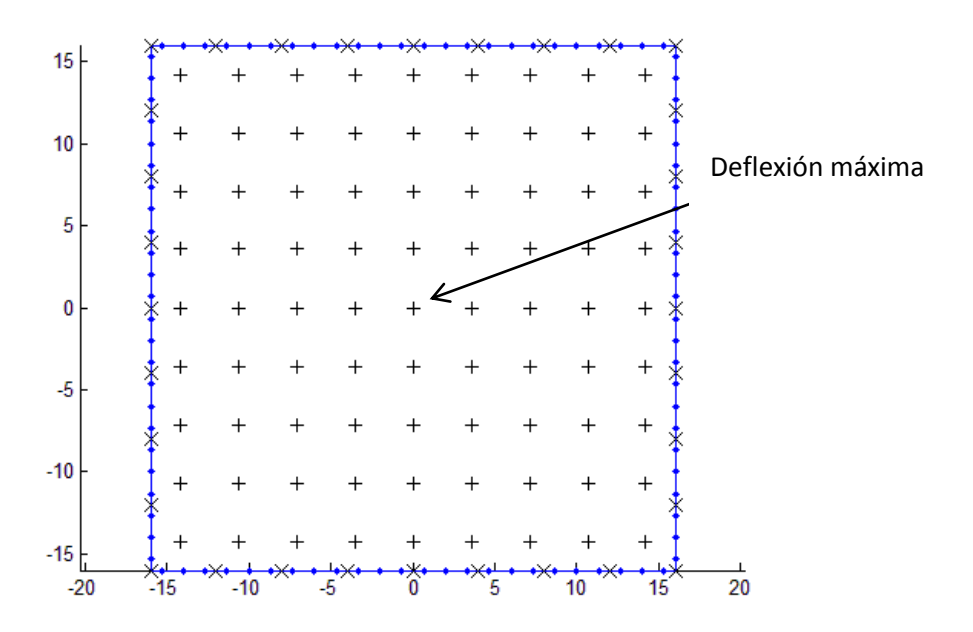

**Ilustración 43. Discretización por elementos de contorno de la cáscara**

El procedimiento utilizado para el desarrollo de este problema es similar al descrito por Dirgantara (2002). Se calculará la máxima deflexión en el centro de la placa (ver ilustración 43) y se normalizará con la distancia desde los apoyos hasta este punto. Los parámetros geométricos y de carga utilizados son:

| $a=Lx/2$ [m]                 | 16       |
|------------------------------|----------|
| R11=R22=6a [m]               | 96       |
| E/q                          | 1,00E+05 |
| <b>Modulo de Elasticidad</b> | 2,00E+11 |
| h/a                          | 0,02     |
|                              |          |

**Tabla 13. Parámetros geométricos y de carga del problema**

Para realizar la integración por celdas, se han utilizado elementos isoparamétricos de 9 nodos, y la aproximación para desplazamientos es constante, con un solo nodo en el centro de la celda. Esto se hace para reducir el número de puntos de integración por cada celda, puesto que cada nodo representaría una ecuación más que se tendría que adicionar al problema. Los resultados obtenidos, para diferentes espesores de placa, diferentes elementos de contorno y celdas internas son

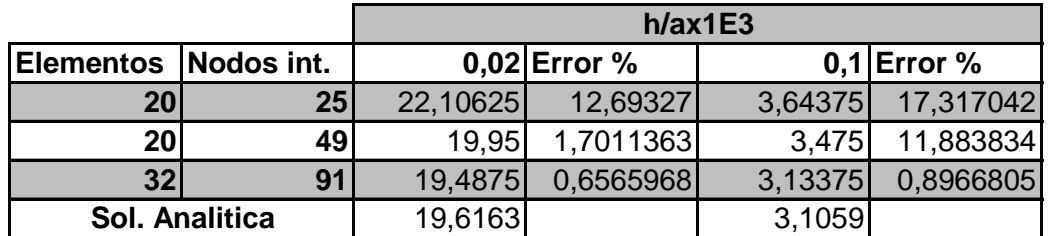

## **Tabla 14. Resultados del problema de cáscaras**

Es claro que el método converge a medida que aumentamos el número de elementos de contorno y el número de celdas internas. Para el caso de 32 elementos de contorno (96 nodos) y 91 celdas (91 puntos internos), se observa un error porcentual menor del 1% respecto a la solución analítica, lo que nos indica que la integración es bastante precisa y a partir de esta cantidad de nodos podremos obtener soluciones adecuadas para modelar problemas de cáscaras.

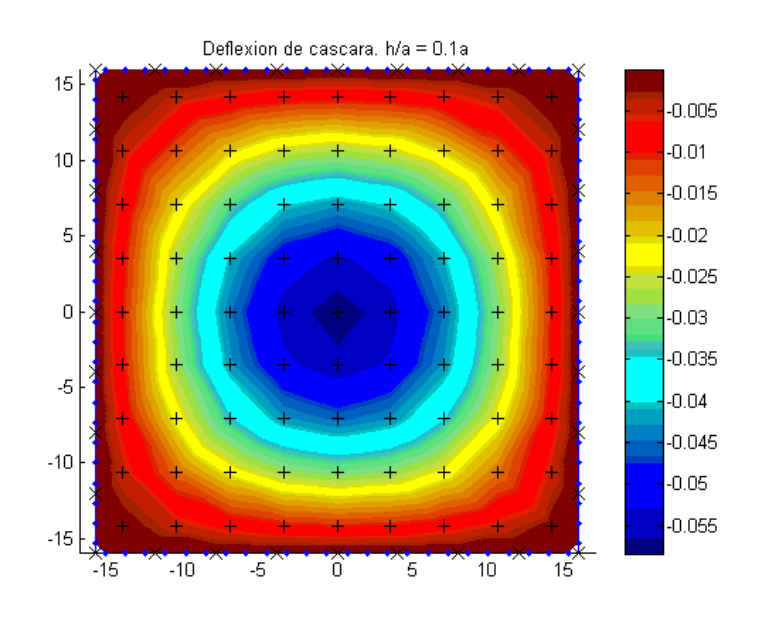

**Ilustración 44. Deflexión de cáscara para h/a = 0.1**

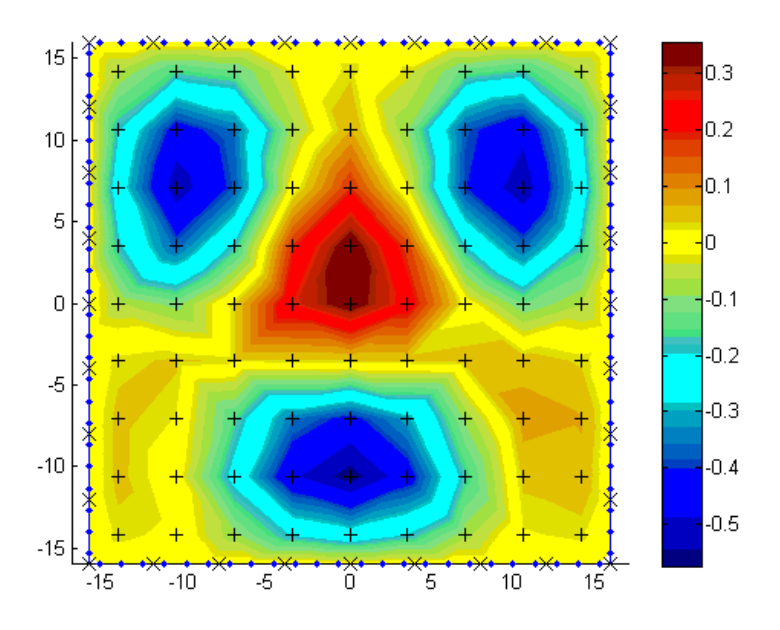

**Ilustración 45. Deflexión de cáscara para h/a = 0.02**

También se puede observar el efecto de otras condiciones de contorno y diferentes espesores. Se puede ver que se forman depresiones y montículos para algunas configuraciones, es decir, algunas regiones de la cáscara tienen deflexión negativa y otras tienen deflexión positiva. Esto se puede apreciar en

una placa empotrada en sus 4 extremos sometida a una presión en dirección negativa

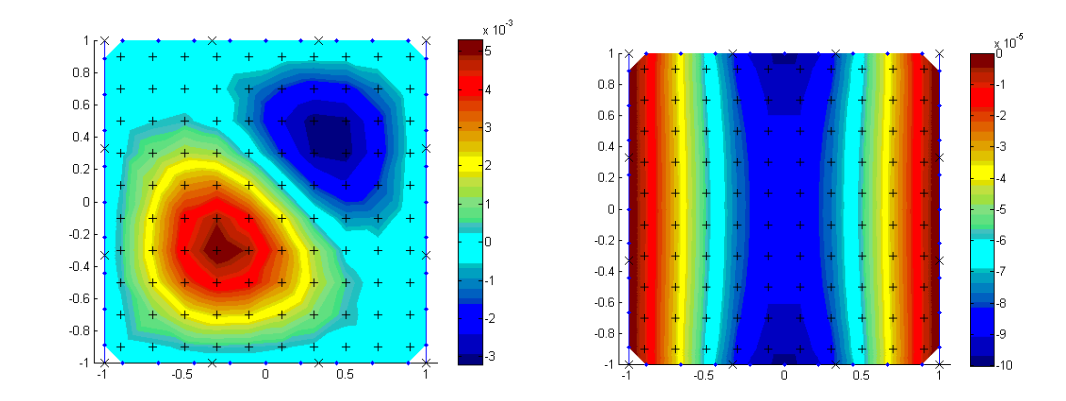

# **Ilustración 46. Deflexión de cáscara empotrada en los 4 extremos y deflexión de cascara empotrada en extremos laterales**

Los datos de este problema son

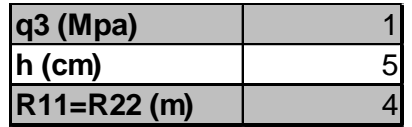

## **Tabla 15. Datos de la cáscara empotrada**

Para una cáscara cilíndrica, bajo las mismas condiciones de carga y el mismo espesor del ejemplo anterior, pero empotrada en los extremos derecho e izquierdo (ver ilustración 46). A continuación otros modos de deformación para diferentes tipos de apoyo con los datos de la tabla 16

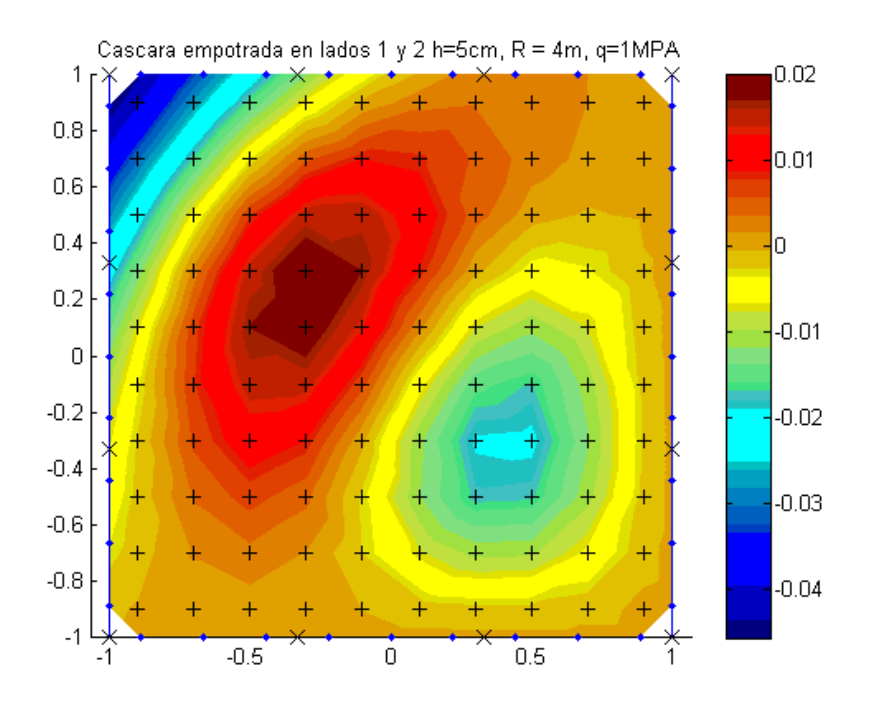

**Ilustración 47. Cáscara empotrada en los lados inferior y derecho**

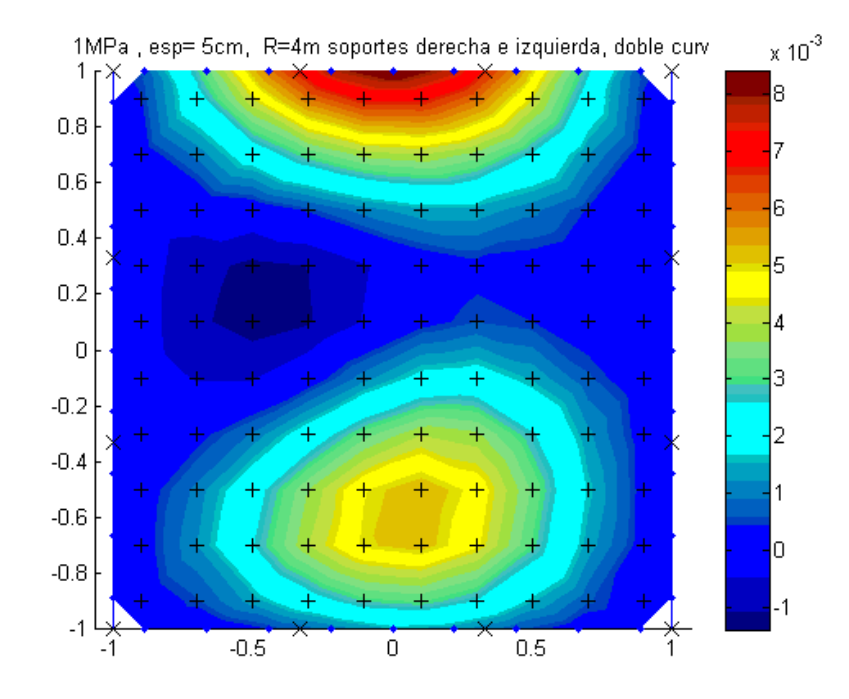

**Ilustración 48. Cáscara empotrada en lados izquierdo y derecho**

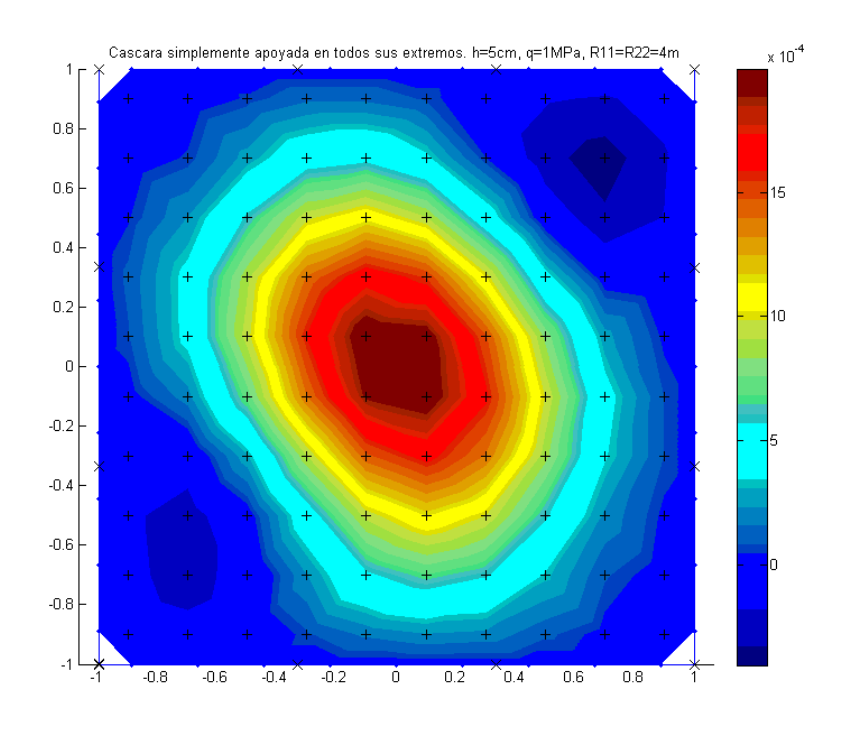

**Ilustración 49. Cáscara simplemente apoyada en los cuatro extremos**

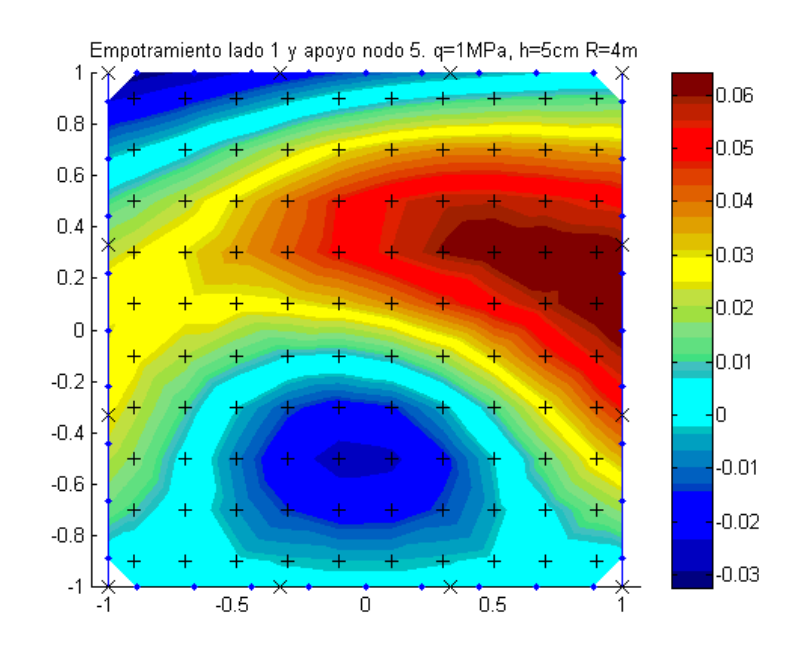

**Ilustración 50. Empotramiento lado inferior y apoyo simple en la esquina superior derecha**

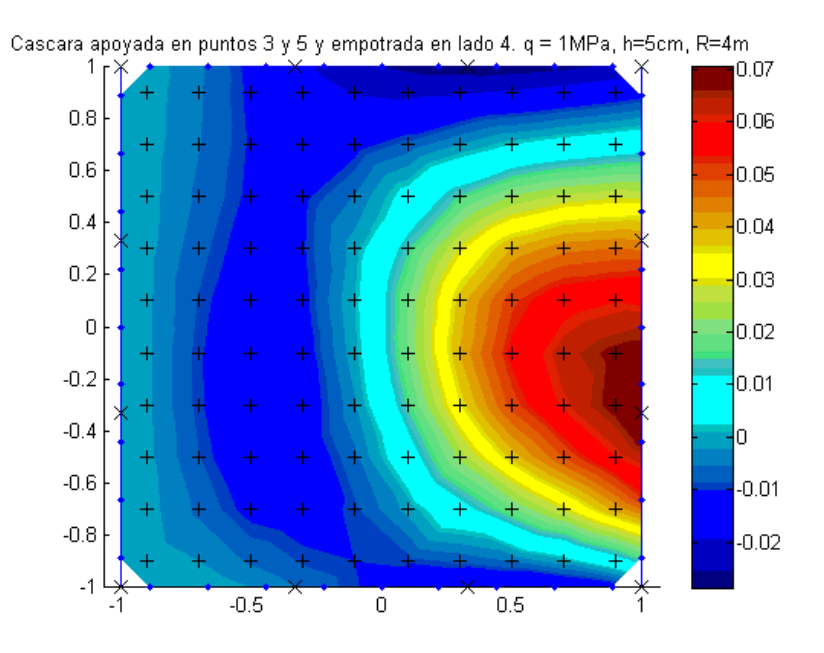

**Ilustración 51. Cáscara empotrada en el lado izquierdo y simplemente apoyada en las esquinas superior e inferior derecha**

## **7. CONCLUSIONES**

Es bien sabido que la implementación del BEM para la solución de problemas de ingeniería mecánica se presenta como una buena alternativa para tener en cuenta, puesto que reduce los sistemas de ecuaciones necesarios para obtener una solución bastante cercana a la real. Así mismo, se observa que el Método de integración por celdas tiene una buena convergencia, lo que implica que se necesiten menor cantidad de nodos.

El método de integración por celdas, fue implementado y como se pudo ver a lo largo de todos los ejemplos mostrados, presenta buenos resultados, y aproximaciones bastante parecidas a las solucionas analíticas o esperadas, por lo que puede ser usado como alternativa al DRM para la solución de integrales de dominio. Es bueno resaltar que, para problemas como el de cáscaras, a partir de un valor de h/a>0.1 la solución empieza a diferenciarse bastante de la solución analítica, lo que implica que el método funciona para cascaras lo suficientemente poco profundas tales que cumplan con la condiciones descritas en la sección 6.2.

A pesar que la precisión en los resultados obtenidos por CIM es ligeramente menor que la del DRM (convergencia del error de 0.5% y 0.2% respectivamente), como se pudo observar en el problema de placas, este método es más sencillo para implementar, por lo que se reduce el tiempo de procesamiento de los problemas. El tiempo de procesamiento del problema de placas para 16 puntos de integración, 25 nodos y 60 celdas internas es de 21.28 segundos, mientras que con el DRM es de 25.68 segundos, para obtener un error menor al 1% con el CIM con lo cual se observa que hay una disminución en el tiempo de procesamiento.

#### **8. BIBLIOGRAFIA**

- **[1]. Albuquerque, E.;Aliabadi, M.,**A Boundary Element Analysis of symmetric laminated composite shallow shells, 2010.
- **[2]. Beer, G.,** Programming the Boundary Element Method. An Introduction for Engineers,2001.
- **[3]. Brebbia C.,** Boundary Elements. An Introductory Course, 2nd Edition, p. 38, p. 141-144, p. 160.
- **[4]. Burden, R.;Faires, J.,** Análisis Numérico, 7ma Edición.
- **[5]. Cañizo Rincón, José.,** Cosas sencillas sobre la ecuación de Laplace y Poisson, (2005), p. 4.
- **[6]. Dirgantara, T.;Aliabadi, H.,** A boundary element formulation for nonlinear analysis for shear deformable plates, 2005, p. 9-80.
- **[7]. Dirgantara, T.;Aliabadi, H.,** International Journal of Solids and Structures, 2001.
- **[8]. Dirgantara, T.,** Boundary Element Analysis of Cracks in Shear Deformable Plates and Shells, 2002.
- **[9]. Harnish, Christian,** Método de Integración por Celdas para análisis de placas utilizando BEM, 2011.
- **[10]. Haukaas, T.,** Structural Analysis.
- **[11]. Holobrodko, P.,** Numerical integration. http://www.holoborodko.com/pavel/numerical-methods/numerical-integration/
- **[12]. Hua, C.,** An inverse transformation for quadrilateral isoparametric elements: Analysis and application, 1990.
- **[13]. Jinmu, L.; Shuyao, L.,** Geometrically nonlinear analysis of the shallow shell by the displacement-based boundary element formulation, 1996.
- **[14]. Katsikadelis, J**., Boundary *Elements: Theory and Applications*, 2002. p.  $3 - 5$
- **[15]. Lebedev, Leonid; Grossi, Ricardo,** La ecuación de Poisson desde el punto de vista de la mecánica, 2003.
- **[16]. Malvern, L.,** Introduction to the mechanics of a continuous media", 1969.
- **[17]. MIT Lecture notes on Strength of Materials**, http://ocw.mit.edu/courses/mechanical-engineering/2-001-mechanicsmaterials-i-fall-2006/lecture-notes/lec11.pdf
- **[18]. Rashed,Y.,** Boundary element formulations for Thick Plates, 2000, p. 11, p. 26.
- **[19]. Reddy, J.,** An introduction to the Finite Element Method, 2nd Edition, 1993, p. 40, p. 77.
- **[20]. Reddy, J.,** Theory and Analysis of Elastic Plates and Shells, 2nd Edition, (2007), p. 366.
- **[21]. Sladek, J.;Sladek, V.; Krivacek, J.;Aliabadi, M.,** Local boundary integral equations for orthotropic shallow shells, 2006.
- **[22]. Solid Mechanics Lecture Notes,**  http://www3.esc.auckland.ac.nz/people/staff/pkel015/SolidMechanicsBoo ks/Part\_II/06\_PlateTheory/06\_PlateTheory\_01\_PlateTheory.pdf
- **[23]. Timoshenko, S.;Woinowsky-Krieger, S.,** Theory of Plates and Shells, 1959,  $2^{nd}$  Edition.
- **[24]. Useche, Jairo,** Apuntes métodos numéricos avanzados, 2011.
- **[25]. Wen, P.;Aliabadi, M.; Young, A.,** Application of dual reciprocity method to plates and shells, 2000.
- **[26]. Wen, P.H.,** Engineering Analysis with Boundary Elements, 2000.
- **[27]. Zienkiewicz, O.,** Finite Elements &Approximation, 1983, p. 193, p.200.